## UNIVERSIDADE FEDERAL DE PERNAMBUCO CENTRO DE TECNOLOGIA E GEOCIÊNCIAS PROGRAMA DE PÓS-GRADUAÇÃO EM ENGENHARIA ELÉTRICA

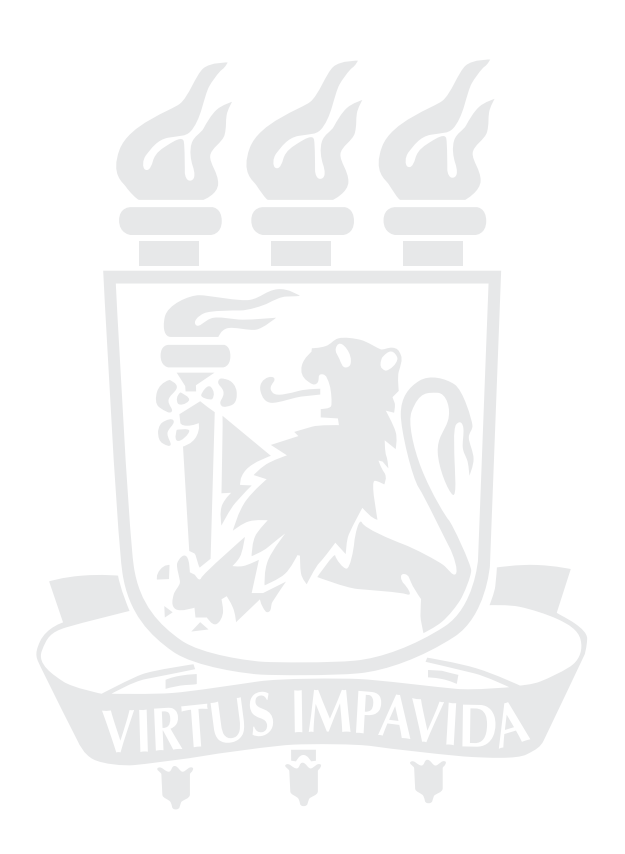

### DISSERTAÇÃO DE MESTRADO

## Técnicas de Modulação para Inversores Fotovoltaicos sem Transformador Conectados à Rede Elétrica

Alexandre Manoel de Farias

## UNIVERSIDADE FEDERAL DE PERNAMBUCO CENTRO DE TECNOLOGIA E GEOCIÊNCIAS PROGRAMA DE PÓS-GRADUAÇÃO EM ENGENHARIA ELÉTRICA

## Técnicas de Modulação para Inversores Fotovoltaicos sem Transformador Conectados à Rede Elétrica

por

#### ALEXANDRE MANOEL DE FARIAS

Dissertação submetida ao Programa de Pós-Graduação em Engenharia Elétrica da Universidade Federal de Pernambuco como parte dos requisitos para obtenção do grau de Mestre em Engenharia Elétrica.

#### ORIENTADOR: Marcelo Cabral Cavalcanti, D.Sc.

Recife, Fevereiro de 2011.

-c Alexandre Manoel de Farias , 2011

a Margareth Malta, CR Bibliotecária Margareth Malta, CRB-4 / 1198

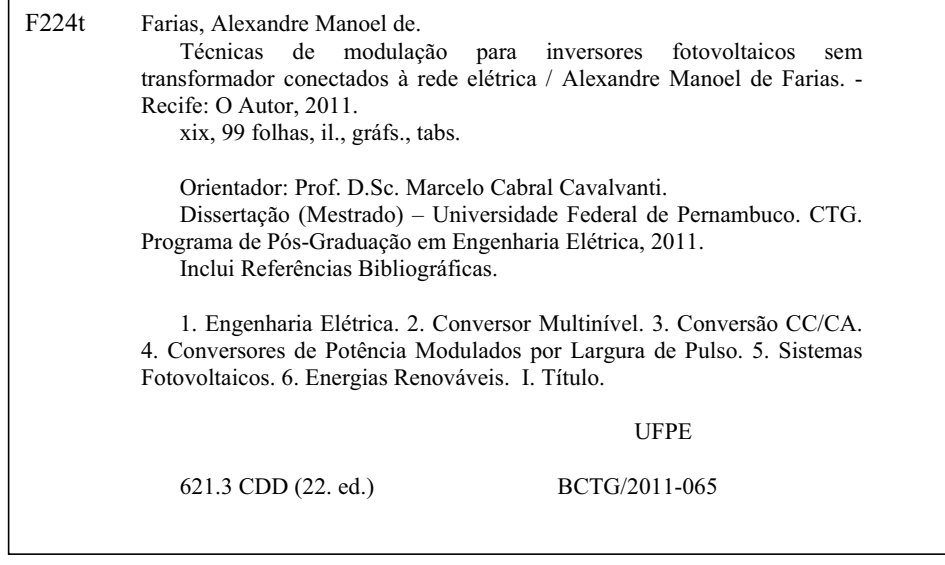

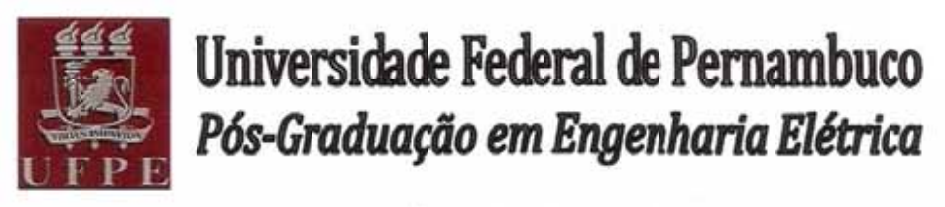

PARECER DA COMISSÃO EXAMINADORA DE DEFESA DE DISSERTAÇÃO DO MESTRADO ACADÊMICO DE

# EXANDRE MANOEL DE FARIAS

#### **TÍTULO**

#### "TÉCNICAS DE MODULAÇÃO PARA INVERSORES FOTOVOLTAICOS SEM TRANSFORMADOR CONECTADOS À REDE ELÉTRICA"

A comissão examinadora composta pelos professores: MARCELO CABRAL CAVALCANTI, DEE/UFPE, LEONARDO RODRIGUES LIMONGI, DEE/UFPE e MARCOS ANTÔNIO SEVERO MENDES, DEE/UFPE sob a presidência do primeiro, consideram o candidato ALEXANDRE MANOEL DE FARIAS **APROVADO.** 

Recife, 25 de fevereiro de 2011

**RAFAEL DUEIRE LINS** Coordenador do PPGEE

**MARCELO CABRAL CAVALCANTI** Orientador e Membro Titular Interno

MARCØS ANTÔNIO SEVERO MENDES Membro Titular Externo

**LEONARDO RODRIGUES LIMON** Membro Titular Interno

Para Manoel Pedro, meu pai

em memória pelo grande homem que ele foi.

## AGRADECIMENTOS

Agradeço primeiramente a Deus por ter me proporcionado a conclusão desse trabalho, em seguida a minha família, por todo o apoio, a minha namorada Daniela por me socorrer nas horas de ansiedade e aos meus amigos, pelas energias possitivas.

Também gostaria de agradecer a todas as pessoas que compõem o grupo de pesquisa GEPAE. Em especial, ao professor Marcelo Cabral que confiou no meu trabalho, a Kleber, que me ajudou na pesquisa do tema desse trabalho, a Fabrício, que sempre esteve disposto a ajudar quando apareciam as dúvidas e a Gustavo, por sua ajuda na parte experimental. Agradeço também aos outros "GEPAIANOS": Antônio, Pedro Ernesto, Roberto Carlos, Roberto Dias, Marcio, Helber, Carmem, Deibson, as estagiárias Evelin e Jessyca e a todos os outros pelas energias positivas e ajudas transmitidas.

Aos professores Francisco Neves e Leonardo Limongi que me deram as dicas necessárias para tornar a dissertação melhor. Aos professores da UFMG que contribuíram diretamente ou indiretamente para a conclusão do trabalho: Porfirio Cabaleiro, Marcos Severos, Braz J. Cardoso e em especial ao professor Seleme Isaac que me acolheu na UFMG no mestrado sanduíche.

Ao CNPq pelo apoio financeiro e a Capes/PROCAD pela oportunidade da realização do mestrado sanduíche na UFMG.

Aos amigos conquistados em Belo Horizonte e em especial a Sergio, Igor, Douglas e João Américo, pelas ótimas conversas e ajudas nas disciplinas. Aos amigos de disciplinas Ricardo, Anderson, Thales e Silas. Aos donos da casa onde fiquei em Belo Horizonte, Senhor Luiz e Senhora Maria Helena e a família adquirida no pensionato Pousada Acadêmica, em especial a Hérico, Fernando, Tiago, Eder, Reginaldo e João Guilherme.

ALEXANDRE MANOEL DE FARIAS

*Universidade Federal de Pernambuco 25 de Fevereiro de 2011*

Resumo da Dissertação apresentada à UFPE como parte dos requisitos necessários para a obtenção do grau de Mestre em Engenharia Elétrica

## TÉCNICAS DE MODULAÇÃO PARA INVERSORES FOTOVOLTAICOS SEM TRANSFORMADOR CONECTADOS À REDE ELÉTRICA Alexandre Manoel de Farias

Fevereiro/2011

Orientador: Marcelo Cabral Cavalcanti, D.Sc. Área de Concentração: Processamento de Energia Palavras-chaves: Conversor Multinivel, Conversão CC/CA, Conversores de Potência Modulados por Largura de Pulso, Sistemas fotovoltaicos, Energias renováveis Número de páginas: 98

Devido aos avanços tecnológicos, a sociedade vem consumindo mais energia, fazendo com que os governantes tomem atitudes mais ativas no aumento do seu fornecimento. Mundialmente, o carvão mineral é o combustível mais consumido para a geração de energia. Porém, acordos entre alguns países estão fazendo com que essa energia tenha seu consumo reduzido devido ao prejuízo e ao meio ambiente. Com isso as fontes renováveis de energia vêm ganhando mais espaço na matriz energética. A fonte de energia mais consumida no Brasil é a hidráulica e a participação da energia solar ainda é bastante reduzida e limitada principalmente a eletrificação rural, onde não é viável a construção de linhas de transmissão para a baixa potência instalada. A energia solar fotovoltaica, devido ao seu avanço tecnológico, associado principalmente ao aumento do rendimento dos painéis fotovoltaicos, vem conquistando um grande espaço nessa nova matriz, fazendo com que alguns problemas de conexão à rede elétrica sejam resolvidos. O trabalho proposto visa eliminar as correntes de dispersão dos painéis fotovoltaicos, que aparecem se não houver isolação galvânica entre o sistema fotovoltaico e a rede elétrica. O controle é feito aplicando

técnicas adequadas de modulação por largura de pulso, que são discutidas, simuladas e verificadas experimentalmente. A conversão da energia solar fotovoltaica é feita com um inversor multinível, garantindo que a tensão produzida nos painéis fotovoltaicos trabalhe próxima ao ponto ótimo de operação, extraindo grande parte da máxima potência possível dos painéis de acordo com as condições ambientais associadas.

Abstract of Mastersthesis presented to UFPE as a partial fulfillment of the requirements for the degree of Master in Electrical Engineering

## MODULATION TECHNIQUES FOR TRANSFORMERLESS PHOTOVOLTAIC INVERTERS TO UTILITY GRID

Alexandre Manoel de Farias

February/2011

Supervisor: Marcelo Cabral Cavalcanti, D.Sc. Area of Concentration: Energy Processing Keywords: Multilevel Converter, dc/ac Power Conversion, Pulse Width Modulated Power Converters, Photovoltaic Systems, Renewable energy Number of pages: 98

Due to technological advances, the society has been consuming more energy, causing the government to take more active attitudes on increasing its supply. Worldwide, the mineral coal is the more consumed fuel for the power generation. However, agreements among some countries have been done for its use reduction due to damage to the environment. Therefore, renewable sources are gaining more space in the energy scenario. The energy source most consumed in Brazil is hydroelectric power and solar participate in the energy matrix is still very limited and mainly limited to rural electrification, where it is not feasible to build transmission lines for low installed power. Due to the great technological advances mainly associated with the increase of efficiency of solar panels, the photovoltaic solar energy has gained visibility in this new scenario and some problems associated to the grid connection have been resolved. The proposed work aims to eliminate the leakage current in grounded photovoltaic panels, which appear if there is no galvanic isolation between the photovoltaic system and the electric grid. The control is done by applying appropriate pulse width modulation techniques, which are discussed, simulated and verified experimentally.

The conversion of photovoltaic solar energy is done by using a multilevel inverter, ensuring that the voltage produced in the photovoltaic panels works near to the optimum operation point, extracting the most part of the maximum power from panels in according to the environmental conditions.

## **CONTEÚDO**

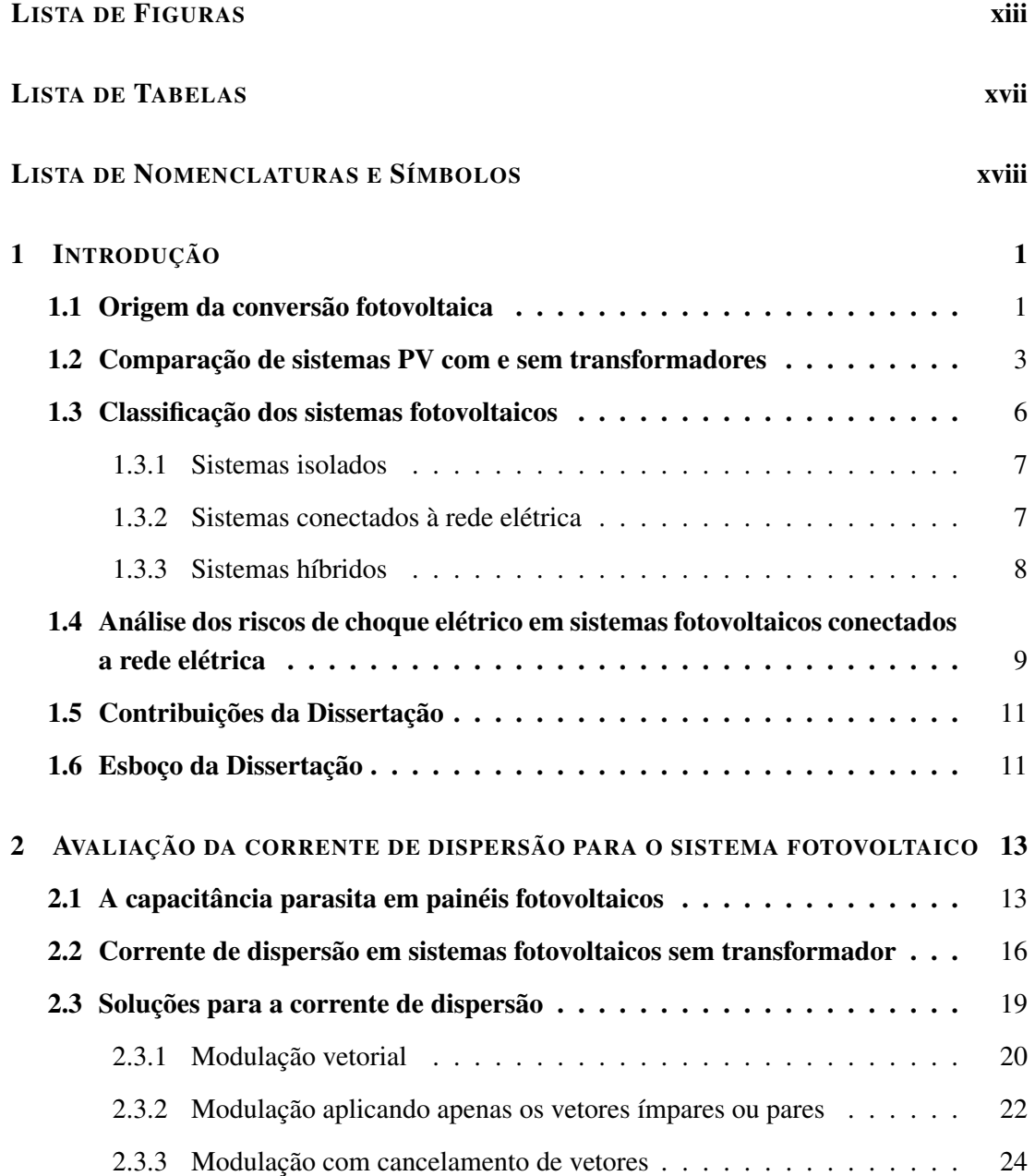

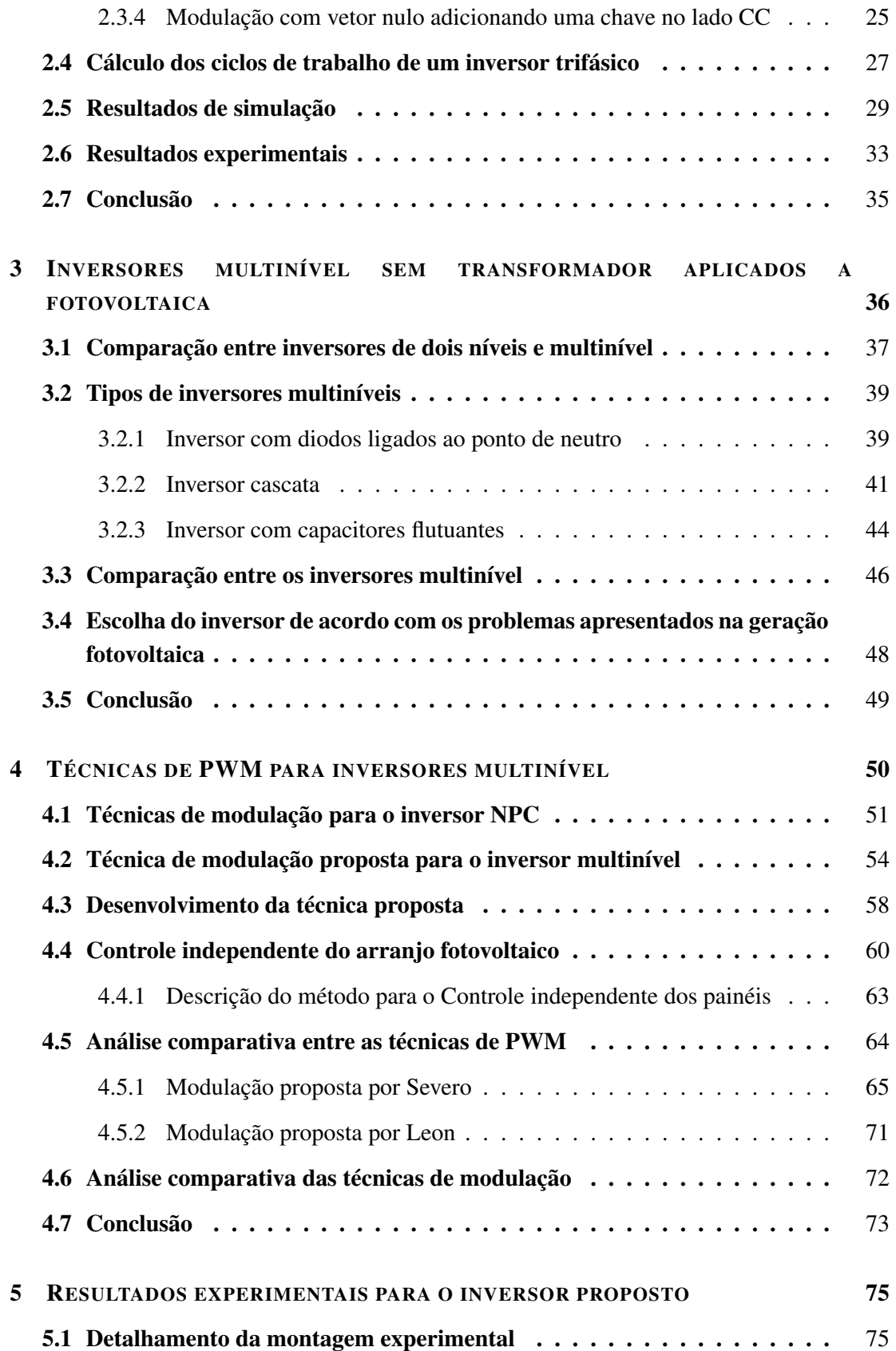

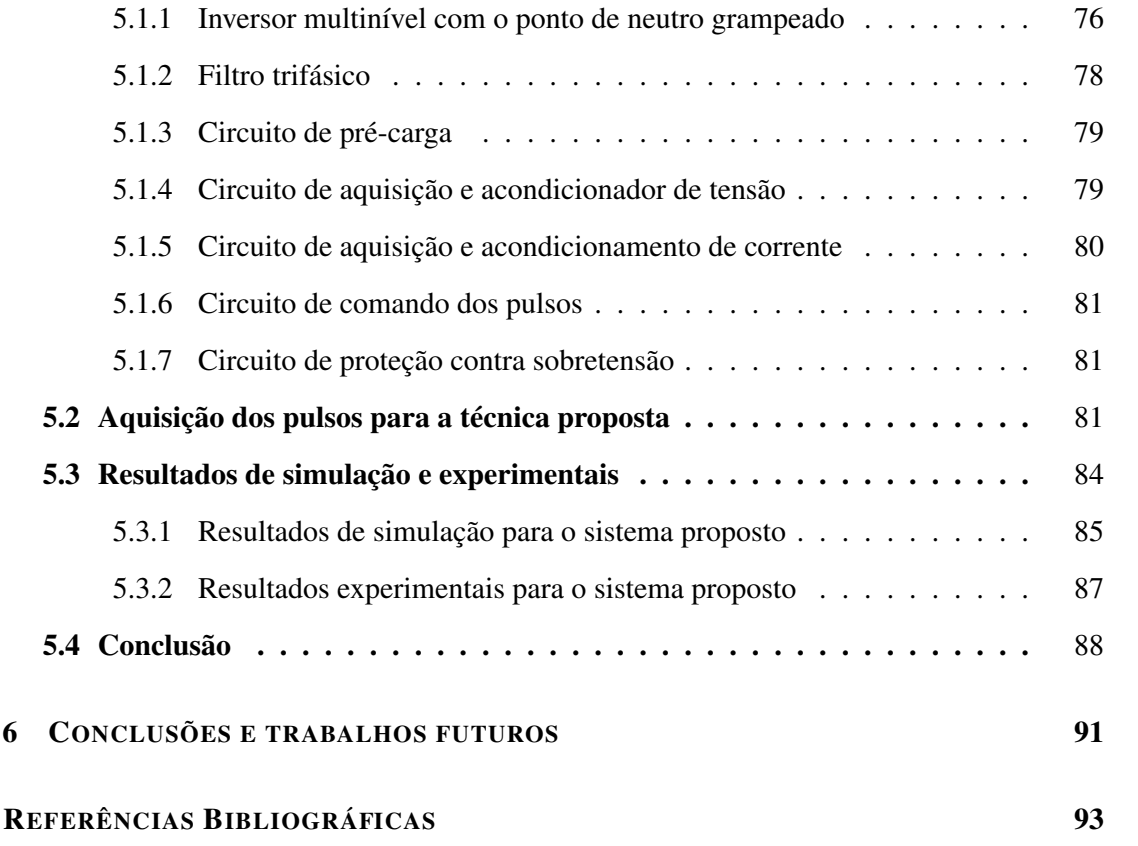

## LISTA DE FIGURAS

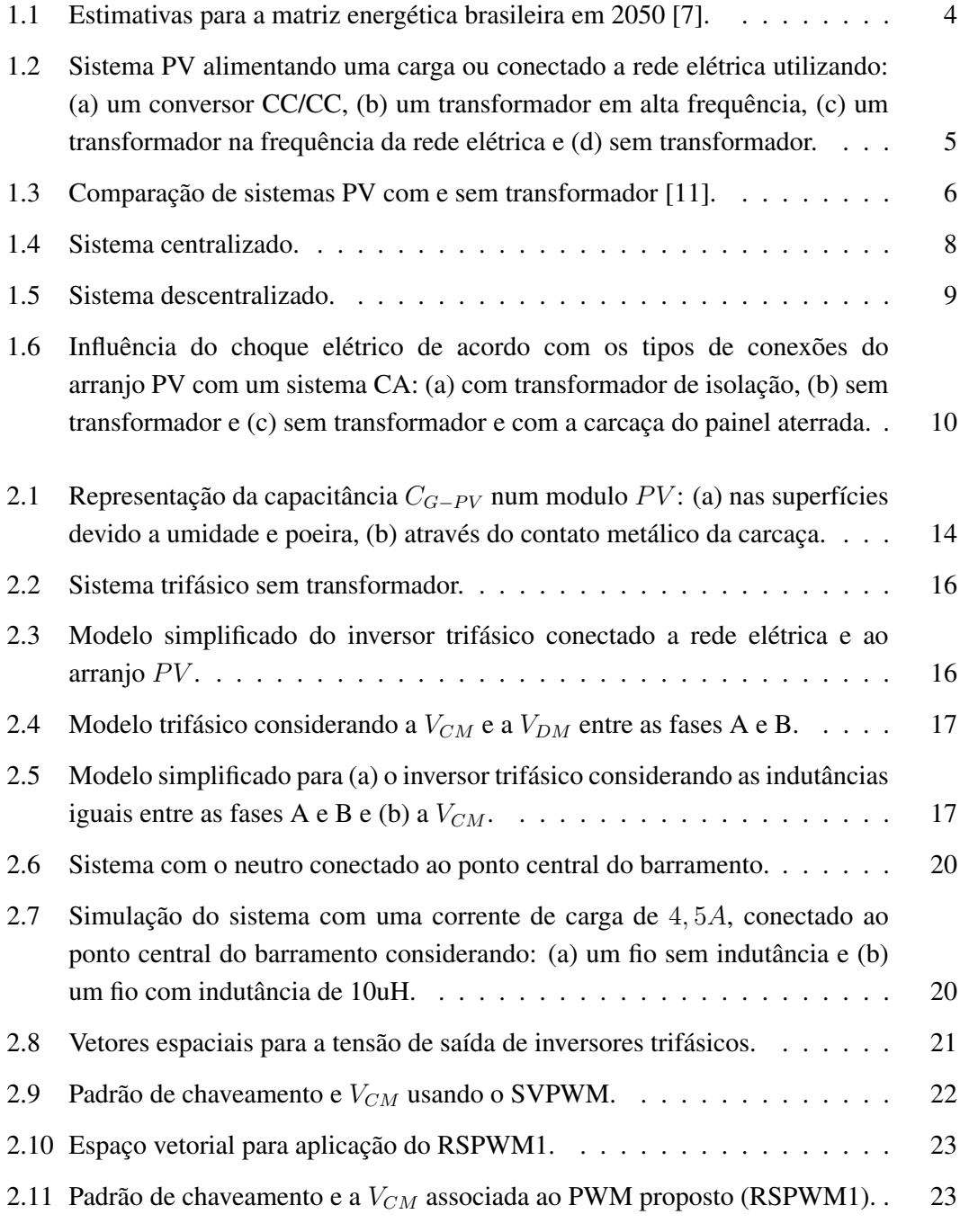

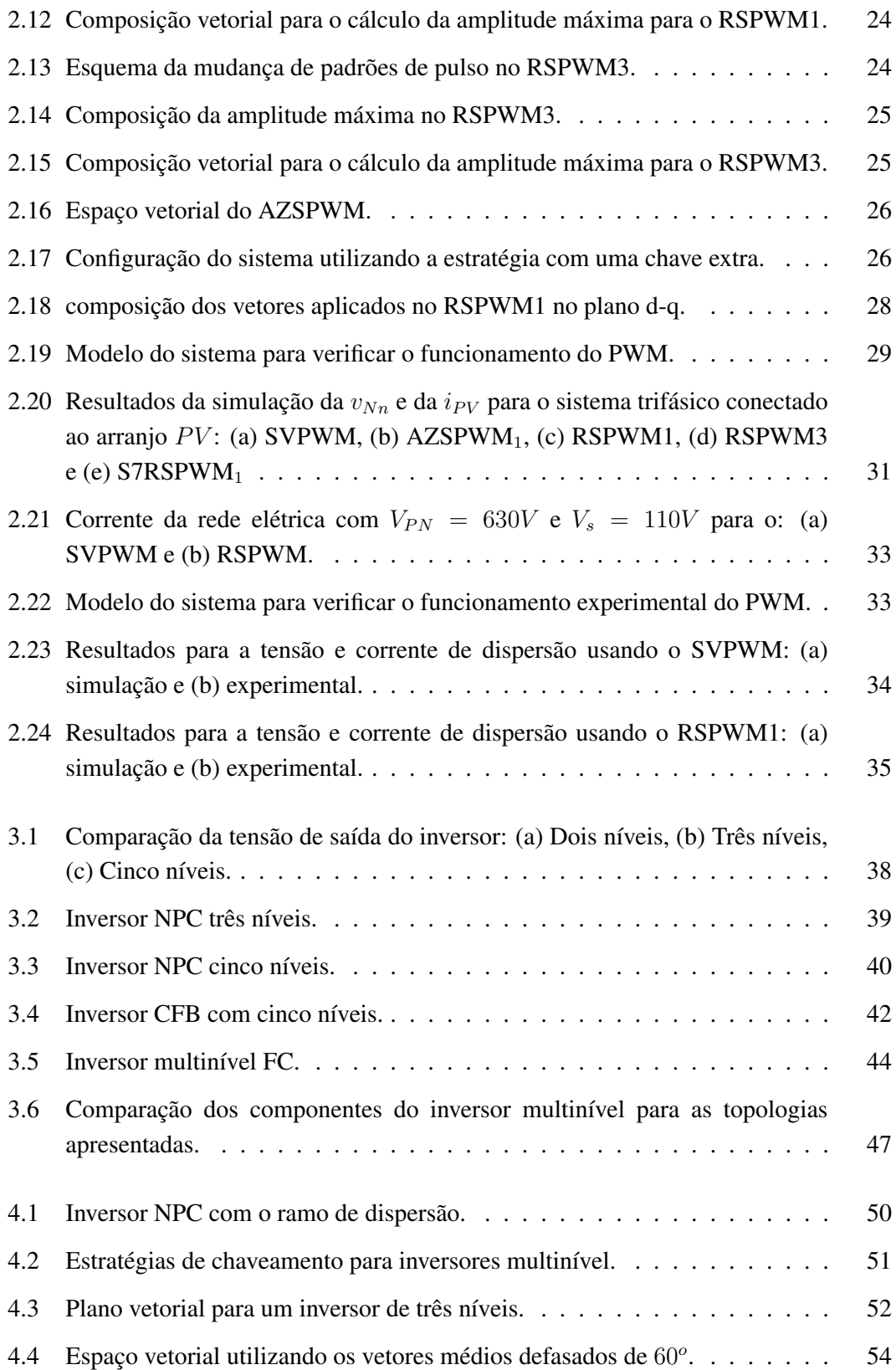

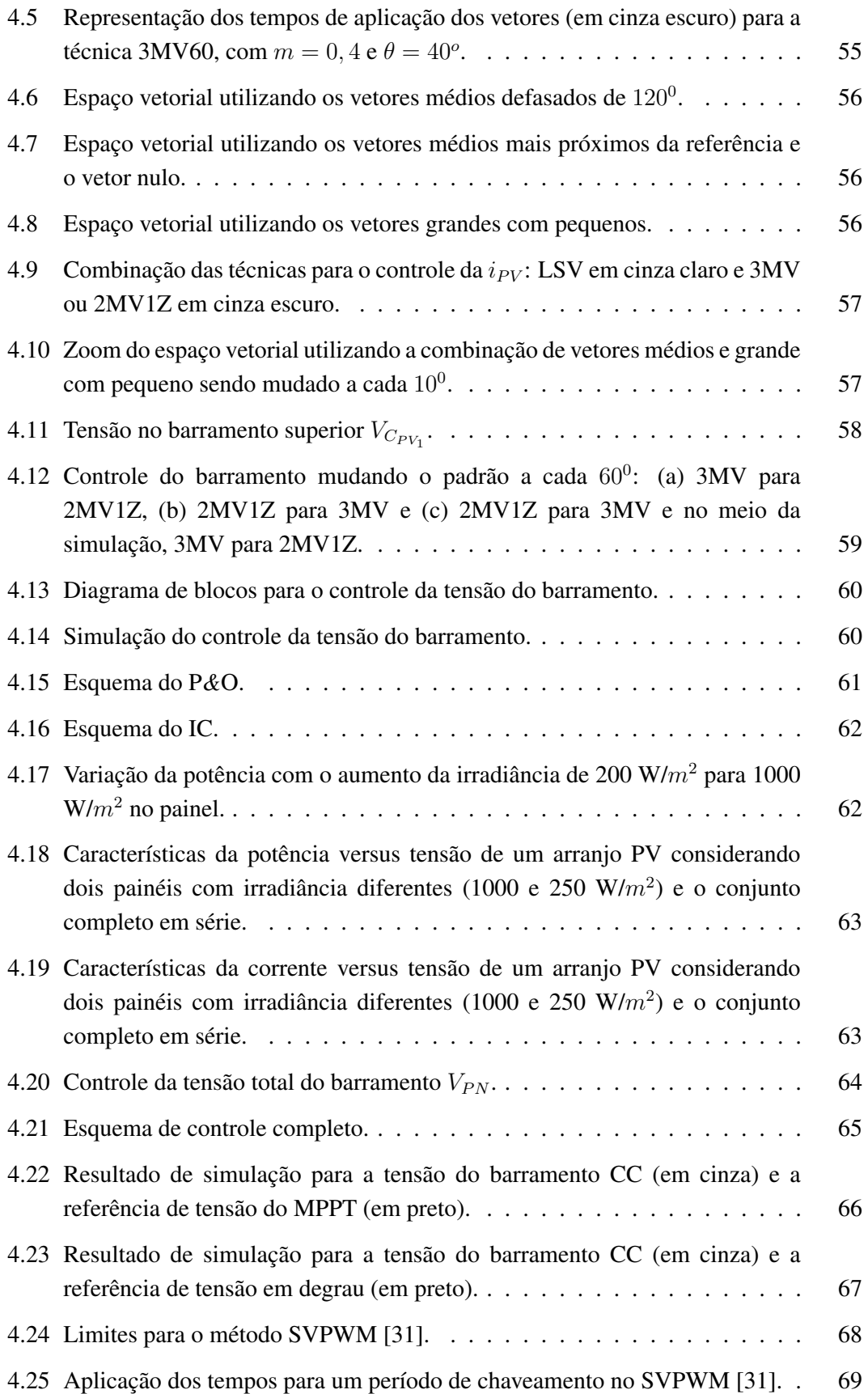

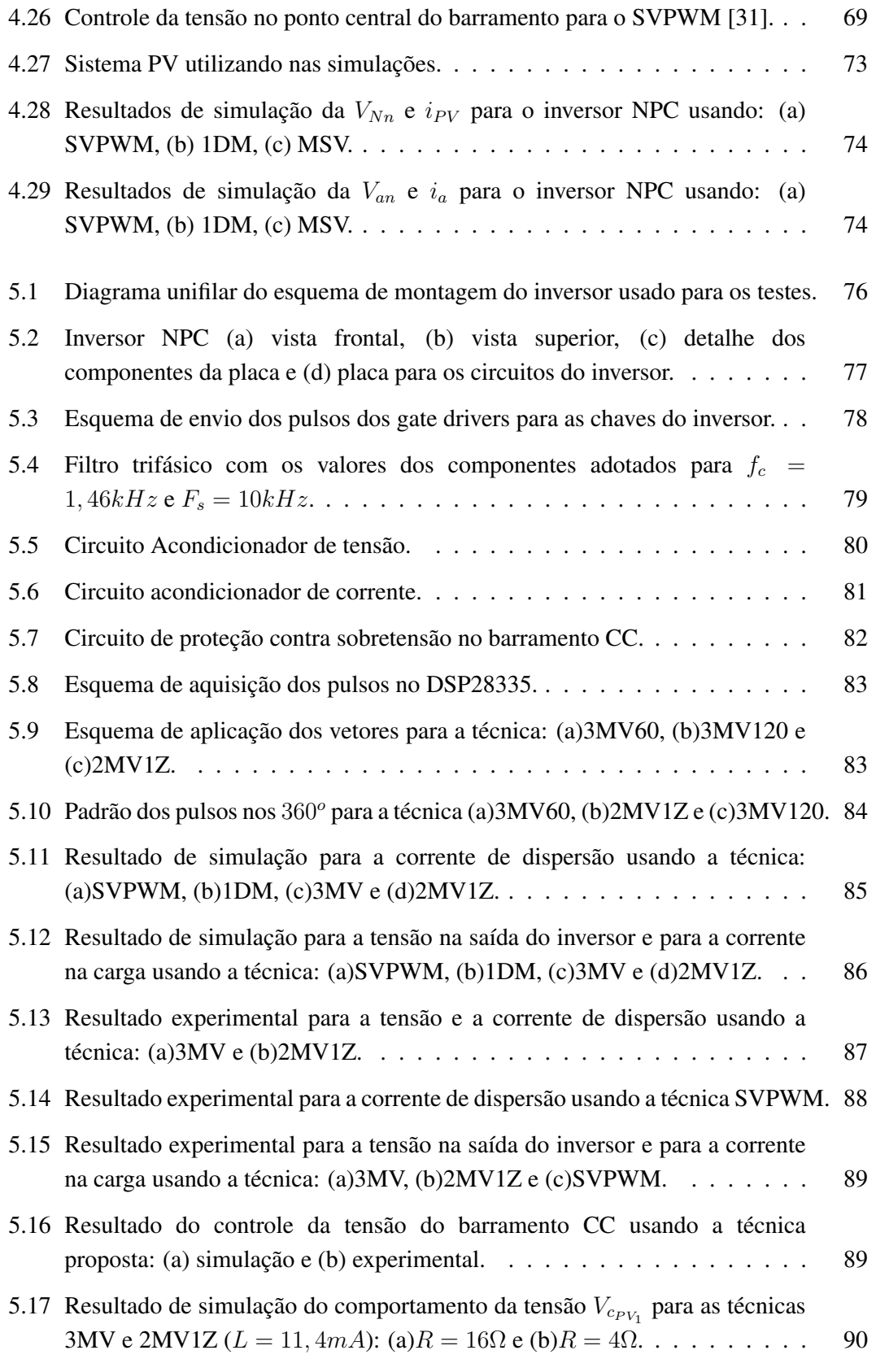

## LISTA DE TABELAS

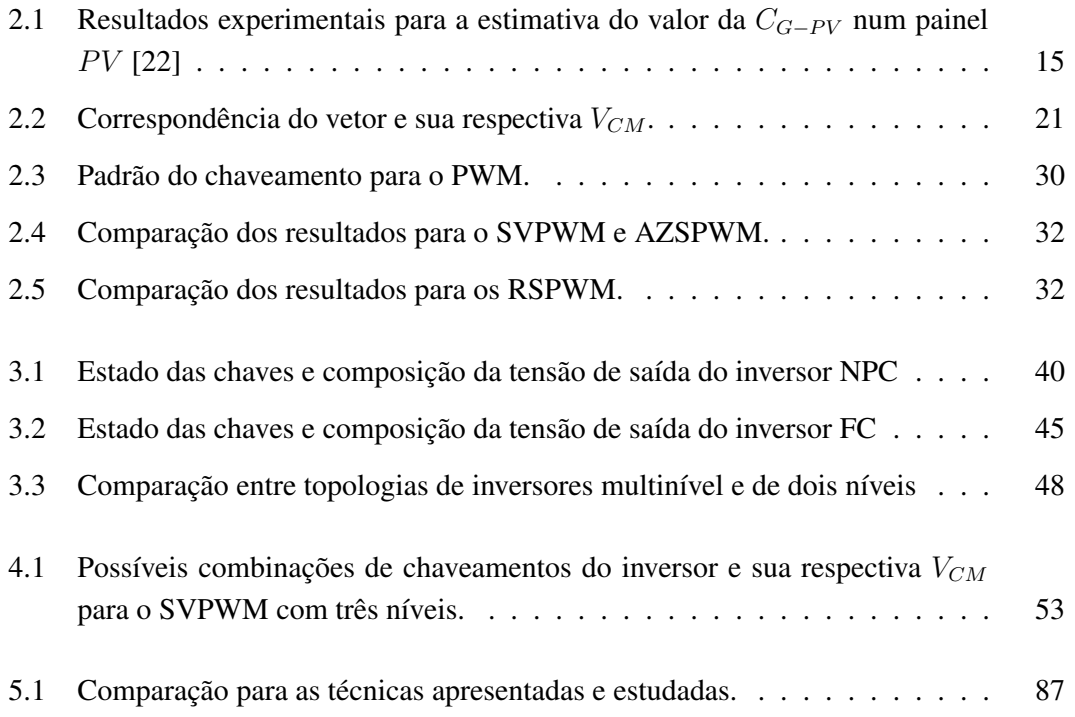

## Nomenclatura

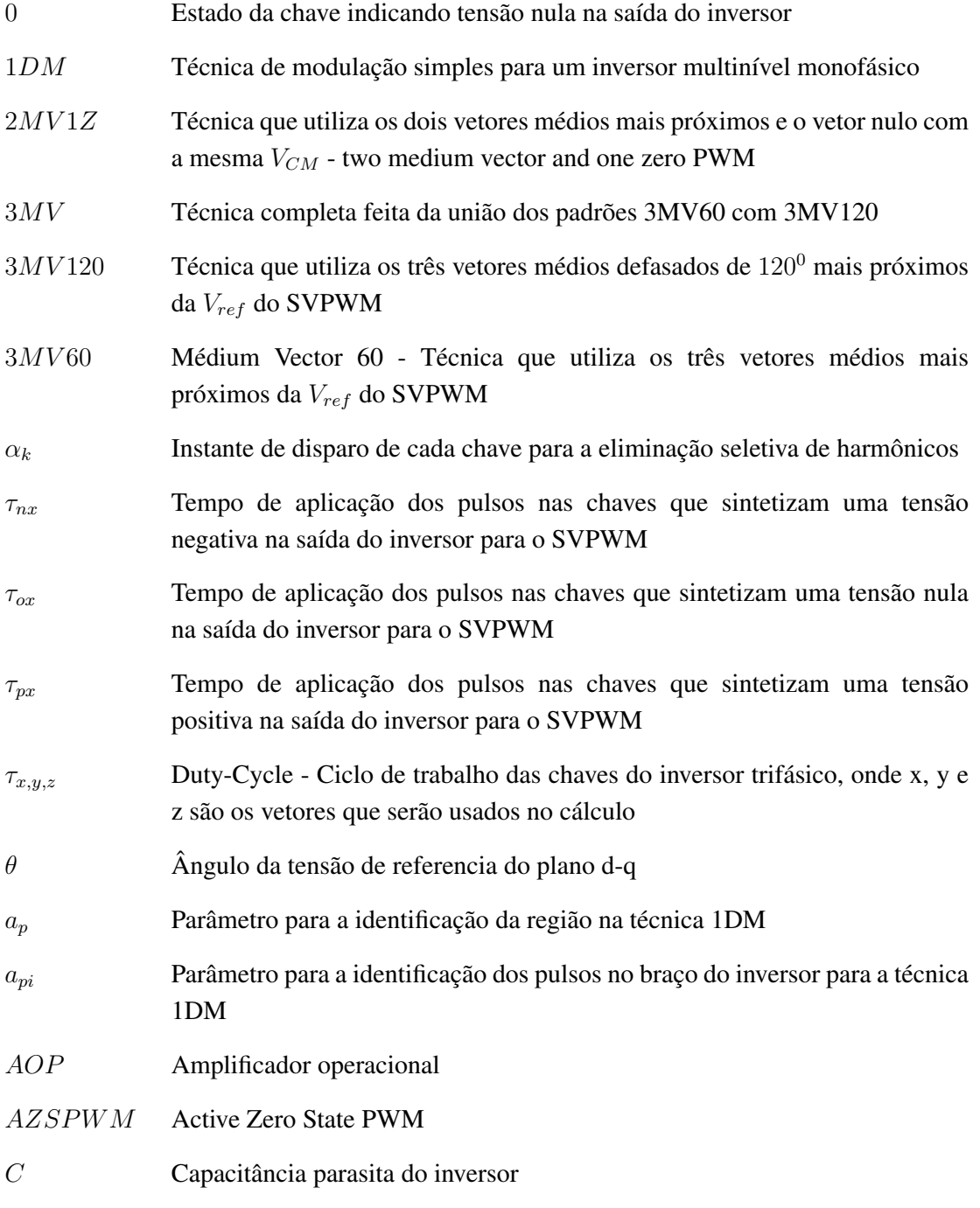

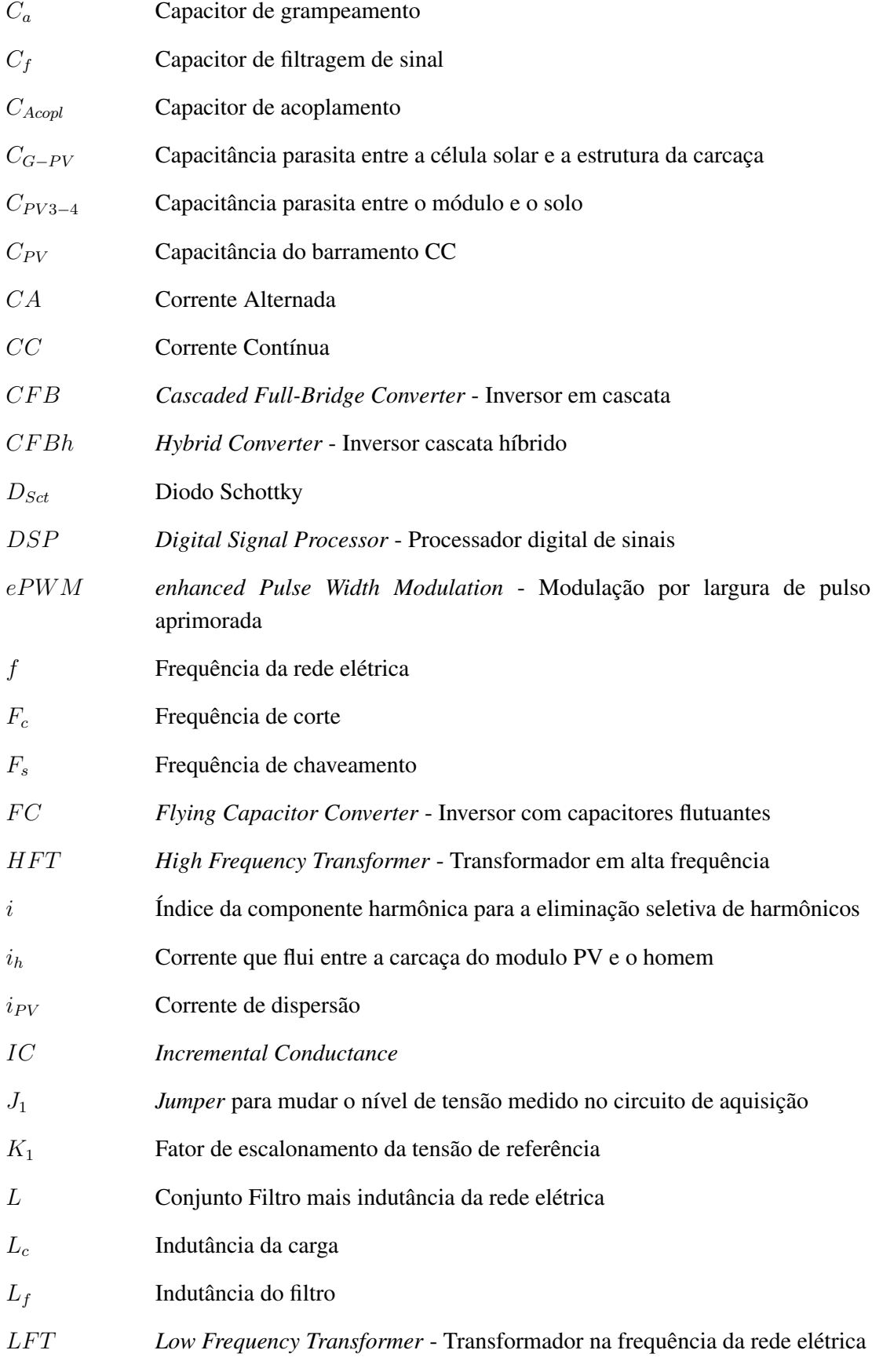

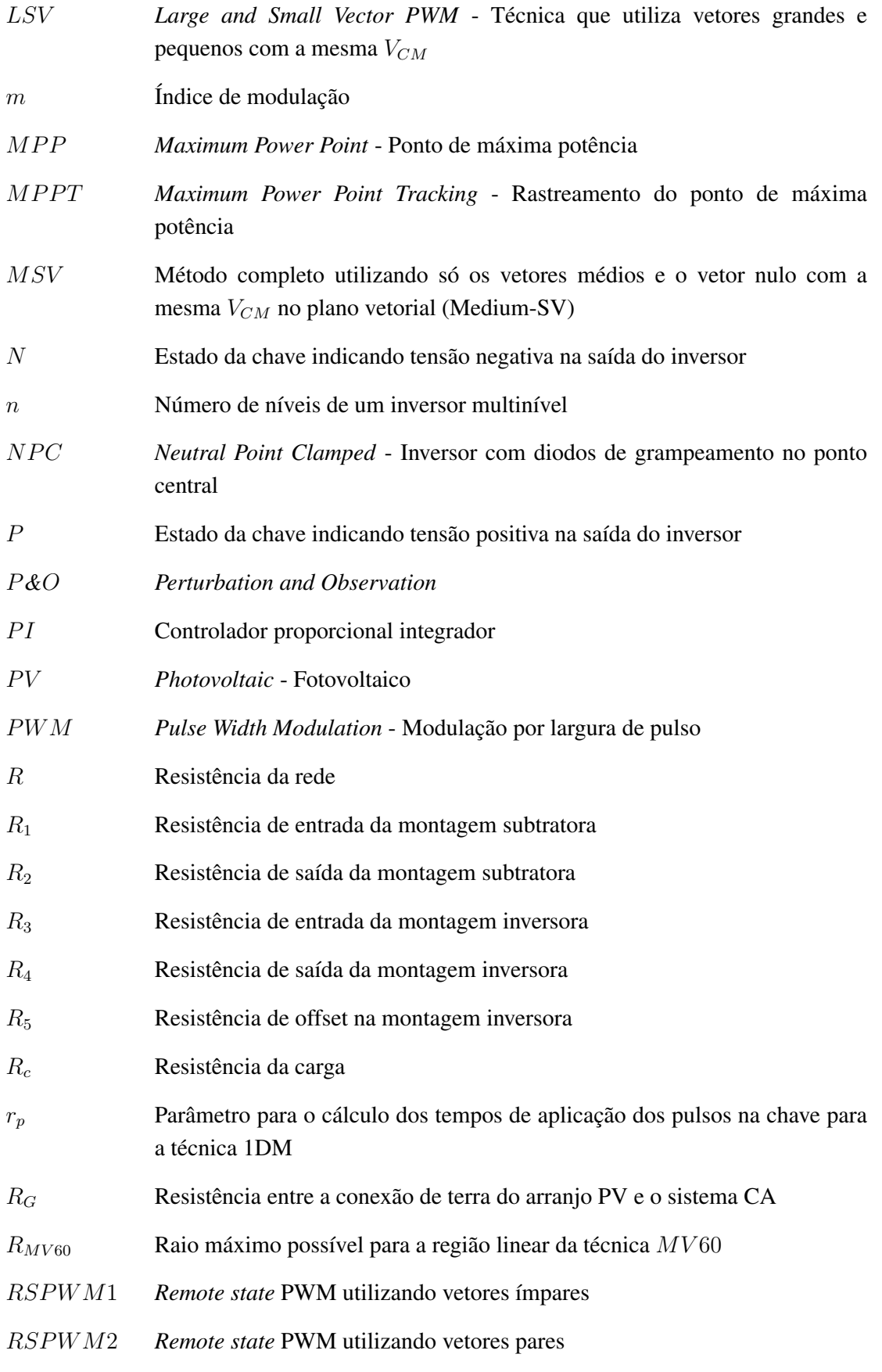

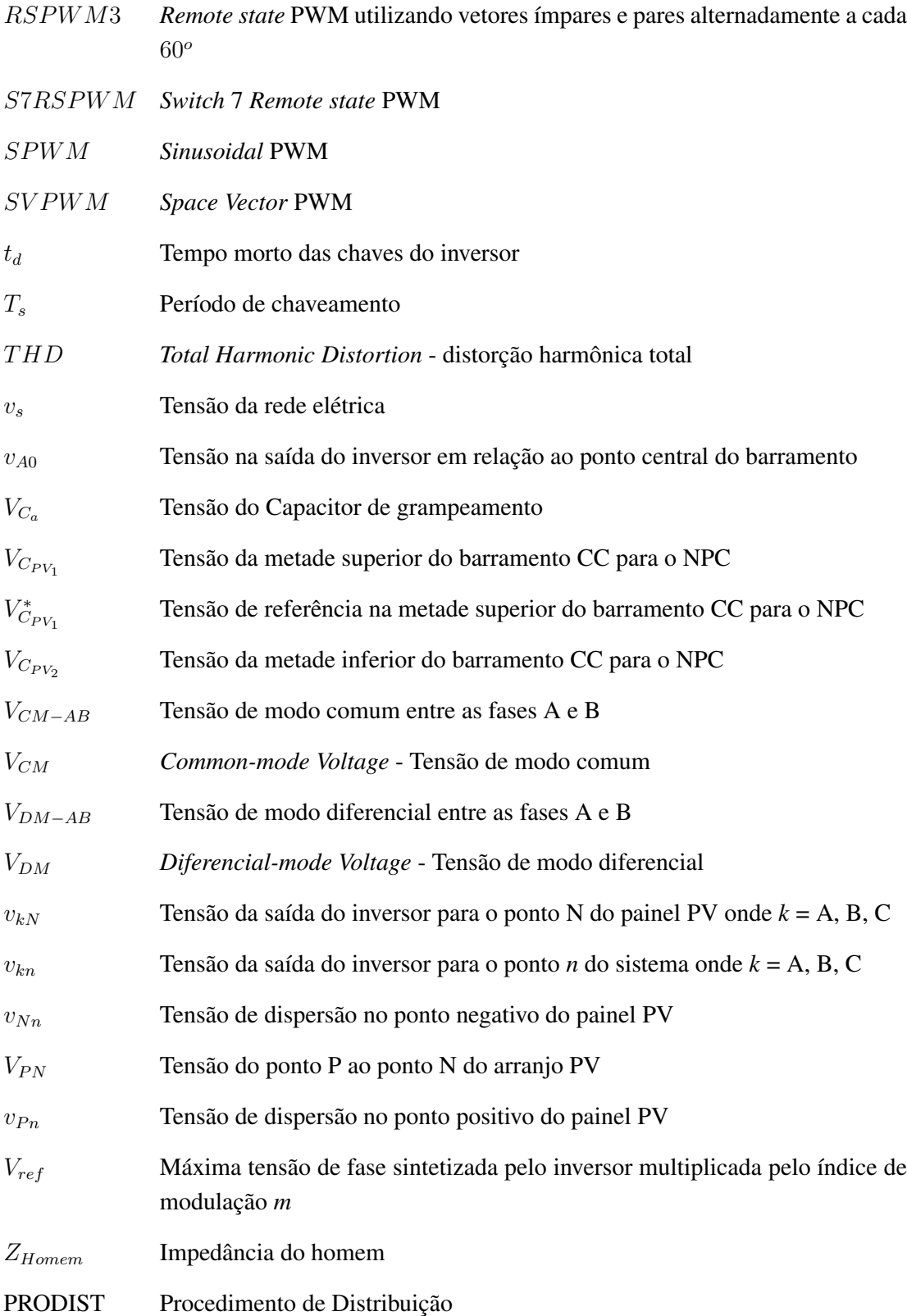

# INTRODUÇÃO

Devido aos avanços da tecnologia provenientes da revolução industrial, ocorrida no final do século XIX, a energia elétrica passou a ser importante para toda a sociedade. Em um curto intervalo de tempo (metade do século XX), essa tecnologia cresceu ao ponto da sociedade passar a ser totalmente dependente da energia elétrica para vários fins que se estendem desde transporte ao lazer.

Inicialmente, as fontes geradoras de energia se restringiam a queima de carvão mineral e de combustíveis fósseis. Isso foi uma das causas do aparecimento de altos níveis de poluição, ocasionada pelos gases emitidos na queima. Nesse cenário, políticos e pesquisadores preocupados nas consequências da geração desse tipo de energia, começaram a buscar alternativas para diminuir a sua utilização, as substituindo por fontes renováveis como, por exemplo, a energia solar.

#### 1.1 Origem da conversão fotovoltaica

Relatos históricos afirmam que há 2500 anos os gregos foram os primeiros a se beneficiarem da radiação solar de forma a produzir calor para o aquecimento durante o inverno. Porém só em 1839 essa fonte de energia começou a ser analisada por Edmond Becquerel, que observou que a incidência de luz em um dos eletrodos de uma célula eletrolítica originava uma tensão [1]. Mais tarde, em 1877, os inventores norte americanos

W. G. Adams e R. E. Day utilizaram as propriedades fotocondutoras do Selênio, colocandoo em um filme que estava depositado em um substrato de ferro e em contato frontal com um segundo filme de ouro semitransparente, para desenvolver o primeiro dispositivo sólido de produção de eletricidade por exposição à luz. Essa tecnologia, mesmo tendo uma baixa eficiência (da ordem de 0,5%), foi comercializada pelo engenheiro alemão Werner Siemens, como fotômetros para maquinas fotográficas. Até o advento da mecânica quântica e, em particular, o surgimento da teoria de bandas da física dos semicondutores realizada na metade do século XX e as técnicas de purificação e dopagem associadas ao desenvolvimento do transistor de Silício, a tecnologia fotovoltaica (Photovoltaic - PV) ficou estagnada.

A primeira célula solar começou a ser desenvolvida em 1953 pelo físicos Gerald Pearson, no momento em que Calvin Fuller desenvolveu um processo de difusão para introduzir impurezas em cristais de Silício, de modo a controlar suas propriedades elétricas. As células construídas tinham uma eficiência de 4%, e chegou a 6% quando o material usado para fazer a junção foi substituído. Devido ao alto custo, a conversão PV foi inicialmente utilizada para gerar eletricidade no espaço.

O desenvolvimento de células solares cada vez mais eficientes para utilização no espaço levou a alguns avanços tecnológicos importantes na década de 60, ocasionando um aumento na eficiência das células para 13,5%. Na década de 70, a crise na área petrolífera acarretou num avanço da tecnologia dos painéis PV barateando sua fabricação. Como resultado foi possível reduzir o custo da energia solar de 80\$/Wp para cerca de 12\$/Wp ainda na mesma década e a eficiência cresceu um pouco mais, passando a um valor de 20% [2].

As décadas de 80 e 90 foram marcadas por investimentos para a criação da primeira central solar de 1 MWp nos Estados Unidos e para o desenvolvimento do projeto "telhados solares" na Alemanha e no Japão. Estes recursos foram motivados pelas recentes ameaças das alterações climáticas devido a queima de combustíveis fósseis. Nesse momento houve uma conscientização da necessidade de se criar uma economia de escala para produzir mais células e assim, diminuir os custos de produção. Com isso, as indústrias, vendo o crescimento da aquisição dos painéis, investiram novamente na eficiência, alcançando o valor de 24,7%.

Hoje painéis PV permitem uma eficiência superior a 34% e mudanças podem elevar a eficiência a mais de 40% [3], que é o caso da confecção de células de multijunção, sendo cada junção projetada para responder a uma faixa de energia dos fótons [4]. Além disso, a captação da energia está cada vez mais versátil, podendo ser colocada em telhados, campos abertos e até sobre a superfície de uma janela.

Apesar da eficiência dos módulos chegar a 40%, não foi encontrado no mercado painéis com eficiências superiores a 18%. Isso mostra que o avanço da tecnologia é crescente para algumas aplicações como, por exemplo, a industria aeroespacial. Porém por ter um custo de produção mais elevando, os painéis de alta eficiência podem ter sua produção estagnada até que seja economicamente viável sua utilização.

Segundo o Balanço Energético Nacional de 2008 a forma de energia mais utilizada na matriz brasileira é a hidráulica, com uma percentagem de 85,4% [5], seguida da biomassa (3,7%), gás natural (3,2%), derivados de petróleo (2,8%), nuclear (2,6%), carvão mineral (1,4%) e gás industrial (0,9%). Fontes renováveis como eólica e solar não apresentaram percentuais consideráveis. Porém, em um estudo realizado pela Universidade de São Paulo e pelo Greenpeace, buscando o uso de novas fontes de energia para diminuir a emissão de gases poluentes no ar, estimou-se que em 2050 o consumo de energia elétrica no Brasil seria 4 vezes maior levando o país a uma situação insustentável [6], [7]. O Greenpeace acha que até 2050 o Brasil tem condições de cortar aos poucos a queima de carvão e óleo combustível, conseguindo usar basicamente fontes renováveis de energia e apenas o gás natural como fonte não-renovável. Um resumo das estimativas pode ser visualizado na Fig. 1.1

#### 1.2 Comparação de sistemas PV com e sem transformadores

O inversor tem por objetivo fazer com que o sistema sempre opere no ponto de máxima potência (Maximum Power Point - MPP) e ao mesmo tempo injete correntes senoidais equilibradas. Porém, devido a baixa tensão produzida no arranjo PV, as vezes se faz necessário aumentar o número de estágios até que a energia seja transmitida à rede elétrica ou a carga específica. três opções podem ser citadas para resolver esse problema: a primeira

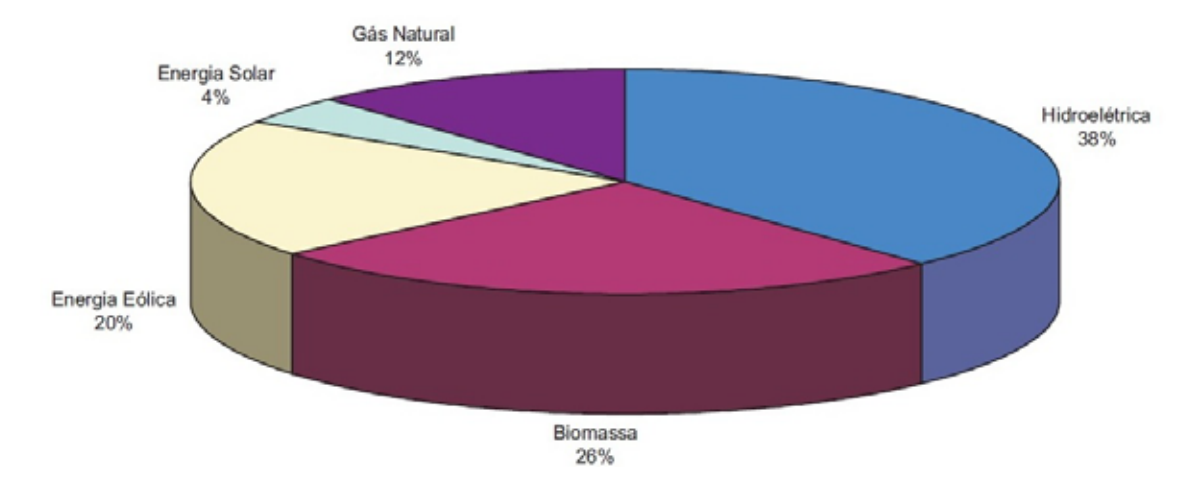

Figura 1.1: Estimativas para a matriz energética brasileira em 2050 [7].

seria adicionar mais um estágio com um inversor CC/CC (Fig. 1.2a) para elevar a tensão e em seguida, passar pelo inversor, finalmente chegando à rede elétrica; a segunda proposta seria utilizar um transformador no sistema, para elevar a tensão. Nesse caso pode-se fazer de duas formas diferentes: utilizando um transformador em alta frequência (High Frequency Transformer - HFT) (Fig. 1.2b); ou utilizando um transformador na frequência da rede elétrica (Low Frequency Transformer - LFT), colocando-o após o inversor (Fig. 1.2c); e finalmente a terceira opção é conectar a energia PV diretamente ao objetivo final (Fig. 1.2d) e, dessa forma, o arranjo PV deverá ser maior para suprir a tensão exigida da carga.

Além de proporcionar o aumento da amplitude da tensão aos níveis da rede ou da carga utilizada, a conexão com o transformador permite uma isolação galvânica que tem grande influência em sistemas PV usados para a conversão da energia CC em CA [8]. A presença do isolamento galvânico em um sistema PV depende da legislação local [9]. Em alguns países, como Reino Unido e Itália, a isolação galvânica é uma exigência e pode ser feita tanto por um LFT no lado da rede ou por um HFT no lado CA do inversor. Por outro lado, há países como a Alemanha e a Espanha, onde o isolamento galvânico pode ser retirado e outra solução tecnológica é utilizada para separar o painel PV da rede elétrica [10], [11].

Fazendo-se uma comparação dos sistemas conectados a rede elétrica com e sem transformadores, é possível notar que a configuração com transformadores apresenta maior peso, tamanho, custo e complexidade de instalação no sistema PV. Porém, sistemas sem transformadores estão mais sujeitos a falhas devido a falta de proteção em caso de curtos, pois ocasiona o aumento da corrente CC e consequentemente a saturação dos núcleos dos componentes magnéticos dos transformadores de distribuição [12], [13].

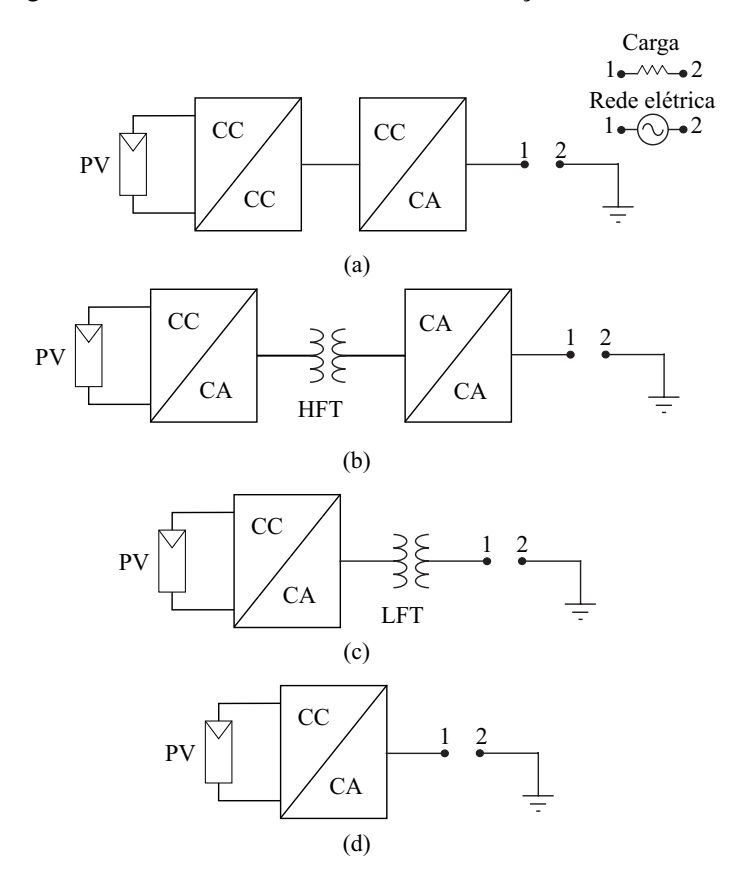

Figura 1.2: Sistema PV alimentando uma carga ou conectado a rede elétrica utilizando: (a) um conversor CC/CC, (b) um transformador em alta frequência, (c) um transformador na frequência da rede elétrica e (d) sem transformador.

A Figura 1.3 ilustra uma comparação de sistemas PV conectados a rede elétrica com e sem conexão a transformadores [11]. Na Fig. 1.3a, os sistemas sem transformador apresentam uma eficiência total 2% superior as outras. Inversores PV normalmente têm duas eficiências relatadas pelo fabricante: a maior eficiência de conversão CC/CA, também chamada de "máxima eficiência", que é a adotada nessa figura, e uma eficiência ponderada dependente dos diferentes níveis de irradiação, chamada de "eficiência européia", definida a seguir [14], [15]:

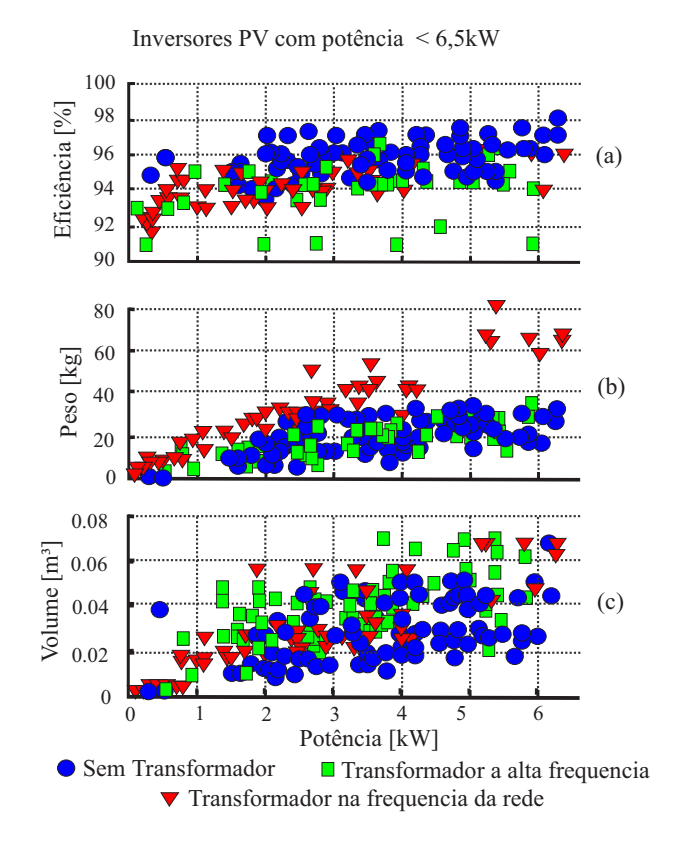

Figura 1.3: Comparação de sistemas PV com e sem transformador [11].

$$
\eta_{EU} = 0,03\eta_{5\%} + 0,06\eta_{10\%} + 0,13\eta_{20\%} + 0,1\eta_{30\%} + 0,48\eta_{50\%} + 0,2\eta_{100\%} \tag{1.1}
$$

Como foi dito anteriormente, o peso e o volume também são menores para sistemas sem transformador, como pode ser visto na Fig. 1.3b e Fig. 1.3c, respectivamente.

#### 1.3 Classificação dos sistemas fotovoltaicos

O sistema PV pode ser utilizado de três formas diferentes: isolado, conectado à rede elétrica e híbrido [7].

São realizados com armazenamento de energia, sendo ela em baterias ou na forma de energia potencial gravitacional ao bombear água para tanques de um sistema de abastecimento. A forma mais comum de armazenamento em sistema isolados é em baterias e para eles, algumas características podem ser atribuídas:

- Utilizar a energia armazenada nos momentos onde outras fontes não são suficientes para o fornecimento, ou no caso da conversão PV, à noite quando não é possível gerar energia;
- Evitar o desgaste excessivo da bateria, utilizando um controlador de carga que tem como principal função não deixar que ocorra uma sobrecarga ou uma descarga profunda;
- Utilizar um inversor quando a carga for alimentada em corrente alternada (CA).
- 1.3.2 Sistemas conectados à rede elétrica

A energia solar PV também pode ser utilizada em um sistema de energia distribuída como fonte auxiliar. Essa metodologia é utilizada em alguns países europeus, de forma a incentivar o consumidor a tornar sua casa uma pequena central geradora de energia. Esse sistema utiliza um elevado número de módulos PV conectados formando um arranjo PV e exclui o uso das baterias, pois toda a energia gerada será fornecida à rede elétrica. Para ser possível a conexão com a rede, inversores devidamente controlados devem ser conectados ao sistema PV para garantir o sincronismo. Estes inversores devem satisfazer as exigências de qualidade e segurança para que a rede elétrica não seja afetada. Dois tipos de conexão podem ser feitos para este modelo: centralizado e descentralizado [16]

• O sistema centralizado, mostrado na Fig. 1.4, é muito utilizado e baseia-se em ligar vários módulos PV em série. Depois essas conexões são ligadas em paralelo a fim de se obter uma maior potência. Este tipo de ligação resulta em limitações, como a necessidade da utilização de cabos de alta tensão entre os módulos PV e o inversor, deficiência no rastreamento do ponto de máxima potência (Maximum Power Point Tracking - MPPT) e perdas nos diodos de bloqueio. O MPPT que é obtido de acordo com a variação da irradiância solar e da temperatura sobre os painéis. O valor fornecido pelo rastreamento é utilizado no controle da tensão do barramento ( $V_{PN}$ ), para que o sistema PV tenha o maior rendimento possível.

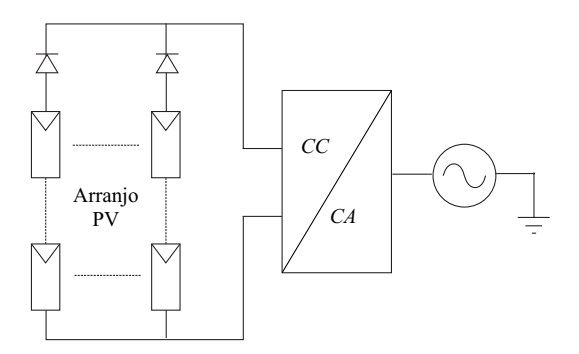

Figura 1.4: Sistema centralizado.

• O sistema descentralizado apresenta uma melhor qualidade com relação ao controle do MPPT, pois o rastreamento pode ser feito separadamente (Mais detalhes serão apresentados no Capítulo 4). Como é mostrado na Fig. 1.5, esta ligação apresenta várias fontes isoladas dos painéis com inversores corrente contínua (CC) para corrente contínua e um inversor comum. O principal desafio é desenvolver um inversor, com alta eficiência, que possa amplificar tensões pequenas para um nível adequado à conexão com a rede elétrica.

#### 1.3.3 Sistemas híbridos

Utilizados quando se quer atender um número maior de usuários, os sistemas híbridos trabalham sem a conexão à rede elétrica e apresentam em sua composição, várias fontes diferentes de energia, como turbinas eólicas, geração diesel e módulos PV. Uma desvantagem é a complexidade em controlar as fontes para obter uma eficiência máxima na entrega da energia ao usuário.

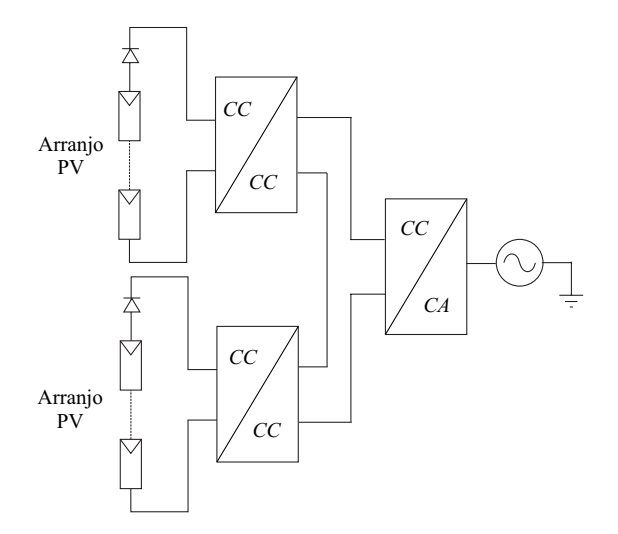

Figura 1.5: Sistema descentralizado.

#### 1.4 Análise dos riscos de choque elétrico em sistemas fotovoltaicos conectados a rede elétrica

Analisando o efeito da conexão PV à rede elétrica no aspecto da proteção contra choque elétrico na carcaça metálica do painel, a conexão galvânica através do transformador é a melhor forma de prevenção desse problema, se a carcaça do modulo PV não está aterrada (Fig. 1.6a) pois, a impedância da pessoa ( $Z_{Homem}$ ) fecha um circuito entre o módulo e o solo, mas a corrente que passaria pelo homem  $(i_h)$  não circula devido ao isolamento provocado pelo transformador.

Em casos sem transformador haverá risco de choque elétrico devido ao caminho criado entre os pontos 1 e 2 da Fig. 1.6b. A corrente  $i<sub>h</sub>$  aparecerá no circuito devido as tensões provenientes do chaveamento em alta frequência do inversor [17], através da capacitância parasita equivalente da associação em série da capacitância entre o módulo e o solo ( $C_{P V 3-4}$ ) e a capacitância entre a célula solar e a estrutura da carcaça ( $C_{G-PV}$ ). Nesses casos, para evitar o risco de choque elétrico, o painel deve ser aterrado (Fig. 1.6c) e assim,  $C_{PV3-4}$  e  $Z_{Homen}$  sairão do circuito, fazendo com que  $C_{G-PV}$  provoque níveis de corrente de neutro maiores que os obtidos sem aterramento. A corrente de neutro gerada pela tensão chaveada através da capacitância parasita é conhecida como corrente de dispersão  $(i_{PV})$ . Na Figura 1.6,  $R_G$  representa a resistência equivalente da distância entre o terra local (ponto 4 da figura) e o terra da fonte geradora da tensão da rede elétrica (ponto 5 da figura).

O valor estimado  $C_{G-PV}$  pode variar entre 100-400 pF para um único módulo PV e em ambientes úmidos ou dias chuvosos ela pode chegar a 200 nF/kWp [18]. A corrente  $i_{PV}$ provoca o aparecimento de correntes de sequencia zero, perdas nas chaves e interferências eletromagnéticas [19]. Porém, ela pode ser reduzida ao serem aplicados padrões específicos de modulação por largura de pulso (Pulse Width Modulation - PWM) no inversor [20].

É importante lembrar que o aterramento da carcaça metálica não protege contra os riscos de choque elétrico entre a conexão da saída do painel ao inversor. Nesses casos deve-se tomar medidas de proteção para fazer o isolamento adequadamente.

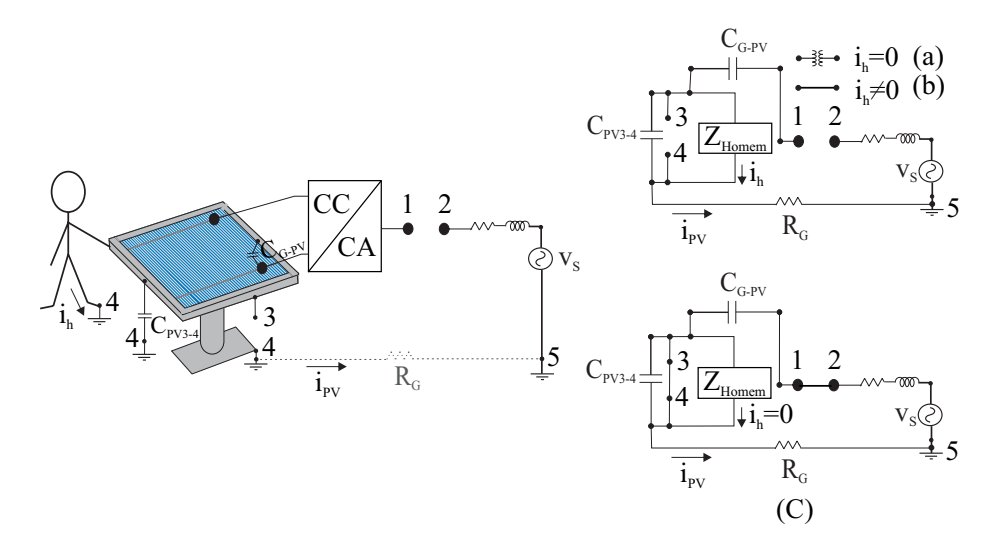

Figura 1.6: Influência do choque elétrico de acordo com os tipos de conexões do arranjo PV com um sistema CA: (a) com transformador de isolação, (b) sem transformador e (c) sem transformador e com a carcaça do painel aterrada.

É convencional utilizar inversores de dois níveis em sistemas PV, mas a substituição do mesmo por um inversor multinível trará muitas vantagens como, por exemplo, um controle com MPPT mais eficiente para os módulos PV, melhoramento da qualidade da onda de saída com menos componentes harmônicas e menores estresses nas chaves.

#### 1.5 Contribuições da Dissertação

Este trabalho tem por objetivo propor técnicas PWM para inversores PV conectados à rede elétrica sem transformador. Para que este objetivo fosse alcançado foram realizados estudos de controle de inversores de dois níveis e multiníveis na conversão PV.

As principais contribuições desse trabalho são:

- Um estudo comparativo entre as diferentes técnicas PWM aplicadas em inversores para redução da tensão de modo comum.
- Proposta de técnicas PWM para uso em inversores de dois níveis. Com a modificação das técnicas PWM, essas topologias podem ser aplicadas em estruturas sem transformador, evitando-se qualquer modificação no inversor e não havendo a necessidade de qualquer hardware adicional.
- Uma topologia com uma chave adicional é proposta com o objetivo de reduzir o conteúdo harmônico em relação ao inversor de dois níveis operando com as técnicas PWM propostas.
- Controle independente dos módulos PV para se obter uma maior eficiência usando as técnicas PWM propostas para o inversor de três níveis.

#### 1.6 Esboço da Dissertação

O trabalho é organizado nos seguintes capítulos:

• Capítulo 2 - São abordados os sistemas PV conectados à rede elétrica sem transformador, mostrando o estudo das correntes de dispersão (geradas pela variação da tensão de modo comum) através da capacitância parasita dos módulos. É feita uma revisão bibliográfica das técnicas PWM aplicadas em inversores para redução da tensão de modo comum e um estudo comparativo entre as diferentes possibilidades é apresentado. O estudo realizado leva a proposta de novas técnicas PWM, que utilizam um padrão reduzido de vetores com o objetivo de eliminar da corrente de dispersão em sistemas sem transformador.

- Capítulo 3 Devido as características de maximizar a potência obtida dos módulos PV, reduzir o estresse de tensão nos dispositivos e gerar uma menor distorção harmônica na tensão de saída, os inversores multiníveis são analisados nesse capítulo. São estudadas as três topologias clássicas: a topologia de diodos ligados ao ponto neutro (*Neutral Point Clamped* - NPC), o inversor em cascata (*Cascaded Full-Bridge Converter* - CFB) e a topologia com capacitores flutuantes (*Flying Capacitor Converter* - FC). A partir do estudo comparativo realizado, escolheu-se a topologia NPC para ser investigada com mais detalhes no restante do trabalho.
- Capítulo 4 As técnicas PWM propostas em [20] para o inversor NPC de três níveis são avaliadas para o sistema sem transformador. Mostra-se a possibilidade de controle independente dos módulos PV para se obter uma maior eficiência, visto que há o rastreamento do MPP para cada um dos dois conjuntos de módulos em série usados no arranjo PV.
- Capítulo 5 Resultados experimentais são obtidos a partir das ideias desenvolvidas no capítulo anterior.
- Capítulo 6 Nesse capítulo apresentam-se as conclusões obtidas, bem como propostas de trabalhos futuros.

## 2 AVALIAÇÃO DA CORRENTE DE DISPERSÃO PARA O SISTEMA FOTOVOLTAICO

Na ausência do transformador para a ligação do sistema  $PV$ , a conexão entre o barramento CC e a rede elétrica fará surgir um caminho para uma corrente entre o módulo PV e o terra, definido no capítulo anterior como corrente de dispersão  $(i_{PV})$  [20].

Para sistemas que utilizam transformadores, o efeito dessa corrente é praticamente nulo, pois ela fluirá apenas pela capacitância do transformador que terá valores da ordem de pF. Dessa forma, a  $i_{PV}$  para frequências baixas, é fortemente reduzida e para frequências mais elevadas pode ser atenuada pelo filtro de interferência eletromagnética [11]. A corrente  $i_{PV}$ é estudada neste capítulo e um controle adequado é proposto a fim de minimizar seu efeito.

#### 2.1 A capacitância parasita em painéis fotovoltaicos

Um painel PV é composto por várias células solares ligadas em série e em paralelo de forma que sejam obtidas a tensão e a corrente desejadas. A acomodação dessas células é feita através de uma superfície de um material plástico. Sob elas é colocada uma placa de vidro e as laterais do conjunto são presas por placas de metal. A capacitância parasita é formada através das superfícies em contato com a célula  $PV$  e tem seu valor aumentado dependendo dos seguintes parâmetros:

• Área da superfície do painel  $PV$ .
- $\bullet$  Distância das células  $PV$  ao módulo.
- A poeira e a umidade, que podem aumentar a condutividade elétrica da superfície do painel [21].

O conjunto das capacitâncias C<sub>G−PV</sub> é representada na Fig. 2.1. O acúmulo de poeira e umidade na superfície de vidro ou plástico do módulo faz surgir um caminho condutivo entre ela e a célula PV, contribuindo para o surgimento da  $C_{G-PV}$  mostrada na Fig. 2.1a. Já as áreas que estão próximas ao metal da carcaça tem  $C_{G-PV}$  representadas na Fig. 2.1b.

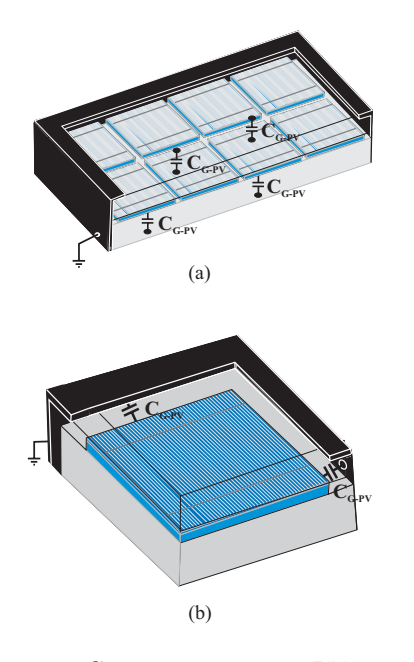

Figura 2.1: Representação da capacitância  $C_{G-PV}$  num modulo PV: (a) nas superfícies devido a umidade e poeira, (b) através do contato metálico da carcaça.

O valor da C<sub>G−PV</sub> medida em painéis PV foi estimada com um valor em torno de 150 pF ([22], [23]). Se a superfície do painel for totalmente coberta com água, a C<sub>G−PV</sub> atinge um valor igual a 9 nF, ou seja, cerca de 60 vezes o seu valor anterior. Estima-se que a  $C_{G-PV}$  varia entre 50 nF e 150nF para cada kW de painéis PV instalados, mas para se ter um valor mais próximo a realidade, em [22] mediu-se a  $C_{G-PV}$  em diversos painéis PV multicristalino, (*Soleil FVG 36-125*, *Kyocera KS10* e *BPSolar MSX120*). Os resultados são mostrados na Tabela 2.1.

|                                             | Soleil FVG 36-125    | Kyocera KS10         | BPSolar MSX120      |
|---------------------------------------------|----------------------|----------------------|---------------------|
| Área do painel $PV$                         | 204 x 352 $mm^2$     | 1197 x 535 $mm2$     | 1108 x 991 $mm^2$   |
| Potência do MPP (em condições padrão)       | 80 W                 | 10W                  | 120 W               |
| $C_{G-PV}$ (1 painel)                       | 130 pF               | 57 pF                | $21$ pF             |
| $C_{G-PV}$ (1 painel) molhado               | $2,58$ nF $@$ 1 kHz  | 3,44 nF @ 1kHz       | 9 nF @ 1 kHz        |
|                                             | 1,38 nF @ 10 kHz     | $2,39$ nF $@$ 10 kHz | 3 nF @ 10 kHz       |
|                                             | $1,12$ nF $@$ 20 kHz | 1,99 nF @ 20 kHz     | 2 nF @ 20 kHz       |
|                                             | 770 pF @ 50 kHz      | $1,37$ nF $@$ 50 kHz | $1,15$ nF $@$ 50kHz |
| $C_{G-PV}$ (2 paineis)                      | 247 pF               | $101$ pF             | Não foi testado     |
| $C_{G-PV}$ (1 painel + Contato com o corpo) | 140 pF               | $150$ pF             | $200$ pF            |
| $C_{G-PV}$ (1 painel + Contato com o corpo) | 215 pF @ 1 kHz       | 350 pF @ 1 kHz       | 320 pF @ 1 kHz      |
| molhado                                     | 185 pF @ 10 kHz      | 230 pF @ 10 kHz      | 200 pF @ 10 kHz     |
|                                             | 175 pF @ 20 kHz      | 180 pF @ 20 kHz      | 185 pF @ 20 kHz     |
| $C_{G-PV}$ (1 painel + placa de cobre)      | 160 pF               | 140 pF               | $150$ pF            |
| $C_{G-PV}$ (1 painel + placa de cobre)      | 219 pF @ 1 kHz       | 235 pF @ 1 kHz       | 276 pF @ 1 kHz      |
| molhado                                     | 210 pF @ 10 kHz      | 212 pF @ 10 kHz      | 257 pF @ 10 kHz     |
|                                             | 208 pF @ 20 kHz      | 207 pF @ 20 kHz      | 251 pF @ 20 kHz     |
|                                             | 205 pF @ 50 kHz      | 200 pF @ 50 kHz      | 244 pF @ 50 kHz     |

Tabela 2.1: Resultados experimentais para a estimativa do valor da  $C_{G-PV}$  num painel PV [22]

Nos testes feitos por [11], um *HP / Agilent 4284A Precision LCR Meter* foi usado para medir o valor da capacitância em série. A frequência para a medição foi 10 kHz e a tensão usada para a medição foi 5 V. As medições foram realizadas através da ligação do primeiro terminal do medidor para o terminal de saída do painel PV (positivo, negativo ou ambos em curto-circuito) e do segundo terminal do medidor para a carcaça do painel PV. A capacitância também foi medida quando a carcaça entra em contato com a palma da mão, mas nenhuma alteração foi verificada do valor encontrado no primeiro teste. Em simulações de situação de chuva,  $C_{G-PV}$  apresentou valores 10 vezes maiores, dependendo da frequência e da tensão aplicada.

A capacitância  $C_{G-PV}$  está presente em todas as instalações  $PV$  e pode ocasionar uma fuga de corrente, em função da existência do caminho de retorno dentro do circuito. Como o seu valor pode variar dependendo da situação em que o módulo  $PV$  se encontra, uma capacitância  $C_{G-PV}$  = 220nF foi escolhida para ser utilizada nas simulações, com o objetivo

# 2.2 Corrente de dispersão em sistemas fotovoltaicos sem transformador

O aterramento da carcaça metálica é obrigatória em quase todos os países, a fim de cumprir os regulamentos e normas de segurança. Em consequência a essa medida, a corrente  $i_{PV}$  poderá aparecer entre o módulo e a terra, se o sistema for ligado sem transformador (Fig. 2.2). O aparecimento da  $i_{PV}$  está associado ao circuito ressonante criado pela  $C_{G-PV}$ , o conjunto filtro com indutância da rede elétrica  $(L)$ , capacitância parasita do inversor  $(C)$ e a resistência entre a conexão de terra do arranjo $PV$ e a rede elétrica $(R_G)$ . É possível estimar uma relação entre as tensões no sistema e a tensão que pode ser medida através do terminal positivo do painel ( $v_{Pn}$ ) ou negativo ( $v_{Nn}$ ). O modelo da rede elétrica trifásica conectada ao arranjo  $PV$  e o inversor (Fig. 2.3) é utilizado para a verificação do valor da  $v_{Nn}$ .

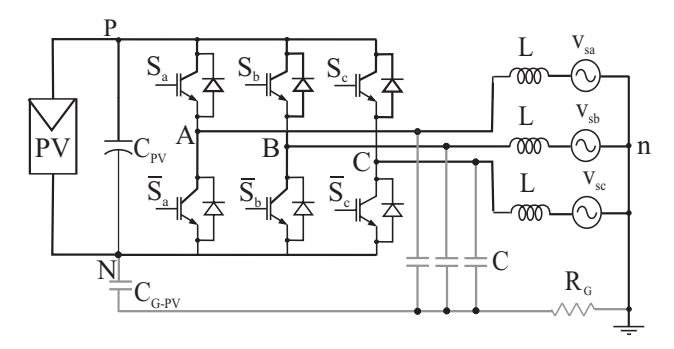

Figura 2.2: Sistema trifásico sem transformador.

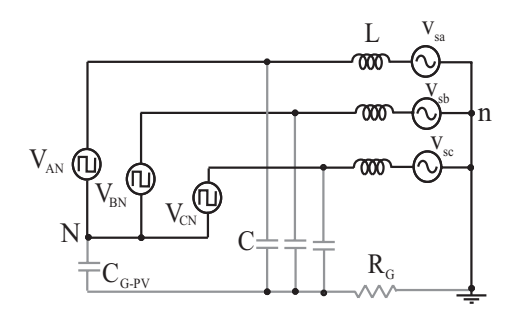

Figura 2.3: Modelo simplificado do inversor trifásico conectado a rede elétrica e ao arranjo  $PV$ .

A tensão de modo diferencial (*Diferencial-Mode Voltage - V<sub>DM</sub>*) e a tensão de modo

comum (*Common Mode Voltage* -  $V_{CM}$ ) podem ser obtidas para cada duas fases (fases A e B, fases B e C e fases C e A) de forma semelhante. Analisando a  $V_{CM}$  e a  $V_{DM}$  entre as fases A e B ( $V_{CM-AB}$  e  $V_{DM-AB}$ ), elas apresentam a seguinte relação:

$$
V_{CM-AB} = \frac{v_{AN} + v_{BN}}{2}
$$
 (2.1)

$$
V_{DM-AB} = v_{AN} - v_{BN},
$$
\n(2.2)

onde  $v_{AN}$  e  $v_{BN}$  são tensões entre a saída do inversor e o terminal negativo do arranjo  $PV$ . A tensão da saída do inversor ao ponto negativo N pode ser obtida a partir de  $(2.1)$  e  $(2.2)$ :

$$
v_{AN} = \frac{V_{DM-AB}}{2} + V_{CM-AB}
$$
 (2.3)

$$
v_{BN} = -\frac{V_{DM-AB}}{2} + V_{CM-AB} \tag{2.4}
$$

Com as equações obtidas, é possível redesenhar o modelo do circuito, como é mostrado na Fig. 2.4. Considerando as capacitâncias parasitas do inversor e as indutâncias de filtro e da rede elétrica iguais, o modelo pode ser redesenhado como mostrado na Fig. 2.5a.

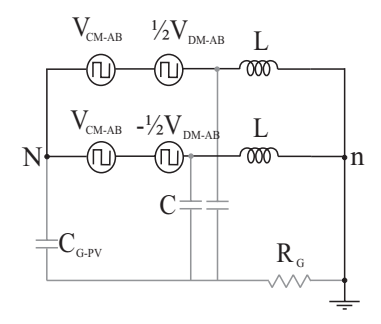

Figura 2.4: Modelo trifásico considerando a  $V_{CM}$  e a  $V_{DM}$  entre as fases A e B.

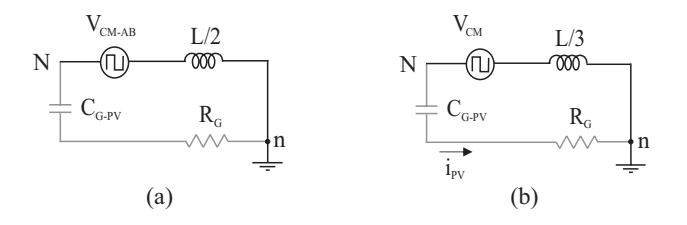

Figura 2.5: Modelo simplificado para (a) o inversor trifásico considerando as indutâncias iguais entre as fases A e B e (b) a  $V_{CM}$ .

Equações similares entre as outras fases são escritas e a  $V_{CM}$  para o inversor trifásico pode ser calculada como:

$$
V_{CM} = \frac{V_{CM-AB} + V_{CM-BC} + V_{CM-CA}}{3}.
$$
\n(2.5)

Usando (2.1) e as equações similares para as demais combinações de fases em (2.5), é possível escrever a  $V_{CM}$  como:

$$
V_{CM} = \frac{v_{AN} + v_{BN} + v_{CN}}{3}.
$$
 (2.6)

A Figura 2.5b mostra o circuito simplificado para o sistema trifásico. Em um sistema balanceado a  $V_{DM}$  não contribui para a corrente de dispersão no arranjo  $PV$ .

Outra forma de obter o efeito da  $V_{CM}$  na  $i_{PV}$  é mostrada a seguir.

Expressando  $\boldsymbol{v}_{Nn}$ em termos da tensão de saída do inversor para  $n$ e da saída do inversor para  $N(2.2)$ 

$$
v_{Nn} = v_{kn} - v_{kN},\tag{2.7}
$$

onde  $k = A, B, C$ .

Considerando um sistema de tensões equilibradas na rede elétrica, a seguinte proposição para as tensões do inversor pode ser escrita:

$$
v_{An} + v_{Bn} + v_{Cn} = 0.
$$
 (2.8)

Usando (2.7) e (2.8),

$$
v_{Nn} = -\frac{(v_{AN} + v_{BN} + v_{CN})}{3}.
$$
\n(2.9)

Comparando (2.6) com (2.9), conclui-se que  $v_{Nn}$  é igual ao negativo da  $V_{CM}$ . Fazendo análise similar ao ponto positivo do arranjo  $PV (v_{Pn})$ , (2.2)

$$
v_{Pn} = v_{Nn} + v_{PN}.\tag{2.10}
$$

Então,

$$
V_{Pn} = V_{PN} - V_{CM}
$$
\n
$$
(2.11)
$$

É verificado que de forma similar a  $v_{Nn}$ ,  $v_{Pn}$  depende da  $V_{CM}$ . A conclusão dessa análise mostra que o controle da  $i_{PV}$  pode ser feito através do controle da  $V_{CM}$  do sistema PV.

Nas equações mostradas para a dedução matemática da tensão de dispersão, foi considerado na saída do inversor apenas o filtro L. Comumente utiliza-se um filtro LC na saída do inversor e dessa forma as equações deveriam considerar essa ligação. Porém, como pode ser observado no detalhamento do protótipo (capítulo 5) o filtro implementado é o LC e os resultados obtidos por simulação e experimental mostram o mesmo efeito da corrente  $i_{PV}$ .

A amplitude da corrente  $i_{PV}$  é diretamente proporcional a variação da potência entregue à rede elétrica. A Figura 2.5b mostra que a variação da tensão  $V_{CM}$ , altera o valor da corrente  $i_{PV}$ . Sabendo que a tensão  $V_{CM}$  tem seu valor calculado a partir da tensão  $V_{PN}$ , uma variação da potência do arranjo PV provoca alterações na tensão do barramento e consequentemente, mudanças no valor da  $i_{PV}$ 

### 2.3 Soluções para a corrente de dispersão

Sendo a impedância de dispersão composta pela capacitância  $C_{G-PV}$  e a resistência  $R_G$ , o valor da corrente  $i_{PV}$  muda de acordo com a variação da  $V_{CM}$ . Logo, a eliminação de  $i_{PV}$ ocorre se a  $V_{CM}$  for constante em todo o período de operação.

Para sistemas PV conectado à rede elétrica monofásica, a solução para a redução da corrente  $i_{PV}$  foi encontrada utilizando o padrão de chaveamento bipolar, que mantêm a  $V_{CM}$ constante e igual a  $\frac{V_{PN}}{2}$  [24]. Já para sistemas trifásicos, algumas ideias foram propostas para a sua solução [11], [23]. A ideia mais utilizada é a ligação do terra ao ponto central do barramento, formando um circuito em meia ponte, como mostrado na Fig. 2.6 que é capaz de manter a  $V_{CM}$  constante em  $v_{PN}/2$ . Uma simulação realizada (Fig. 2.7a) mostra que essa

ideia realmente mantém a  $V_{CM}$  constante e consequentemente, a corrente analisada é nula. Porém deve-se levar em conta que em uma ligação experimental, esse valor não é nulo pois a indutância do fio de conexão faz a  $V_{CM}$  oscilar com um frequência elevada (Fig. 2.7b). Por outro lado, usando um PWM adequado, o problema pode ser resolvido.

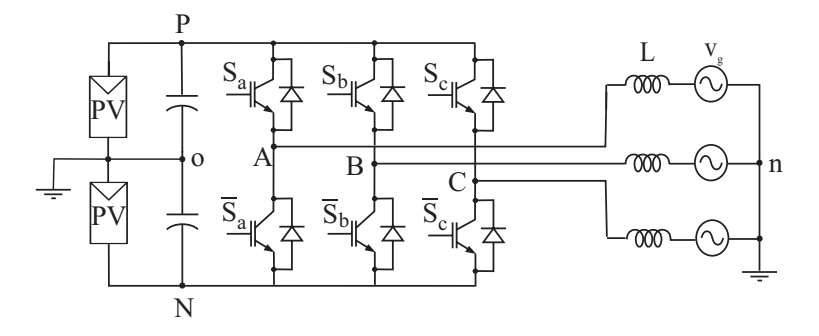

Figura 2.6: Sistema com o neutro conectado ao ponto central do barramento.

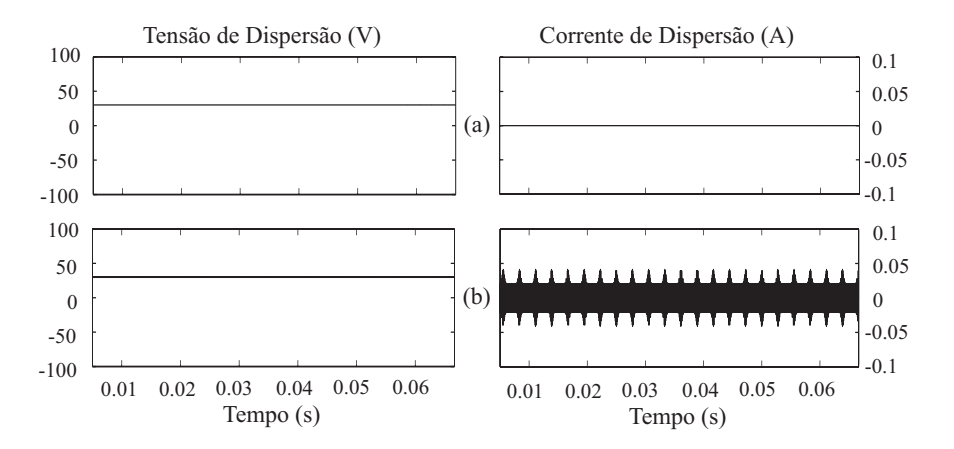

Figura 2.7: Simulação do sistema com uma corrente de carga de 4, 5A, conectado ao ponto central do barramento considerando: (a) um fio sem indutância e (b) um fio com indutância de 10uH.

### 2.3.1 Modulação vetorial

Na literatura, existem várias formas de sintetizar uma tensão de referência através de um PWM. A modulação que desempenha um melhor controle em um sistema trifásico é o PWM vetorial (*Space Vector* PWM - SVPWM). O SVPWM apresenta sete vetores, sendo destes, seis ativos  $(V_1, V_2, V_3, V_4, V_5 \in V_6)$  e um nulo  $(V_0)$ , que possui dois estados de chaveamento possíveis ( $V_{0_1}$  e  $V_{0_2}$ ), totalizando oito estados nas chaves. Os vetores ativos delimitam o plano em seis regiões, como mostrado na Fig. 2.8.

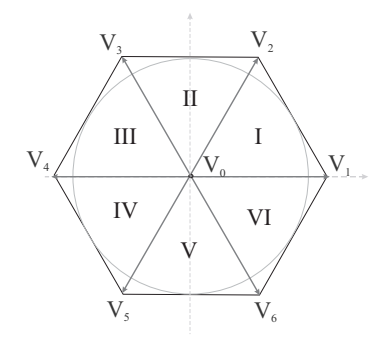

Figura 2.8: Vetores espaciais para a tensão de saída de inversores trifásicos.

A Tabela 2.2 apresenta as oito possibilidades das chaves do inversor e a  $V_{CM}$  para o inversor trifásico, usando (2.6).

| $S_a$          | $\mathcal{S}_b$ | $S_c$    | Vetor               | $V_{CM}$                  |
|----------------|-----------------|----------|---------------------|---------------------------|
| $\theta$       | $\overline{0}$  | $\theta$ | $V_{0_1}$           | $\theta$                  |
| 1              | 1               | 1        | $V_{0_2}$           | $V_{PN}$                  |
| 1              | $\overline{0}$  | $\theta$ | $V_1$               | $\frac{V_{PN}}{3}$        |
| 1              | 1               | $\theta$ | $\scriptstyle{V_2}$ | $\frac{2\cdot V_{PN}}{3}$ |
| $\overline{0}$ | 1               | $\theta$ | $V_3$               | $\frac{V_{PN}}{3}$        |
| $\Omega$       | 1               | 1        | $V_4$               | $\frac{2\cdot V_{PN}}{3}$ |
| $\Omega$       | $\overline{0}$  | 1        | $V_5$               | $\frac{V_{PN}}{3}$        |
| 1              | $\overline{0}$  | 1        | $V_6$               | $\frac{2\cdot V_{PN}}{3}$ |

Tabela 2.2: Correspondência do vetor e sua respectiva  $V_{CM}$ .

De acordo com a Tabela 2.2, a  $V_{CM}$  varia em cada mudança de vetor com o padrão de chaveamento normal  $(V_1, V_2, V_{0_1}$  e  $V_{0_2}$  para o setor 1) visualizado na Fig. 2.9. Porém, se forem aplicados os vetores  $V_1$ ,  $V_3$  e  $V_5$  ou  $V_2$ ,  $V_4$  e  $V_6$ , pode ser notado que a  $V_{CM}$  mantém um valor constante.

Então, para manter a  $V_{CM}$  constante sem a necessidade da conexão com o ponto central do barramento, uma estratégia de PWM foi proposta baseada no SVPWM, mas limitada só aos vetores ativos espaçados de 120° entre eles, como mostrado na Fig. 2.10. Originalmente, esse padrão de pulso foi utilizado para fazer o controle da  $V_{CM}$  em acionamento de motores elétricos [25], [26], mas pode ser adaptado para eliminar a corrente de dispersão do arranjo  $PV$ .

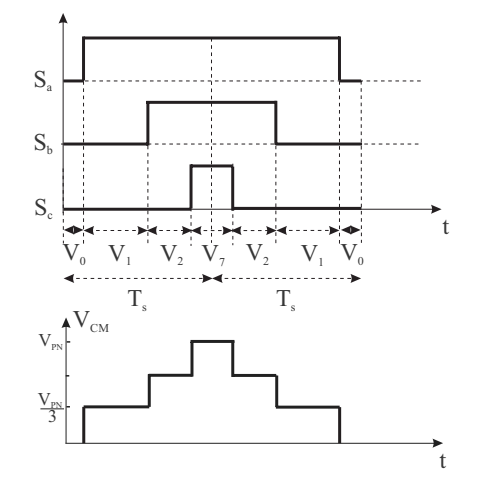

Figura 2.9: Padrão de chaveamento e  ${\cal V}_{CM}$ usando o SVPWM.

### 2.3.2 Modulação aplicando apenas os vetores ímpares ou pares

Em uma das modulações propostas por [26], os vetores  $V_1$ ,  $V_3$  e  $V_5$  são usados no caso da escolha dos vetores ímpares (*Remote State* PWM - RSPWM1) e os vetores  $V_2$ ,  $V_4$  e  $V_6$  são usados no caso da escolha dos vetores pares (RSPWM2).

O chaveamento para o primeiro setor é mostrado na Fig. 2.11 para o RSPWM1. É possível observar que para cada mudança de vetores no período de chaveamento, são feitas duas mudanças nos estados das chaves (enquanto a chave superior de uma fase desliga, a de outra fase liga), provocando um aumento das perdas por chaveamento. A máxima amplitude das tensões de fase para esse PWM é igual ao valor do raio da maior circunferência inscrita no triângulo obtido pelos três vetores ativos, mostrado na Fig. 2.10. O cálculo pode ser feito observando que o raio máximo da circunferência é o valor da altura do triângulo que tem como vértices os vetores  $V_1$ ,  $V_0$  e  $V_3$  mostrado na Fig. 2.12. Logo

$$
\cos 60^\circ = \frac{R_{Max}}{2V_{PN}/3} \longrightarrow R_{Max} = \frac{V_{PN}}{3}
$$
\n(2.12)

A maxima amplitude sintetizada na região linear do SVPWM é igual a  $\frac{V_{PN}}{\sqrt{3}}$ . A partir de (2.12) a máxima amplitude obtida pelo RSPWM1 está limitada a <sup>57</sup>, 7% da tensão do SVPWM. Mesmo com a limitação de amplitude, essa estratégia é a mais adequada para a eliminação da  $i_{PV}$ .

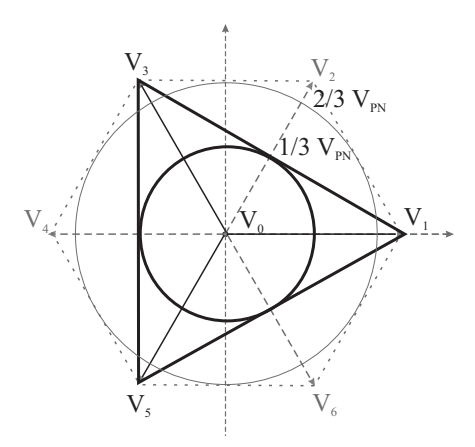

Figura 2.10: Espaço vetorial para aplicação do RSPWM1.

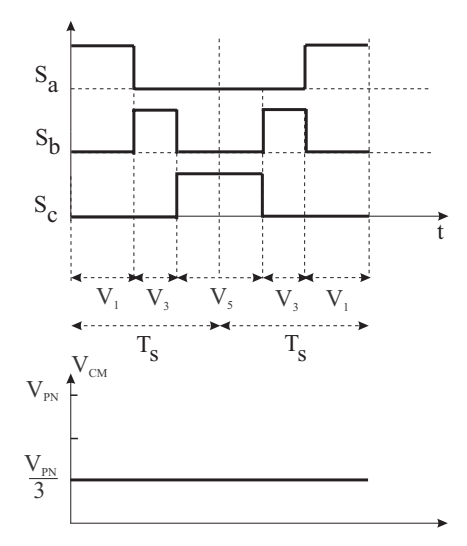

Figura 2.11: Padrão de chaveamento e a  $V_{CM}$  associada ao PWM proposto (RSPWM1).

Um outro padrão usando vetores ativos ímpares ou pares dependendo da posição do vetor de referência pode ser aplicado (RSPWM3). Usando os vetores  $V_1$ ,  $V_3$  e  $V_5$  no intervalo entre  $-30^0$  e  $30^0$  (últimos  $30^0$  do setor VI e primeiros  $30^0$  do setor I da Fig. 2.8) e os vetores  $V_2$ ,  $V_4$  e  $V_6$  entre  $30^0$  e  $90^0$  (últimos  $30^0$  do setor I e primeiros  $30^0$  do setor II da mesma figura) é possível obter uma  $V_{CM}$  que muda a cada 60<sup>0</sup> (Fig. 2.13). Com esse PWM, a  $i_{PV}$ apresenta apenas alguns picos na passagem de um padrão para outro e a máxima amplitude das tensões de fase é obtida considerando agora que o maior raio da circunferência está associado a intersecção das regiões do RSPWM1 e RSPWM2 mostrado na Fig. 2.14, onde o círculo pontilhado representa a máxima amplitude do RSPWM1 ou RSPWM2 e o círculo

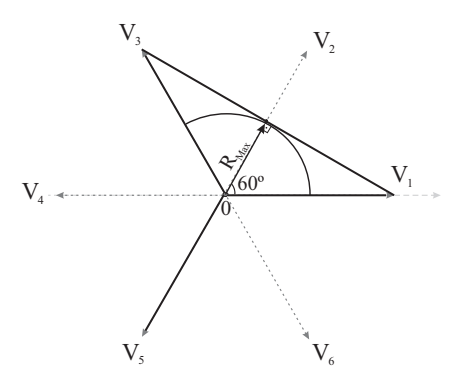

Figura 2.12: Composição vetorial para o cálculo da amplitude máxima para o RSPWM1.

tracejado representa a máxima amplitude para o RSPWM3. A Fig. 2.15 mostra um zoom da intercessão das duas regiões. O cálculo do valor do raio é mostrado em:

$$
\cos 30^0 = \frac{V_{PN}/3}{R_{Max}} \longrightarrow R_{Max} = \frac{2V_{PN}}{3\sqrt{3}}
$$
\n(2.13)

Comparando os resultados da amplitude máxima do RSPWM3 com o RSPWM1, um acréscimo de <sup>15</sup>, 5% é verificado.

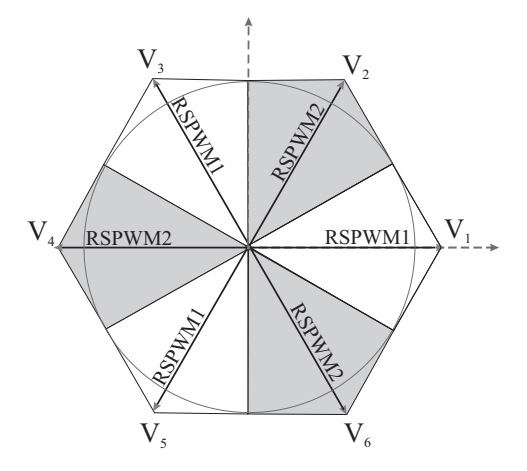

Figura 2.13: Esquema da mudança de padrões de pulso no RSPWM3.

### 2.3.3 Modulação com cancelamento de vetores

Outra técnica [26] utiliza o SVPWM mas substitui o vetor nulo por dois vetores espaçados de 180<sup>0</sup> (*Active Zero State* PWM - AZSPWM) de forma que o resultado entre eles

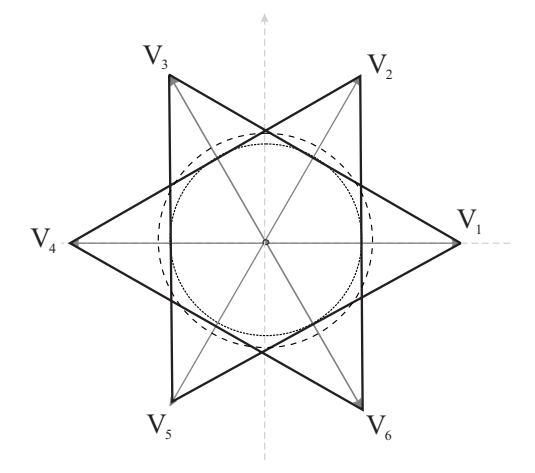

Figura 2.14: Composição da amplitude máxima no RSPWM3.

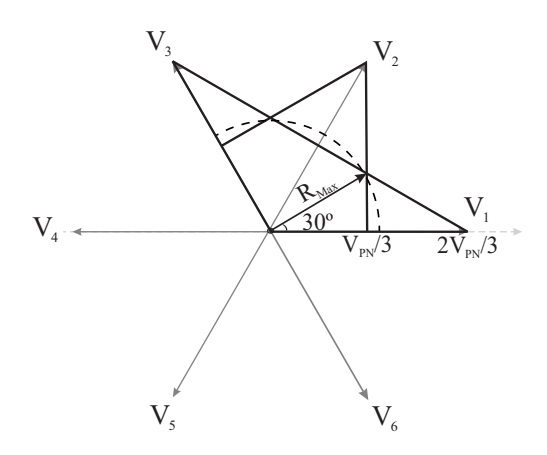

Figura 2.15: Composição vetorial para o cálculo da amplitude máxima para o RSPWM3.

seja nulo, como pode ser observado na Fig. 2.16. A amplitude máxima da tensão sintetizada é igual a do SVPWM e a retirada do vetor nulo do chaveamento proporciona uma variação menor da  $V_{CM}$  (entre  $\frac{V_{PN}}{3}$  e  $\frac{2V_{PN}}{3}$  de acordo com a Tabela 2.2), porém essa técnica só faz a  $i_{PV}$  reduzir o seu valor, devido a  $V_{CM}$  ainda variar em alta frequência.

### 2.3.4 Modulação com vetor nulo adicionando uma chave no lado CC

Esta técnica consiste em utilizar dois vetores espaçados de  $120^0$  com um vetor nulo, que deve ser escolhido de acordo com o posicionamento da chave no lado CC. A Figura 2.17 mostra o sistema proposto com a inserção da chave  $S<sub>7</sub>$ . A área máxima linear que é possível sintetizar é semelhante ao RSPWM, mas um vetor ativo foi substituído por um nulo (*Switch*

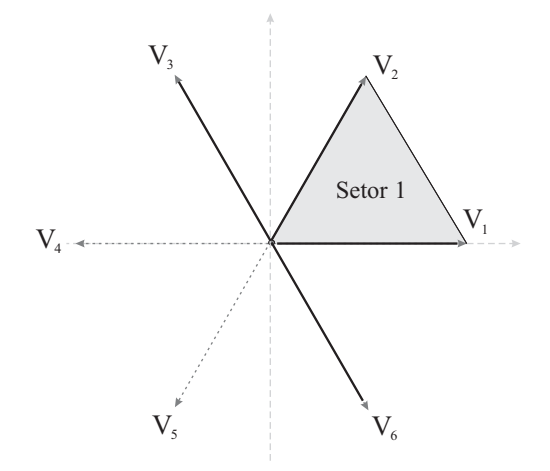

Figura 2.16: Espaço vetorial do AZSPWM.

*7 Remote state* PWM - S7RSPWM). Para a configuração mostrada na Fig. 2.17, o vetor nulo  $V_{0_2}$  foi escolhido para ser aplicado no PWM. A escolha desse vetor é feita de acordo com o posicionamento das chaves que estão sendo fechadas pelo vetor nulo. Logo, como  $S_7$  está na parte superior da figura,  $V_{0_2}$  deve ser usado. É possível notar que a inserção desse vetor faz com que a  $V_{CM}$  que era constante varie para  $V_{PN}$  no seu tempo de aplicação, fazendo com que a  $v_{Nn}$  tenha uma variação instantânea e com isso, a  $i_{PV}$  tem seu valor elevado. Porém, se a conexão entre o inversor e a fonte CC for interrompida no momento de aplicação do vetor nulo, intervalo onde a fonte não está fornecendo energia a carga,  $i_{PV}$  não terá caminho de circulação. Para aplicar  $V_{0_1}$ , a chave  $S_7$  deverá ser colocada na parte inferior. O ganho dessa técnica é igual ao do RSPWM.

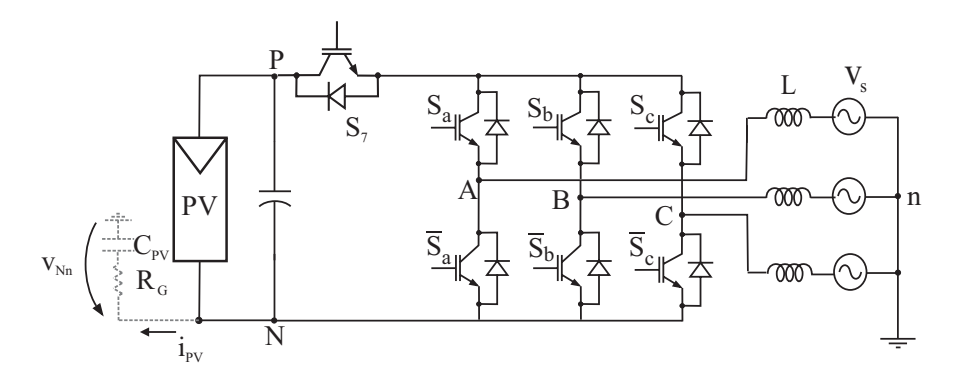

Figura 2.17: Configuração do sistema utilizando a estratégia com uma chave extra.

Devido a limitação de utilização de vetores, a implementação dos tempos de acionamento

das chaves para as técnicas estudadas não é realizada de forma convencional. Para ser calculado mais rapidamente, uma matriz com as amplitudes dos vetores utilizados é criada e a partir da solução do sistema, os ciclos de trabalho (Duty-Cycle -  $\tau_{x,y,z}$ ) de cada braço do inversor são calculados [27].

# 2.4 Cálculo dos ciclos de trabalho de um inversor trifásico

O método para ser obtido o  $\tau_{x,y,z}$  do inversor baseia-se em calcular a amplitude de quaisquer três vetores do plano que serão usados para sintetizar a tensão de referência. Após a aquisição dos parâmetros no plano *d-q*, os valores desejados serão obtidos resolvendo o seguinte conjunto de equações lineares:

$$
\begin{pmatrix}\nv_{xd} & v_{yd} & v_{zd} \\
v_{xq} & v_{yq} & v_{zq} \\
1 & 1 & 1\n\end{pmatrix}\n\cdot\n\begin{pmatrix}\n\tau_x \\
\tau_y \\
\tau_z\n\end{pmatrix}\n=\n\begin{pmatrix}\nv'_d \\
v'_q \\
1\n\end{pmatrix}
$$
\n(2.14)

No sistema (2.14) a saída apresenta os valores da tensão de referência sintetizada no plano *d-q*. Logo, para se obter os ciclos de trabalho das chaves, deve-se aplicar a inversão da matriz de vetores e em seguida multiplicá-la pelo vetor de tensões, como é mostrado a seguir:

$$
A = \begin{pmatrix} v_{xd} & v_{yd} & v_{zd} \\ v_{xq} & v_{yq} & v_{zq} \\ 1 & 1 & 1 \end{pmatrix}, \quad X = \begin{pmatrix} \tau_x \\ \tau_y \\ \tau_z \end{pmatrix}, \quad B = \begin{pmatrix} v'_d \\ v'_q \\ 1 \end{pmatrix}
$$
(2.15)

$$
X = A^{-1}B,\tag{2.16}
$$

onde a solução de A<sup>−</sup><sup>1</sup> <sup>é</sup>

$$
A^{-1} = \frac{1}{\Delta} \begin{pmatrix} v_{yq} - v_{zq} & v_{zd} - v_{yd} & v_{yd}v_{zq} - v_{zd}v_{yq} \\ v_{zq} - v_{xq} & v_{xd} - v_{zd} & v_{zd}v_{xq} - v_{xd}v_{zq} \\ v_{xq} - v_{yq} & v_{yd} - v_{xd} & v_{xd}v_{yq} - v_{xq}v_{yd} \end{pmatrix}
$$
(2.17)

Testando o método para a técnica RSPWM1, a matriz com os vetores  $V_1$ ,  $V_3$ ,  $V_5$ projetados no plano *d-q* (Fig. 2.18) assume a seguinte forma:

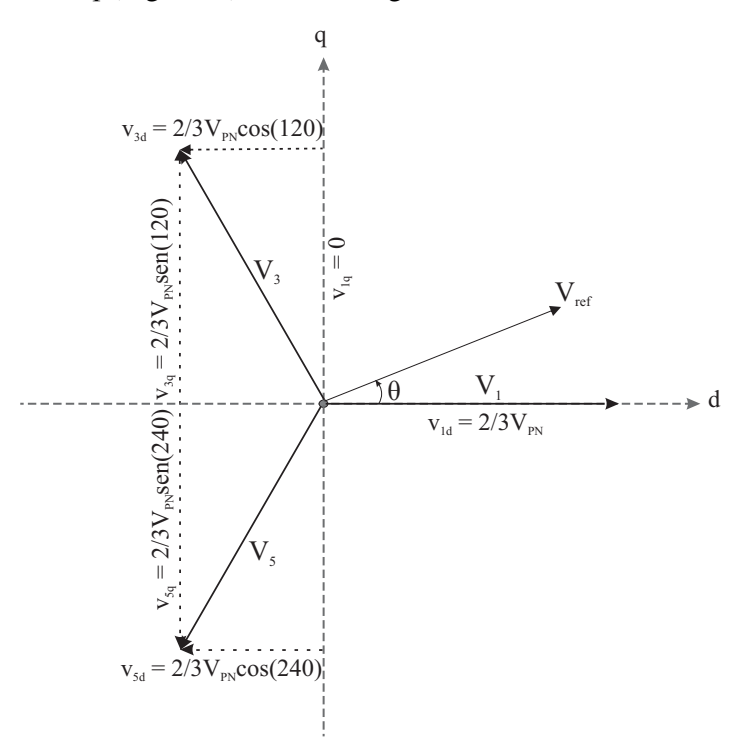

Figura 2.18: composição dos vetores aplicados no RSPWM1 no plano d-q.

$$
A = \begin{pmatrix} \frac{2V_{PN}}{3} & \frac{-V_{PN}}{3} & \frac{-V_{PN}}{3} \\ 0 & \frac{V_{PN}}{\sqrt{3}} & \frac{-V_{PN}}{\sqrt{3}} \\ 1 & 1 & 1 \end{pmatrix}
$$
 (2.18)

$$
\begin{cases}\nv'_d = V_{ref} \cos(\theta) = \frac{V_{PN} \text{m} \cos(\theta)}{\sqrt{3}} \\
v'_q = V_{ref} \text{sen}(\theta) = \frac{V_{PN} \text{m} \sin(\theta)}{\sqrt{3}}\n\end{cases},
$$
\n(2.19)

sendo  $V_{ref}$  definida como a máxima tensão de fase sintetizada pelo inversor  $(\frac{V_{PN}}{\sqrt{3}})$ multiplicada pelo índice de modulação *<sup>m</sup>* <sup>e</sup> θ é o ângulo no instante t de tempo. A partir de (2.16) obtém-se o valor do  $\tau_{x,y,z}$  das chaves:

$$
\begin{cases}\n\tau_x = \frac{m\cos(\theta)}{\sqrt{3}} + \frac{1}{3} \\
\tau_y = -\frac{m\cos(\theta)}{2\sqrt{3}} + \frac{m\sin(\theta)}{2} + \frac{1}{3} \\
\tau_z = -\frac{m\cos(\theta)}{2\sqrt{3}} - \frac{m\sin(\theta)}{2} + \frac{1}{3}\n\end{cases}
$$
\n(2.20)

As demonstrações para as outras técnicas são feitas de forma similar. Por essa razão, elas não são detalhadas no texto.

### 2.5 Resultados de simulação

Para a simulação do sistema mostrado na Fig. 2.19 foi utilizada a plataforma Matlab $\bigcirc$ /Simulink. A frequência de chaveamento foi ajustada para  $10kHz$  e o arranjo  $PV$ foi simulado como uma fonte CC de  $650V$  ( $V_{PN}$ ). As indutâncias do filtro têm os valores de  $L = 1, 8mH$  e a resistência da rede tem um valor de  $R = 0, 5\Omega$ . A  $C_{G-PV}$  entre os módulos e a terra foi modelada com um valor de  $220nF$ , como estimada no início desse capítulo e  $R_G$  é igual a 10, 75Ω. O valor eficaz da tensão da rede elétrica foi fixada em  $V_s = 110V$ , que é o um dos padrões brasileiros de tensão da rede elétrica, e a frequência da rede elétrica  $f$  adotada é 60 $Hz$ .

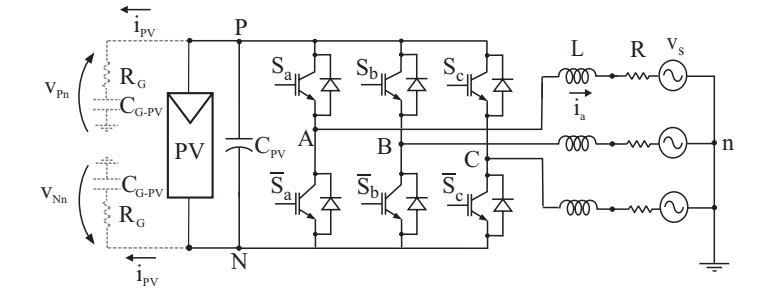

Figura 2.19: Modelo do sistema para verificar o funcionamento do PWM.

De acordo com (2.9) os valores apresentados da  $v_{Nn}$  são negativos. Para as simulações, o padrão de aplicação dos pulsos para os PWM é mostrado na Tabela 2.3, onde os padrões do vetor nulo são chamados de  $0_1$  e  $0_2$ .

É notado que existem várias formas de se aplicar o PWM bastando apenas mudar a ordem dos vetores. Os resultados obtidos apresentam diferenças quando é feita a análise

| Técnica              | Setor I               | Setor II          | Setor III                               |
|----------------------|-----------------------|-------------------|-----------------------------------------|
| <b>SVPWM</b>         | $0_2 2 1 0_1 1 2 0_2$ | $0_2 230_1 320_2$ | $0_2$ 430 <sub>1</sub> 340 <sub>2</sub> |
| $AZSPWM_1$           | 3216123               | 1234321           | 5432345                                 |
| AZSPWM <sub>2</sub>  | 6213126               | 4231324           | 2435342                                 |
| RSPWM1               | 31513                 | 31513             | 31513                                   |
| RSPWM2               | 42624                 | 42624             | 24642                                   |
| RSPWM3               | 31513                 | 42624             | 13531                                   |
| $STRSPWM_1$          | $130_131$             | $130_131$         | $350_153$                               |
| S7RSPWM <sub>2</sub> | 130,31                | 130,31            | 350 <sub>2</sub> 53                     |

Tabela 2.3: Padrão do chaveamento para o PWM.

da distorção harmônica total (*Total Harmonic Distortion* - THD) de tensão e corrente. No padrão S7RSPWM as duas formas possíveis são apresentadas: utilizando  $V_{0_1}$  e utilizando  $V_{0_2}$ . Além disso, nessa configuração há também uma mudança de hardware, devido ao deslocamento da chave  $S_7$  para o outro lado da conexão de  $V_{PN}$ .

A Figura 2.20 mostra os resultados obtidos na simulação do sistema proposto para a  $v_{Nn}$ e a  $i_{PV}$  associada, para algumas técnicas apresentadas na Tabela 2.3, para uma corrente de carga eficaz de <sup>48</sup>A e uma potência de <sup>4</sup>, <sup>5</sup>kW.

Os resultados comprovam o que havia sido apresentado em seções anteriores sobre a variação da  $V_{CM}$  e o seu efeito na corrente  $i_{PV}$ . O SVPWM apresenta os piores resultados para os valores de corrente, devido a variação da  $v_{Nn}$ . O AZSPWM apresenta resultados um pouco melhores devido a redução dos níveis da  $V_{CM}$ , mas o valor da corrente ainda é expressivo. Por outro lado, o RSPWM1 apresenta os melhores resultados possíveis, devido a  $V_{CM}$  ser constante. Para o método RSPWM3 é observada a mudança de nível de tensão a  $cada 60<sup>0</sup>$ . Para essa situação, a corrente de dispersão apresenta um valor pequeno, com picos a cada mudança.

A Figura 2.20e apresenta os resultados para a  $v_{Nn}$  e a  $i_{PV}$  associada a S7RSPWM. É visto que as curvas são bem parecidas com as obtidas para o RSPWM. Essa técnica não apresenta nenhum ganho sendo comparada com o RSPWM. Assim, ela não será usada, pois a inserção de uma chave ao sistema sem um ganho real não seria viável.

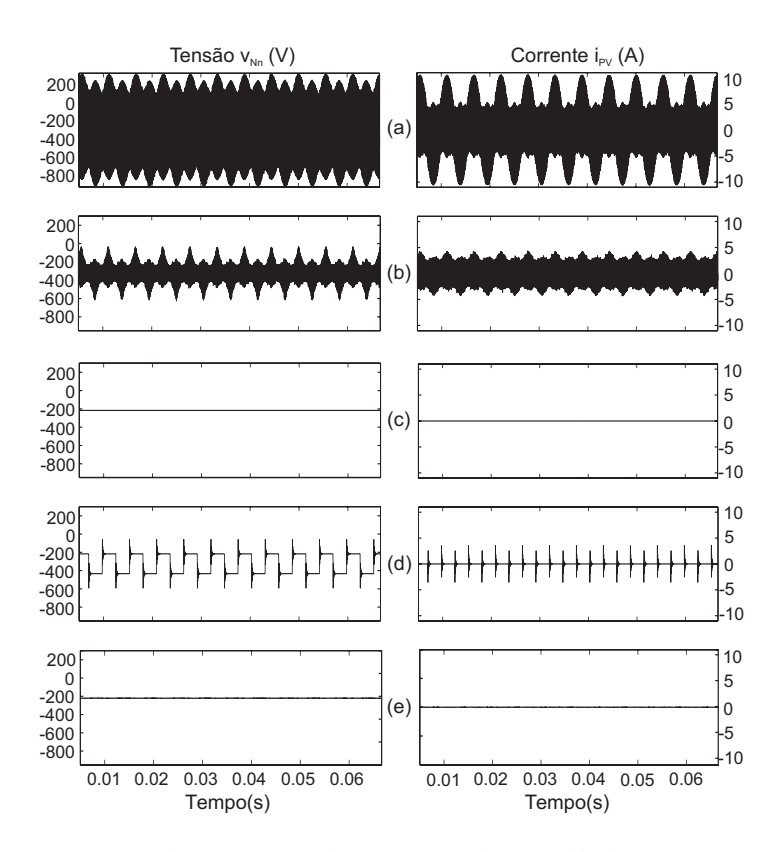

Figura 2.20: Resultados da simulação da  $v_{Nn}$  e da  $i_{PV}$  para o sistema trifásico conectado ao arranjo PV: (a) SVPWM, (b) AZSPWM1, (c) RSPWM1, (d) RSPWM3 e (e) S7RSPWM<sup>1</sup>

Um resumo dos PWM é mostrado nas tabelas 2.4 e 2.5 com máxima amplitude possível para a tensão, comportamento da  $V_{CM}$ , variação da  $i_{PV}$ , número de chaveamentos num período  $T_s$  e os valores do THD de tensão  $(v_{An})$  e corrente  $(i_a)$ , considerando o cálculo como:

$$
THD = \sqrt{\frac{\sum_{h=2}^{\infty} F_h^2}{F_1^2}} 100\%,\tag{2.21}
$$

onde F é o valor eficaz da tensão ou corrente de saída do inversor e h é a componente de cada frequência. O resultado do THD de tensão e de corrente é mostrado para harmônicos até a ordem 50. É observado que o THD para o RSPWM apresenta os melhores resultados. Isto acontece devido a conexão dos painéis à terra injetar correntes de sequência zero no sistema e dessa forma, quanto maior a corrente  $i_{PV}$ , maior será o valor do THD. De acordo com as norma IEEE 519-92 [28], todos os valores encontrados para o THD de tensão e de corrente estão nos limites permitidos, exceto para o THD de tensão das técnicas do AZSPWM, que

necessitam de um filtro na saída do inversor para fazer a redução do THD. A quantidade de chaveamento para o RSPWM é maior que o obtido para o SVPWM. Isso mostra que a técnica proposta terá perdas por chaveamento maiores. A amplitude linear máxima que pode ser sintetizada é maior para as técnicas que utilizam todos os vetores do Space vector (SVPWM e AZSPWM). Porém a  $V_{CM}$  é constante para o RSPWM e variável para o AZSPWM e SVPWM, ocasionando o aparecimento de uma corrente  $i_{PV}$  acima dos limites permitidos (norma alemã *DIN VDE 0126-1-1* [29]) para o SVPWM e o AZSPWM.

|                       | <b>SVPWM</b>      | AZSPWM <sub>1</sub> | AZSPWM <sub>2</sub> |
|-----------------------|-------------------|---------------------|---------------------|
| $THD50$ tensão        | 3,64              | 9,10                | 9,51                |
| $THD50$ corrente      | 0,78              | 4.21                | 4,47                |
| Chaveamentos          | 6                 | 6                   | 10                  |
| Amplitude             | $V_{PN}/\sqrt{3}$ | $V_{PN}/\sqrt{3}$   | $V_{PN}/\sqrt{3}$   |
| ${\rm V}_{CM}$        | Variavel          | Variavel            | Variavel            |
| Corrente de dispersão | Alta              | Alta                | Alta                |

Tabela 2.4: Comparação dos resultados para o SVPWM e AZSPWM.

Tabela 2.5: Comparação dos resultados para os RSPWM.

|                       | RSPWM1     | RSPWM2     | RSPWM3                |
|-----------------------|------------|------------|-----------------------|
| $THD50$ tensão        | 1,54       | 3,27       | 6,43                  |
| $THD50$ corrente      | 0,84       | 1,76       | 3,05                  |
| <b>Chaveamentos</b>   | 8          | 8          | 8                     |
| Amplitude             | $V_{PN}/3$ | $V_{PN}/3$ | $2V_{PN}/(3\sqrt{3})$ |
| ${\rm V}_{CM}$        | Constante  | Constante  | Variavel              |
| Corrente de dispersão | Baixa      | Baixa      | Baixa                 |

Os resultados de simulação obtidos para a corrente da rede elétrica utilizando o SVPWM (Fig. 2.21a) e o RSPWM (Fig. 2.21b) mostram que o PWM proposto é perfeitamente aplicável para o sistema. Mesmo utilizando sempre três vetores ativos, as formas de onda da corrente apresentam resultados semelhantes. Isto mostra que esse PWM não prejudica a conexão da rede elétrica.

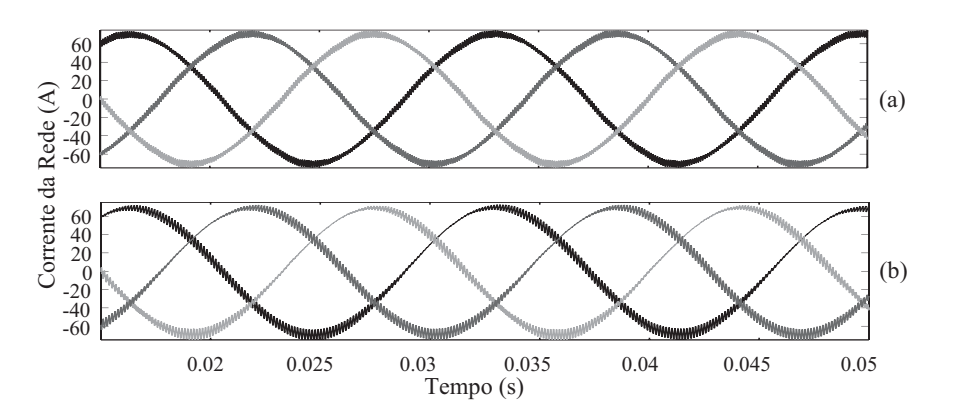

Figura 2.21: Corrente da rede elétrica com  $V_{PN} = 630V$  e  $V_s = 110V$  para o: (a) SVPWM e (b) RSPWM.

## 2.6 Resultados experimentais

A verificação do RSPWM foi feita de forma experimental e comparada com o SVPWM. Os parâmetros da simulação foram ajustados de modo a coincidirem com os valores na montagem do sistema mostrado na Fig. 2.22. Nos resultados obtidos, o arranjo PV foi substituído por uma fonte CC fixada na tensão  $V_{PN} = 120V$ .

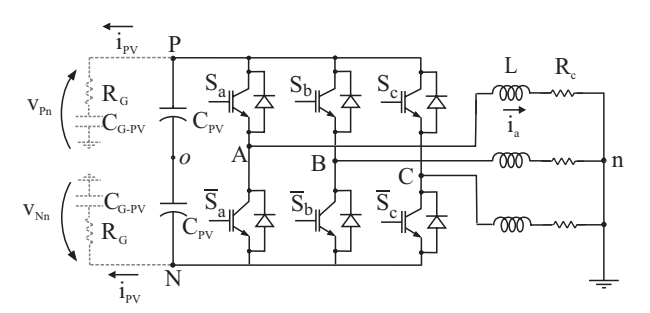

Figura 2.22: Modelo do sistema para verificar o funcionamento experimental do PWM.

O controle foi executado pelo processador digita de sinais (*Digital Signal Processor* - DSP) DSC TMS320F28335 da Texas Instruments com frequências de amostragem e chaveamento de <sup>5</sup>kHz. Os cálculos foram realizados em ponto flutuante e, dessa forma, o esforço computacional referente ao conjunto de equações 2.20 foi reduzido, já que para obter os valores do sen(θ) e do cos(θ) não é necessário trabalhar com a tabela do *IQ Math* do DSP.

Os parâmetros da montagem experimental e das simulações equivalentes são: tempo

morto  $t_d = 3, 5\mu s$ , frequência fundamental  $f = 60Hz$ , indutância  $L = 11, 4mH$ , resistência da carga  $R_c = 16\Omega$ , capacitância equivalente para metade do barramento  $C = 2,35mF$ , tensão total no barramento  $V_{PN} = 120V$ , índice de modulação  $m = 0, 5$ , capacitância de dispersão  $C_{G-PV} = 220nF$  e resistência de terra  $R_G = 7, 5\Omega$ . O tempo morto inserido nas chaves do inversor é fundamental para que se tenha uma proteção contra curto-circuito no barramento CC. A indutância da carga é o equivalente do ramo série do filtro  $L_f = 1, 8mH$ mais a indutância da carga  $L_c = 9, 6mH$ . Mais detalhes da montagem experimental estão presentes no capítulo 5.

Novamente, foi verificado que utilizando o SVPWM, mostrado na Fig. 2.23a  $i_{PV}$  é elevada. É possível notar essa conclusão na Fig. 2.23b que ilustra o resultado experimental desse PWM.

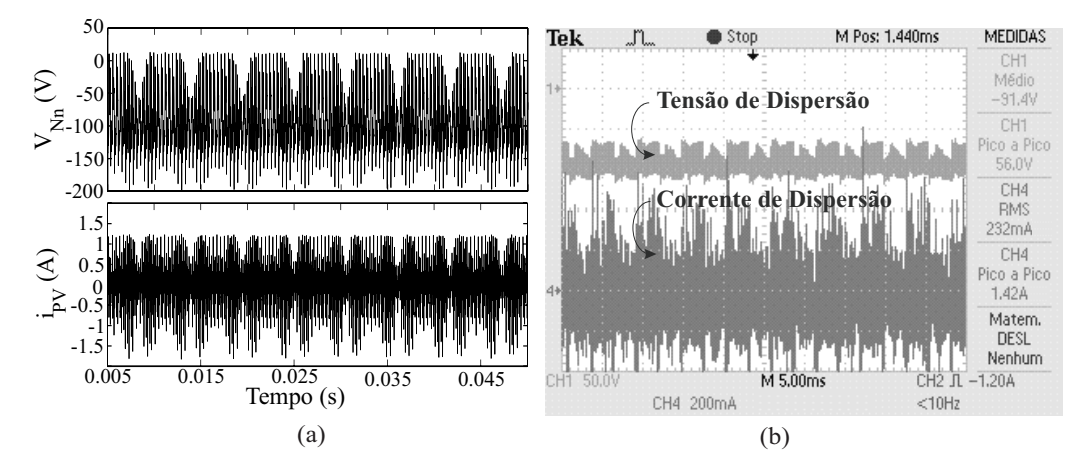

Figura 2.23: Resultados para a tensão e corrente de dispersão usando o SVPWM: (a) simulação e (b) experimental.

Os resultados da simulação para o RSPWM1 são mostrados na Fig. 2.24a e os resultados experimentais podem ser visualizados na Fig. 2.24b. É observado que o resultado experimental apresenta um valor de corrente de dispersão baixo assim como o obtido por meio de simulação.

No experimento, os resultados obtidos para a tensão foram medidos no ponto N do barramento. Logo, foi aferido o valor de  $V_{Nn}$ , que tem um valor Negativo.

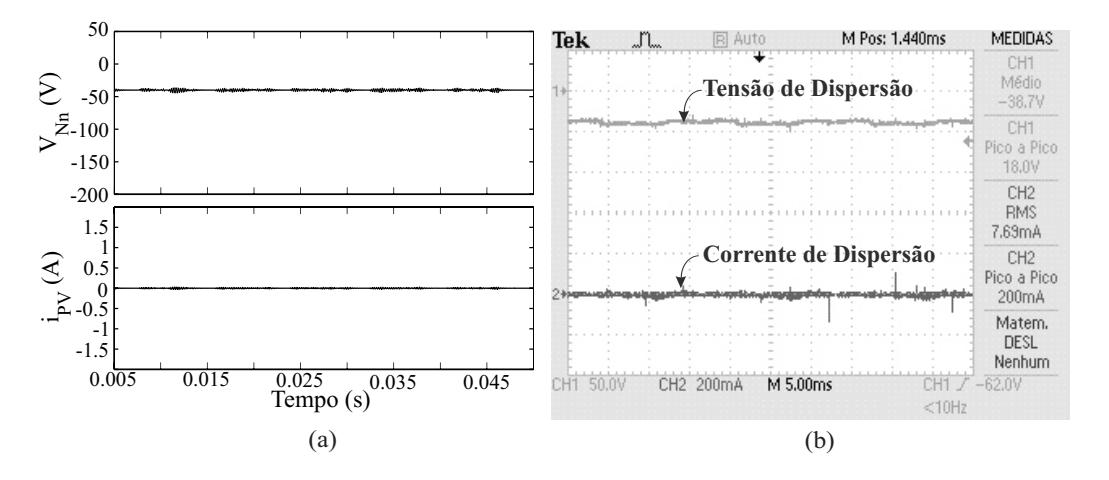

Figura 2.24: Resultados para a tensão e corrente de dispersão usando o RSPWM1: (a) simulação e (b) experimental.

# 2.7 Conclusão

A solução do problema da corrente de dispersão mostrada nesse capítulo, apresenta como consequência uma diminuição da amplitude da tensão na saída do inversor fazendo com que o rendimento do sistema seja menor e um número maior de painéis seja necessário para que a conexão à rede elétrica possa ser realizada. Além disso, a eficiência do arranjo fotovoltaico é reduzida devido ao rastreamento do ponto de máxima potência ser feito para o conjunto total dos módulos [30]. Uma solução encontrada para esse problema é utilizar os inversores multiníveis, que tem como característica trabalhar com mais de uma fonte CC, para dividir o arranjo e assim, fazer o controle do rastreamento de máxima potência separadamente. Em consequência da utilização dos inversores multiníveis, técnicas semelhantes a apresentada nesse capítulo para o controle da  $i_{PV}$  podem ser propostas.

# 3 INVERSORES MULTINÍVEL SEM TRANSFORMADOR APLICADOS A FOTOVOLTAICA

O aumento da utilização da energia elétrica vem exigindo que as chaves dos inversores tenham cada vez mais capacidade de potência, aumentando assim as perdas e diminuindo sua vida útil. Com isso as industrias de semicondutores de potência vem desenvolvendo pesquisas e fornecendo chaves controladas (IGBT e IGCT) que funcionem com maiores níveis de potências. Porém, mesmo elevando a tensão máxima suportável das chaves, este parâmetro ainda continua sendo um grande obstáculo para a utilização de inversores controlados em sistemas de média e alta tensão, pois exige que as chaves sejam submetidas a tensões muito altas. Para inversores trabalhando com dois níveis de tensão, uma solução encontrada é associar várias chaves em série a fim de aumentar a capacidade de bloqueio da tensão. No entanto, a equalização das tensões nas chaves é dificultada pelos diferentes tempos de comutação dos componentes [31]. Além da dificuldade de equalização das tensões, outros três problemas podem ser citados para essa configuração: o aumento da interferência eletromagnética, dificuldades em sintetizar uma forma de onda de saída com um baixo THD e aumento das perdas de chaveamento. A primeira solução sem a utilização dos inversores de dois níveis foi a partição da potência em inversores de ponte completa no ano de 1975, que se assemelhava muito com uma das topologias de inversor multinível que é estudada hoje.

O nome inversor multinível foi introduzido em 1981 em um artigo publicado por Nabae et al. [32], onde é apresentada a topologia do inversor NPC, que surgiu a partir da ideia dos inversores CFB desenvolvida a partir de 1975. O artigo apresentava o inversor com três níveis, mas posteriormente, P.M. Bhagwat [33] e N.S. Choi [34] generalizaram a estrutura para *n* níveis, permitindo a aplicação dos inversores em barramentos CC com tensões mais elevadas.

O CFB teve seu espaço consolidado na aplicação de acionamentos de motores a partir da década de 90 e na mesma época, Meynard [35] desenvolveu a topologia do inversor FC.

# 3.1 Comparação entre inversores de dois níveis e multinível

Para ser utilizado na rede elétrica, o arranjo  $PV$  necessita de um inversor CC/CA, conhecido como inversor. Existem duas linhas de estudo para esse equipamento: inversores de dois níveis ou inversores de mais de dois níveis, conhecidos como multinível [36].

Os inversores em geral, são compostos de chaves semicondutoras e de diodos que fazem a sintetização de uma onda senoidal chaveada a partir de uma determinada tensão em um barramento CC. Com o barramento do inversor divido, formando o inversor multinível, novos níveis de tensão são possíveis para o chaveamento.

Algumas vantagens e desvantagens são citadas na literatura ([31], [37], [38], [39], [40]) na comparação entre o inversor convencional dois níveis e o multinível. Entre as vantagens, é possível dizer que:

- Com chaves de mesma potência de um inversor convencional pode-se aumentar a tensão de trabalho do inversor, sendo este aumento proporcional ao seu número de níveis;
- Com tensões mais elevadas pode-se aumentar a potência do inversor sem alterar o valor máximo de corrente, garantindo as mesmas perdas em condução e melhorando o rendimento do inversor;
- Para inversores de potência idênticos, um inversor de três níveis já apresenta um conteúdo harmônico menor que o de um inversor convencional devido a melhor sintetização da onda. Esta análise pode ser vista na Fig. 3.1, que apresenta a tensão na saída do inversor em relação ao ponto central do barramento  $(v_{A0})$  para o inversor

de dois níveis e para os inversores multinível de três e cinco níveis (Fig. 3.2 e 3.3, respectivamente). É verificado que a medida que se aumenta o número de níveis, a onda chaveada se assemelha mais à forma senoidal da onda de referência. Isso reduz o custo e o peso dos filtros;

- A tensão de saída, por ser sintetizada em níveis, diminui os transitórios de tensão que podem danificar os enrolamentos do motor, e reduz os problemas de interferência eletromagnética;
- A resposta dinâmica é mais rápida por ter filtro de menor tamanho e mais níveis de tensão na saída.

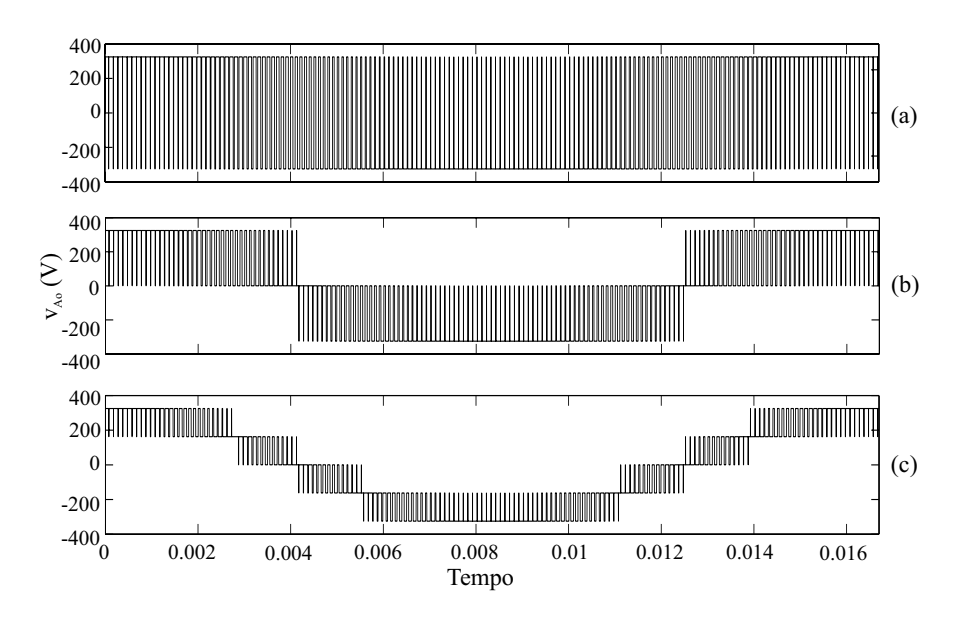

Figura 3.1: Comparação da tensão de saída do inversor: (a) Dois níveis, (b) Três níveis, (c) Cinco níveis.

Entre as desvantagens, é possível dizer que:

- Utiliza um maior número de chaves, aumentando o custo da estrutura e levando a um controle mais complexo, proporcional ao número de níveis;
- O lado CC do inversor tem diferentes níveis de tensão que podem ser obtidos por várias fontes ou por capacitores. Caso sejam utilizados capacitores, haverá uma simplificação do circuito e uma redução de custo. Porém, para um bom funcionamento do inversor,

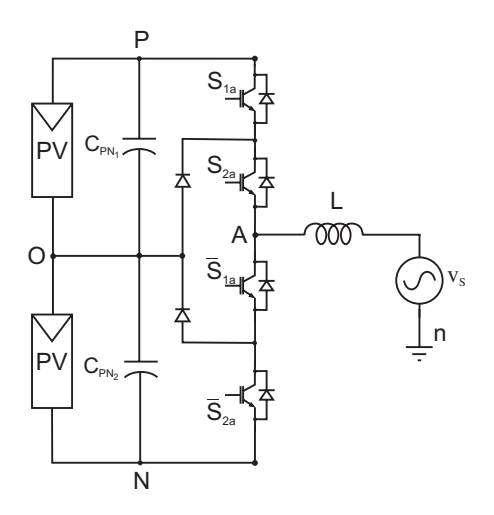

Figura 3.2: Inversor NPC três níveis.

estes capacitores têm que garantir um nível de tensão constante para qualquer condição de trabalho.

# 3.2 Tipos de inversores multiníveis

Na literatura, três topologias de inversores multinível têm destaque: o NPC (inversor com diodos ligados ao ponto de neutro), o CFB (inversor em cascata) e o FC (inversor com capacitores flutuantes).

### 3.2.1 Inversor com diodos ligados ao ponto de neutro

O inversor NPC foi proposto em 1981 por Nabae [32], para uma configuração de três níveis. A Figura 3.2 ilustra um braço dessa estrutura, que é composta por quatro chaves semicondutoras com um diodo em antiparalelo cada, um barramento composto pelos capacitores ( $C_{PV_1}$  e  $C_{PV_2}$ ) e conectados entre si pelo ponto de neutro e dois diodos de grampeamento responsáveis por manter a tensão das chaves igual a metade da tensão  $V_{PN}$ .

Essa configuração permite o surgimento de três níveis de tensão na saída do inversor  $(\frac{-V_{PN}}{2}, 0, \frac{V_{PN}}{2})$ . Também pode ser observado que só as chaves superiores do braço  $(S_{1a}$  e  $S_{2a}$ ) recebem comando independente, pois as inferiores ( $\overline{S}_{1a}$  e  $\overline{S}_{2a}$ ) recebem os comandos das suas respectivas chaves barradas. A verificação do inversor trabalhando com três níveis

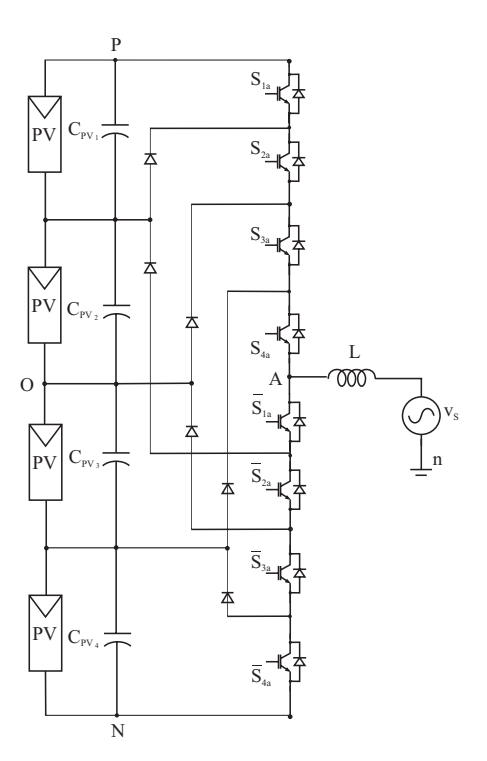

Figura 3.3: Inversor NPC cinco níveis.

pode ser visualizada na Tabela 3.1, onde a chave ligada é representada pelo número 1 e a chave desligada é representada pelo número 0.

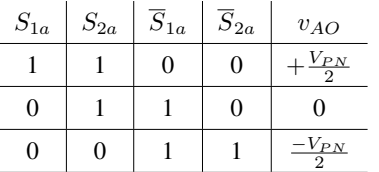

Tabela 3.1: Estado das chaves e composição da tensão de saída do inversor NPC

Com as chaves  $S_{1a}$  e  $S_{2a}$  ligadas, os diodos  $D_1$  e  $D_2$  mantêm a tensão das chaves  $\overline{S}_{1a}$ e  $\overline{S}_{2a}$  em  $\frac{V_{PN}}{2}$ . Isso dispensa os resistores de equalização utilizados em inversores de dois níveis. O NPC apresenta as seguintes vantagens [37], [39], [32], [41], [42]:

- O número de capacitores necessário para esta topologia é pequeno o que se torna atrativo em nível de custo;
- Pode em muitos casos não necessitar de transformador;
- A mudança de um nível de tensão na saída é feita com apenas o acionamento de uma chave, diminuindo perdas;
- O conteúdo harmônico e a frequência de chaveamento são reduzidos a medida que se aumenta o número de níveis do inversor;
- Adequado para o uso de uma conexão back-to-back, caso seja necessária a injeção de potência ativa na regulação do barramento CC.

Como desvantagens, é possível dizer que:

- Os diodos de grampeamento devem ter recuperação rápida e suportar a corrente nominal do inversor;
- A tensão reversa do diodo aumentará de acordo com a elevação de níveis do inversor. Dessa forma, para manter a mesma tensão reversa no diodo, é necessário colocar em série mais diodos de grampeamento. O cálculo desse número de diodos é dado por  $(n-1)(n-2)$ , onde *n* representa a quantidade de níveis do inversor, e cresce de forma quadrática com o aumento de n;
- As tensões nos capacitores têm que se manter estáveis independentemente do ponto de funcionamento, o que implica em um esforço adicional ao controle do inversor, aumentando a complexidade do algoritmo de controle.

A quantidade de componentes do inversor aumenta a medida que o número de níveis se eleva. Para um inversor de *n* níveis de tensão são necessários  $2(n-1)$  chaves semicondutoras,  $2(n - 1)$  diodos em antiparalelo,  $(n - 1)$  capacitores para o barramento e  $(n - 1)(n - 2)$ diodos de grampeamento por braço.

### 3.2.2 Inversor cascata

O conceito da topologia do inversor em cascata é anterior as duas outras topologias apresentadas [37], [42]. Ela apareceu pela primeira vez em 1975, onde inversores em ponte completa foram ligados em série para formar na saída uma onda de tensão com vários níveis.

Para a configuração CFB, as tensões de entrada têm que estar isoladas entre si, normalmente por transformadores de isolamento. Em alguns casos estas fontes podem ser substituídas por baterias, células de combustível ou painéis  $PV$ .

A Figura 3.4 mostra um inversor CFB com cinco níveis de tensão. Para cada módulo desse sistema em ponte monofásica, pode ser atribuído o nome célula. Ao ser aplicado um PWM adequado, a célula pode ter três níveis de tensão na saída ( $-V_{PN}$ , 0,  $V_{PN}$ ). Ao adicionar mais uma célula ao inversor, mais dois níveis de tensão podem ser obtidos, totalizando cinco níveis ( $-2V_{PN}$ ,  $-V_{PN}$ , 0,  $V_{PN}$ ,  $2V_{PN}$ ). Para cada célula adicionada, mais dois níveis são possíveis para o sistema.

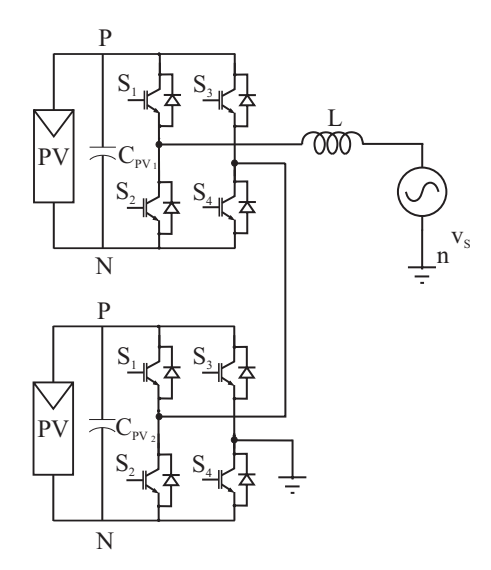

Figura 3.4: Inversor CFB com cinco níveis.

Como vantagens dessa topologia, pode-se citar que:

- Apresenta uma construção modular porque basta associar várias células em série de acordo com o a potência que se deseja trabalhar. Dessa forma os custos, manutenção e a complexidade de construção são menores;
- Não necessita de diodos de grampeamento e de capacitores flutuantes, evitando problemas associados a estes componentes, já que as tensões de saída estão definidas pela tensão do barramento de cada célula ;
- Número de componentes utilizado é pequeno;

• Na maioria dos casos o controle é simplificado por não haver problemas em manter um nível constante de tensão no capacitor.

Como desvantagens dessa topologia, pode-se citar que:

- Cada célula do inversor necessita de uma fonte isolada;
- É necessário utilizar transformadores com vários secundários ou transformadores isolados entre si e, dessa forma, o tamanho do sistema e os custos de construção crescerão;
- Apresenta dificuldades na regulação das tensões;
- A ligação de fontes isoladas entre inversores em montagens do tipo back-to-back bidirecionais é difícil, pois pode produzir um curto-circuito entre os capacitores, levando a queima de alguns componentes e comprometendo a forma de onda da tensão de saída. Porém, a implementação desse tipo de sistema foi apresentada em [43] e mostrou resultados satisfatórios.

Para um inversor de *n* níveis, são necessários  $2(n - 1)$  chaves semicondutoras,  $2(n - 1)$ diodos em antiparalelo e  $(n - 1)/2$  fontes isoladas.

O CFB pode ser ligado de forma simétrica, quando as tensões de cada célula apresentam o mesmo valor, ou assimétrica, quando as tensões aplicadas não são iguais. Essa variação da topologia CFB é conhecida na literatura como inversor híbrido (hybrid Converter - CFBh) que foi primeiramente explorada por Suh [44]. Como um exemplo da funcionalidade desse inversor, se uma célula trabalha com um barramento na tensão  $V_{PN}$ , isoladamente ele tem os níveis - $V_{PN}$ , 0 e  $V_{PN}$ . Porém, ao inserir outro módulo com uma tensão de barramento  $2V_{PN}$ , isoladamente ele tem os níveis  $-2V_{PN}$ , 0 e  $2V_{PN}$  e o inversor completo é capaz de sintetizar todos os níveis de tensão entre  $-3V_{PN}$  e  $3V_{PN}$ . A relação de componentes para n níveis de tensão agora passa a ser de  $4nLog3$  chaves semicondutoras,  $4nLog3$  diodos em antiparalelo <sup>e</sup> Log<sup>3</sup> fontes isoladas [39].

Como consequência, cada célula da estrutura assimétrica apresenta dispositivos semicondutores diferentes, representando uma desvantagem com relação ao simétrico. Porém, isso proporciona a utilização de frequências de chaveamento diferentes por célula, reduzindo assim as perdas por chaveamento nos dispositivos semicondutores [39].

### 3.2.3 Inversor com capacitores flutuantes

A topologia FC [37],[42] foi apresentada e desenvolvida ao longo da década de 90, tendo início no trabalho apresentado por Meynard e Foch em 1992 [35]. A Figura 3.5 ilustra um FC de três níveis, que se assemelha à topologia do NPC, se diferenciando através da troca dos diodos de grampeamento pelo capacitor  $C_a$ , com a função semelhante de fixar a tensão de bloqueio das chaves com metade da tensão  $V_{PN}$ . As chaves  $S_{1a}$  -  $\overline{S}_{1a}$  e  $S_{2a}$  -  $\overline{S}_{2a}$ são pares complementares, como acontece no NPC, mas a disposição das chaves é feita de forma diferente. A tensão no capacitor de grampeamento  $(V_{C_a})$  deve ser menor ou igual a  $\frac{V_{PN}}{2}$ . Essa tensão faz com que o FC tenha mais um estado de chaveamento. A Tabela 3.2 ilustra os quatro estados de chaveamento do inversor e os quatro níveis de tensão associados. Se a tensão  $V_{C_a}$  assume o valor de  $\frac{V_{PN}}{2}$ , volta-se a ter três níveis de tensão no inversor.

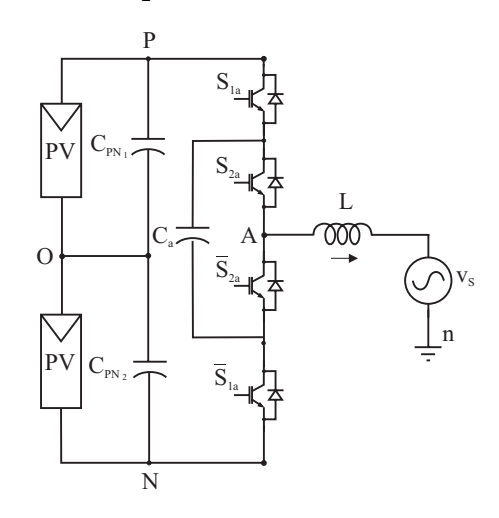

Figura 3.5: Inversor multinível FC.

Se a corrente  $i_a$  estiver no sentido mostrado na Fig. 3.5, o capacitor  $C_a$  é carregado quando  $S_{1a}$  e  $\overline{S}_{2a}$  estão ligadas e o capacitor é descarregado quando  $\overline{S}_{1a}$  e  $S_{2a}$  estão ligadas. O contrário acontece se a corrente estiver no outro sentido. Este é um aspecto importante visto que para o bom funcionamento do inversor,  $C_a$  deve ter sempre uma tensão constante sobre ele. De acordo com a Tabela 3.2, usando o segundo e o terceiro estados de chaveamento

| $S_{1a}$ | $S_{2a}$ | $\overline{S}_{2a}$ | $\overline{S}_{1a}$ | $v_{AO}$                    |
|----------|----------|---------------------|---------------------|-----------------------------|
|          |          | 0                   | 0                   | $-\frac{V_{PN}}{2}$         |
|          |          |                     | O                   | $\frac{V_{PN}}{2}-V_{C_a}$  |
| 0        |          | 0                   |                     | $-\frac{V_{PN}}{2}+V_{C_a}$ |
|          |          |                     |                     | $\frac{-V_{PN}}{2}$         |

Tabela 3.2: Estado das chaves e composição da tensão de saída do inversor FC

com tempos de aplicação adequados, este controle é desenvolvido.

Em resumo, o FC apresenta as seguintes vantagens:

- Tensões nos capacitores podem ser balanceadas em poucos ciclos por causa das redundâncias existentes na lógica de chaveamento para obter certos níveis de tensão;
- A tensão que uma chave tem que bloquear é igual a  $V_{PN}/(n-1)$ ;
- Pode funcionar como um inversor CC/CC, pois a tensão nos terminais dos capacitores se mantém constante devido a possibilidade de acionamento de várias combinações de estado das chaves para um só nível de tensão;
- A estratégia para garantir uma tensão constante nos terminais dos capacitores pode ser pensada de forma independente para cada ramo.

As desvantagens são:

- Utiliza muitos capacitores na sua composição. Devido a isso, é esperado um aumento do tamanho, do custo e da complexidade do controle e a medida que se aumenta os níveis de tensão, este problema passa a ser mais difícil de contornar;
- A variação brusca da tensão do lado CC faz com que a tensão dos capacitores se estabilize mais lentamente, causando maiores tensões nas chaves. Este é um problema que limita bastante a aplicação da topologia FC em aplicações como eólica e  $PV$ , onde as variações na fonte carga são constantes;
- Para baixas frequências de chaveamento, os capacitores devem ser maiores para diminuir a densidade de potência do inversor.

Além da dificuldade de balanceamento de tensão, o maior problema desse inversor é a exigência de um grande número de capacitores. Considerando que a tensão de cada capacitor é igual, um inversor de n níveis exigirá um total de  $2(n-1)$  chaves semicondutoras,  $2(n-1)$ diodos em antiparalelo,  $(n-1)(n-2)/2$  capacitores flutuantes por braço, além dos  $(n-1)$ capacitores do barramento CC.

### 3.3 Comparação entre os inversores multinível

Após a apresentação das topologias mais populares de inversores multinível, nesta seção faz-se uma comparação do número de componentes, conteúdo harmônico, custo envolvido e confiabilidade. Como foi mostrado, a medida que se aumenta o número de níveis do inversor, o número de componentes geralmente cresce em uma ordem quadrática, exceto para o CFBh que cresce em uma escala logarítmica. Já com relação ao conteúdo harmônico, o crescimento está diretamente associado ao número de níveis do inversor. O número de componentes também está ligado à confiabilidade do sistema, pois quanto menor o número de componentes, menor a taxa de falha, acarretando em uma maior confiabilidade. Por outro lado, a confiabilidade está associada ao custo de manutenção e implementação do projeto. Logo é possível concluir que se o número de níveis aumenta, o conteúdo harmônico diminui, mas a confiabilidade também diminui. Por outro lado, se o número de níveis diminui, o conteúdo harmônico aumenta e a confiabilidade aumenta. Assim, para um melhor desempenho de projeto, deve-se procurar a estrutura do inversor que tenha menor conteúdo harmônico, menos componentes e principalmente, que seja aplicável a tecnologia  $PV$ .

A Figura 3.6 mostra a comparação das topologias multinível com relação ao número de componentes na estrutura ao se aumentar o número de níveis. Essa característica é bem relevante quando se pensa em trabalhar com potências cada vez maiores. É possível notar que o CFBh é o inversor que apresenta a menor quantidade de componentes a medida que se eleva o número de níveis. Em seguida aparece o CFB. Por fim, o NPC e o FC tem os piores resultados quando se leva em conta o número de capacitores ou o número de diodos.

A análise do conteúdo harmônico deve ser realizada considerando que existem duas

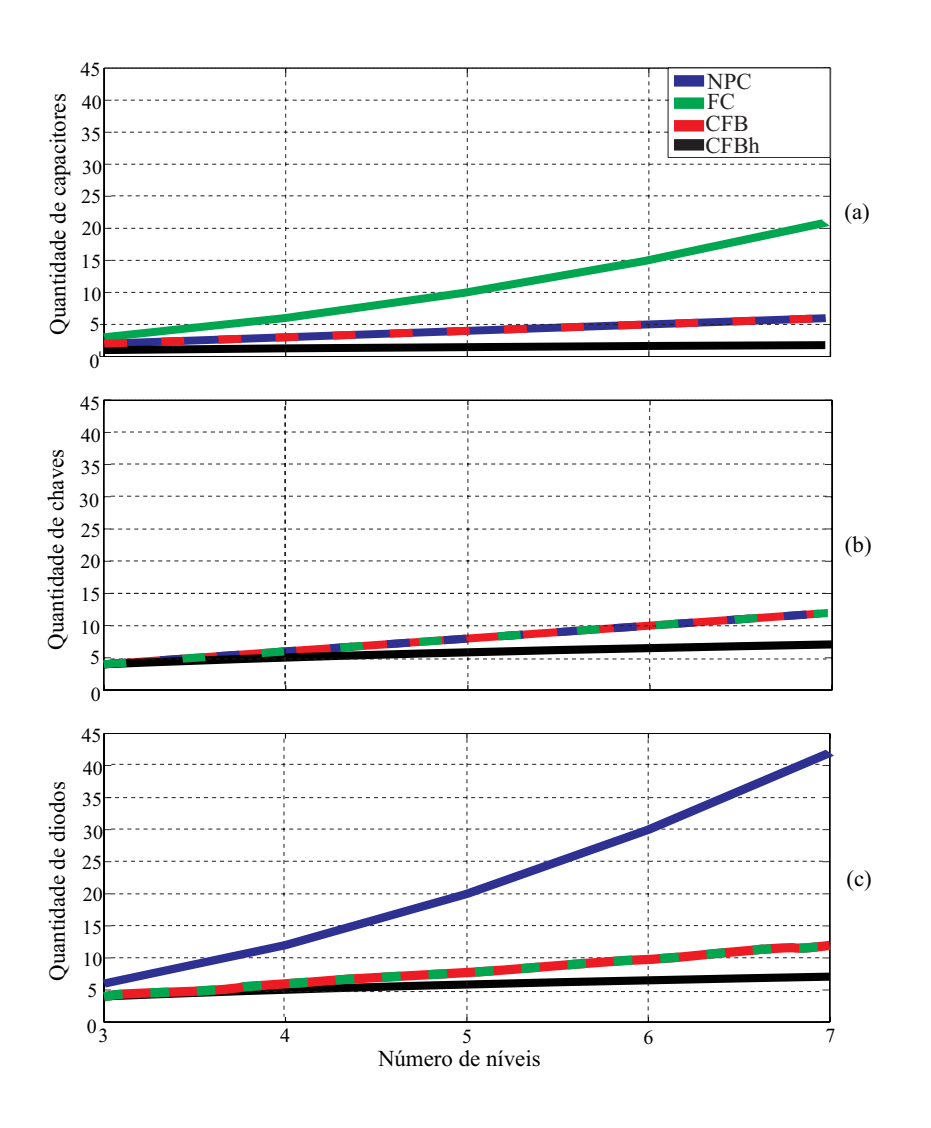

Figura 3.6: Comparação dos componentes do inversor multinível para as topologias apresentadas.

formas de avaliar a tensão [39]. A primeira é a recomendação prática do IEEE que sugere, para equipamento com tensão menor de 69kV, o THD máximo inferior a 5%. A segunda são as normas de procedimento de distribuição - PRODIST fornecidas pela Agência Nacional de Energia Elétrica - ANEEL, que recomenda para equipamentos com tensão entre 1kV e 13,8kV um THD máximo inferior a 8%. Logo o número de níveis do inversor deve ser o maior possível para que o filtro utilizado seja menor e ao mesmo tempo, os níveis harmônicos estejam dentro dos limites permissíveis.

Para resumir a comparação, a Tabela 3.3 apresenta todas as topologias de inversores multinível mostradas e a topologia dois níveis [45].

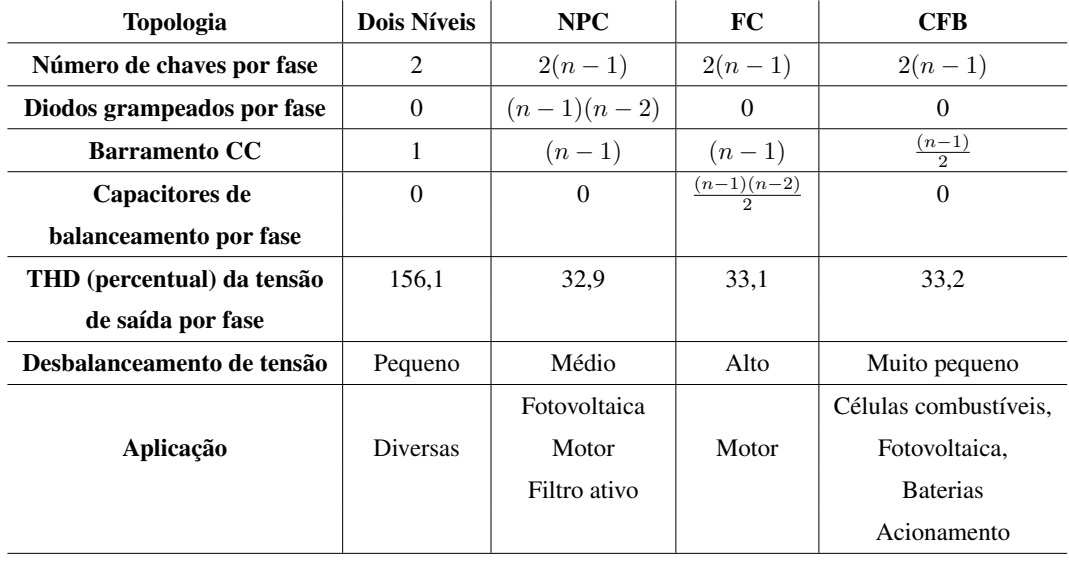

Tabela 3.3: Comparação entre topologias de inversores multinível e de dois níveis

# 3.4 Escolha do inversor de acordo com os problemas apresentados na geração fotovoltaica

Na geração PV alguns problemas devem ser destacados:

- Diferença na irradiação dos módulos solares causando diferentes potências máximas no arranjo [30];
- Corrente de dispersão ao aterrar o módulo, de acordo com as normas internacionais;
- O painel pode ser generalizado como uma fonte isolada de baixa potência.

A partir dessas proposições podemos destacar o seguinte:

• A diferença nas tensões do módulo ocasiona problemas nas configurações NPC e FC, sendo o segundo mais prejudicado por sua condição de que uma variação brusca de tensão CC causa grandes transitórios. Para o NPC ser usado com geradores PV um controle independente de cada arranjo é exigido. Um controle com um PWM proporcional é proposto para a solução desse problema [46].

- O problema da corrente de dispersão pode ser controlado utilizando um PWM específico, com vetores médios [20], [47] para o NPC.
- Tratar o painel como uma fonte isolada torna a topologia do CFB mais propria a ser utilizada.

# 3.5 Conclusão

Do estudo realizado nesse capítulo, é possível concluir que o FC é o menos aplicável para a conversão PV, devido principalmente a dificuldade de balanceamento dos capacitores do barramento. A principal vantagem do CFB é o menor número de componentes utilizados no momento em que se aumenta o número de níveis do inversor quando comparado ao NPC. Porém, como o trabalho pretende utilizar um inversor com três níveis, o número de componentes utilizados pelo NPC só apresenta dois diodos de grampeamento a mais que o CFB. Analisando a proposta do trabalho em eliminar a corrente de dispersão, o NPC apresenta a vantagem de implementação do controle, já que só é necessário aplicar um PWM adequado. Por outro lado, o inversor CFB, por ser composto de fontes independentes, necessita de um controle da corrente de dispersão em cada arranjo. Uma outra possibilidade seria usar o CFB com uma baixa frequência de chaveamento. Mas ao fazer isso, é necessário aumentar o número de conversores em série a fim de reduzir o THD e dessa forma, o controle da corrente de dispersão seria mais complicado. Então após as comparações entre o NPC e o CFB, o inversor NPC foi o escolhido para ser estudado com mais detalhes.
# 4 TÉCNICAS DE PWM PARA INVERSORES MULTINÍVEL

A solução para o controle da corrente de dispersão  $i_{PV}$ , que aparece devido ao aterramento do arranjo PV, proposto no capítulo 2, pode ser adaptada aos inversores multinível. Como foi discutido no capítulo anterior, o inversor NPC é utilizado para aplicar a técnica do PWM proposto e dessa forma, deve-se fazer dois controles independentes para o barramento  $V_{PN}$  já que o arranjo PV não é mais único. Nesse capítulo, são mostradas soluções para o NPC com três níveis, mas as ideias podem ser estendidas a  $n$  níveis.

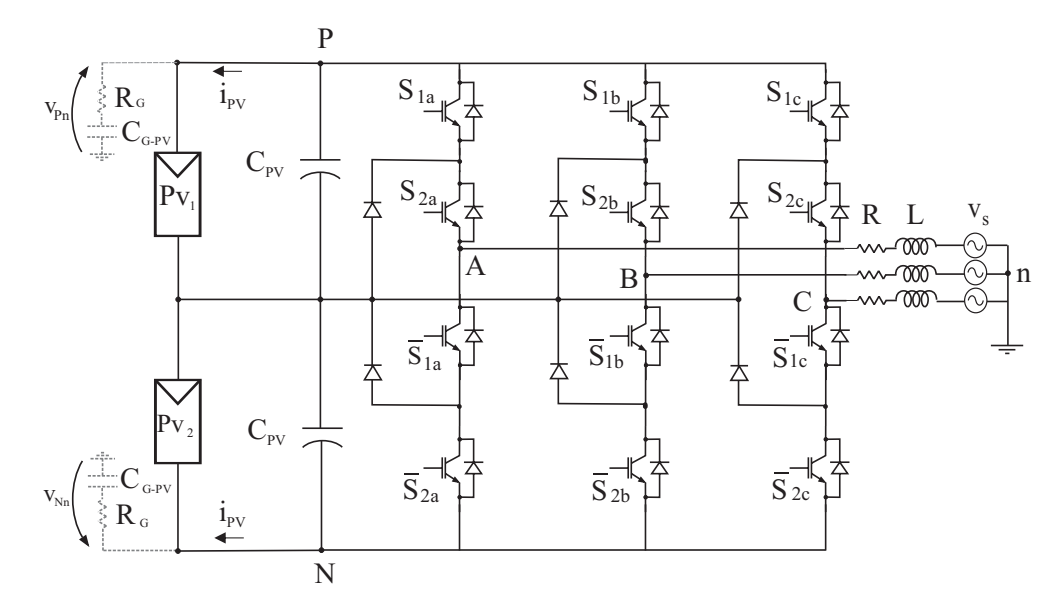

Figura 4.1: Inversor NPC com o ramo de dispersão.

A Figura 4.1 apresenta o sistema proposto com o ramo de dispersão distribuído entre a

parte superior do arranjo ( $PV_1$ ) e inferior do arranjo ( $PV_2$ ). Devido a modelagem do ramo de dispersão ser igual, a  $i_{PV}$  apresentará o mesmo valor em ambos os ramos.

## 4.1 Técnicas de modulação para o inversor NPC

O inversor NPC apresenta várias técnicas de modulação que são classificadas de acordo com a frequência de chaveamento (Fig. 4.2). Em geral elas têm uma associação direta com a minimização do conteúdo harmônico das tensões e correntes de linha e podem ser divididas em dois tipos: modulação na frequência fundamental e em alta frequência.

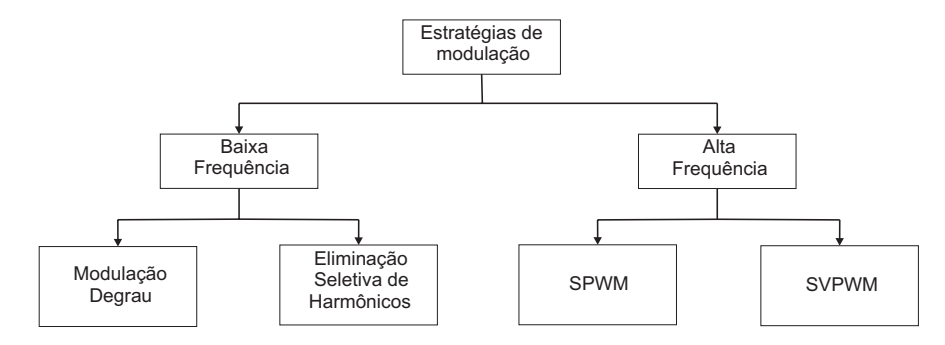

Figura 4.2: Estratégias de chaveamento para inversores multinível.

As estratégias de modulação que utilizam alta frequência, mais conhecidas como PWM, provocam um maior estresse às chaves, mas garantem uma melhor qualidade harmônica e são as mais aplicadas em inversores multinível. As duas modulações mais conhecidas para essa estratégia são: senoidal (*sinusoidal PWM* - SPWM) e SVPWM

### Modulação por largura de pulso senoidal

A SPWM é o método mais utilizado devido a facilidade de implementação. Nela, uma comparação entre a onda triangular em alta frequência e uma senoide de referência é feita de forma que a onda de saída de tensão após ser filtrada, apresente a mesma forma da onda de referência.

No SVPWM a saída de tensão apresenta um ganho de 15% quando é comparada com o SPWM. A desvantagem desse método é o esforço computacional quando a quantidade de níveis de tensão do inversor aumenta. O SPWM pode ser modificado para apresentar um ganho semelhante ao SVPWM, se for somada a senoide de referência uma sequencia zero.

Para o inversor multinível, o plano vetorial pode ser estendido de acordo com o número de níveis. Por exemplo, para o inversor com dois níveis são obtidos um total de 7 vetores com 8 estados nas chaves. Para o inversor de três níveis, esse número é elevado a 19 vetores e 27 estados nas chaves. Em resumo, a quantidade de estados nas chaves cresce numa ordem de  $(n)^3$ , onde *n* é o número de níveis.

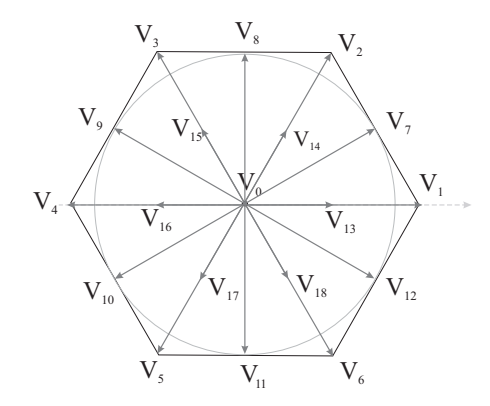

Figura 4.3: Plano vetorial para um inversor de três níveis.

A Figura 4.3 mostra o plano do SVPWM para um inversor de três níveis. Os vetores desse plano são divididos em três estados para o vetor de amplitude nula (vetor nulo -  $V_0$ ), dois estados para cada um dos seis vetores com amplitude pequena (vetor pequeno -  $V_{13}$ ,  $V_{14}$ ,  $V_{15}$ ,  $V_{16}$ ,  $V_{17}$  e  $V_{18}$ ), seis vetores com amplitude intermediária (vetor médio -  $V_7$ ,  $V_8$ ,  $V_9$ ,  $V_{10}$ ,  $V_{11}$  e  $V_{12}$ ) e seis vetores com amplitude grande (vetor grande -  $V_1$ ,  $V_2$ ,  $V_3$ ,  $V_4$ ,  $V_5$  e  $V_6$ ), totalizando os 27 estados.

A Tabela 4.1 apresenta as possíveis combinações do chaveamento e a  $V_{CM}$  para o inversor três níveis de acordo com a equação 2.6. A  $V_{CM}$  para os vetores grandes apresenta o mesmo valor relacionado para o inversor dois níveis. Os seis vetores médios têm o mesmo valor de  $V_{CM}$  e os vetores pequenos alternam os valores da sua  $V_{CM}$ , como acontece com os vetores

## grandes.

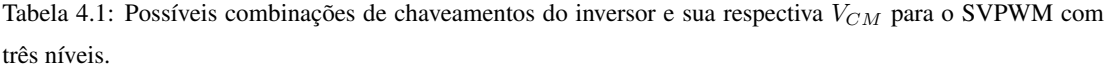

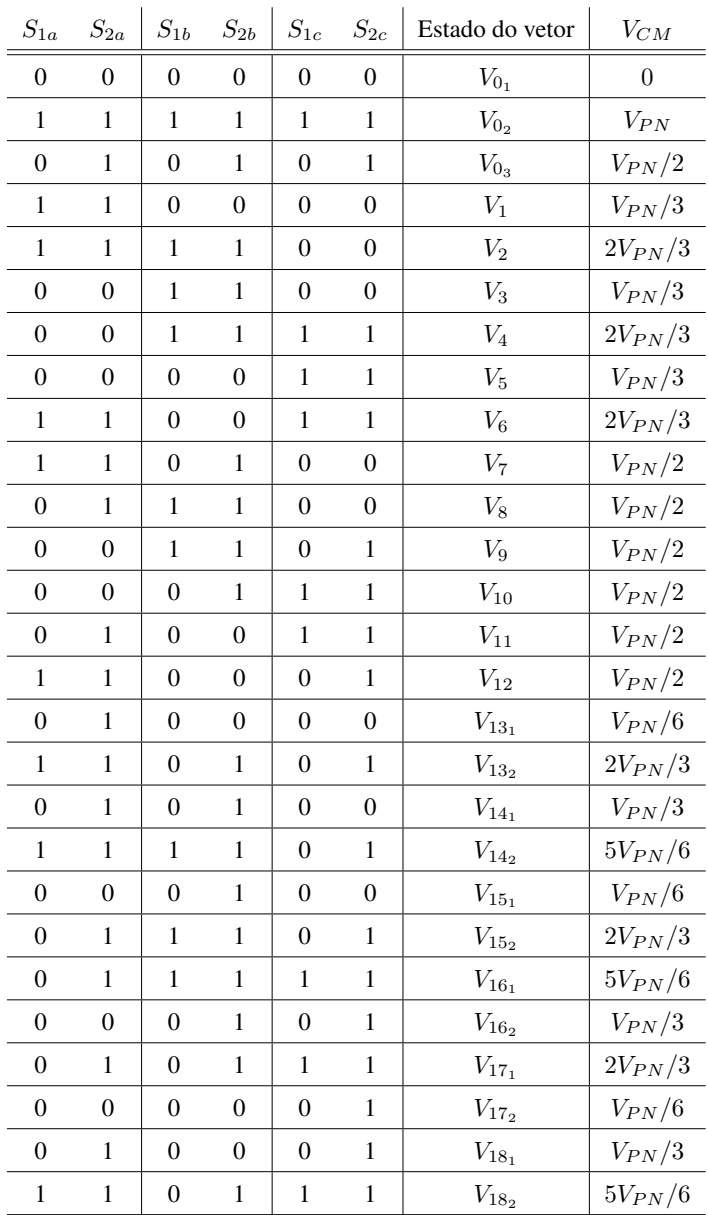

Fazendo uma comparação da ideia proposta para o controle da  $i_{PV}$  no inversor de dois níveis, os vetores médios do inversor com três níveis e um dos vetores nulos é o conjunto de vetores mais indicados para a aplicação da técnica usado no capítulo 2. Outra alternativa é utilizar um vetor grande e um dos vetores pequenos que está defasado de  $60^0$  e que tenha o

mesmo valor da  $V_{CM}$ .

## 4.2 Técnica de modulação proposta para o inversor multinível

Após a análise dos vetores para o inversor de três níveis, é possível compor algumas configurações que são capazes de reduzir a  $i_{PV}$  no ramo de dispersão. A primeira alternativa é aplicar os três vetores médios mais próximos da <sup>V</sup>ref (*Médium Vector* 60 - 3MV60). Nessa técnica, mostrada na Fig. 4.4, é possível notar que a amplitude máxima da tensão na região linear tem o seu valor reduzido, quando comparado com o SVPWM. O valor do novo raio pode ser calculado pela expressão:

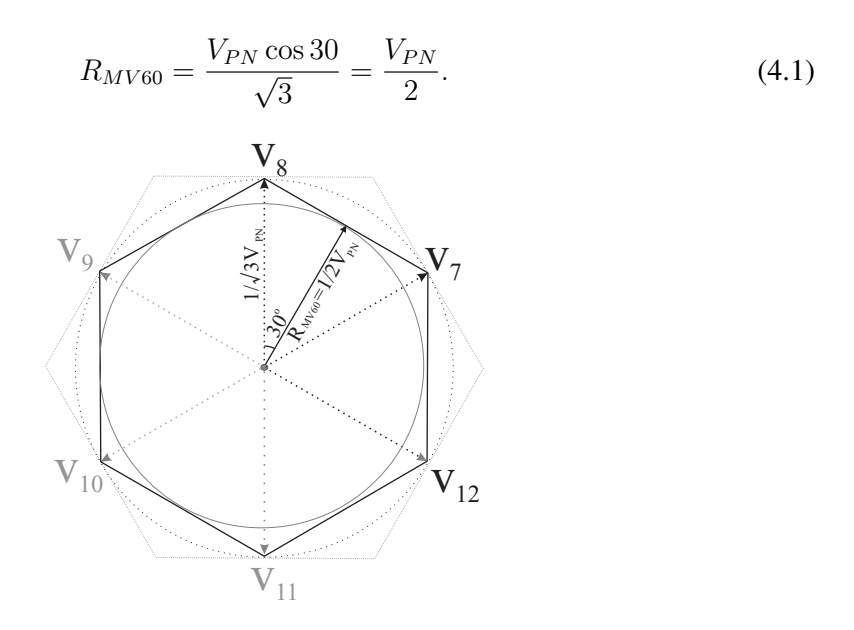

Figura 4.4: Espaço vetorial utilizando os vetores médios defasados de 60°.

Comparando o resultado entre o inversor dois níveis e o três níveis encontra-se um ganho de 50% no resultado obtido para a máxima tensão linear, tornando a ideia mais favorável a ser aplicada no inversor multinível.

A sintetização mínima da amplitude da tensão para esta configuração não pode ser nula devido aos tempos de aplicação dos pulsos nas chaves respeitar um período de chaveamento  $T_s$  constante. Dessa forma, não é possível distribuir o tempo dos vetores para uma tensão de referencia menor que  $\frac{V_{PN}}{2\sqrt{3}}$ , que apresenta o tempo total de aplicação dos pulsos igualmente

dividido entre os vetores extremos ( $V_{12}$  e  $V_8$  para o primeiro setor do 3MV60). Quando a tensão de referencia é menor, tempos de aplicação de pulsos negativos aparecerão, como pode ser visto na Figura 4.5, para um  $m = 0, 4$ . Então para resolver este problema, uma nova configuração foi criada, substituindo o vetor intermediário pelo seu complementar formando o padrão dos três vetores médios defasados de 120<sup>0</sup> (3MV120). Neste padrão, mostrado na Fig. 4.6, a tensão máxima que se pode sintetizar é igual a metade da total obtida pelo 3MV60. A união do 3MV60 com o 3MV120 é chamada de 3MV e permite que toda a região do plano vetorial utilizando vetores médios seja usado de forma correta.

Resultados semelhantes ao 3MV são obtidos se um dos vetores médios for substituído pelo vetor nulo que tem o mesmo valor de  $V_{CM}$  (Fig. 4.7). Para esta configuração, escolhe-se os dois vetores médios mais próximos da referência de tensãoeovetor nulo (*two medium vector and one zero* PWM - 2MV1Z). Contudo, a  $V_{ref}$  pode assumir qualquer valor entre 0 e  $\frac{V_{PN}}{2}$  devido a utilização do vetor nulo.

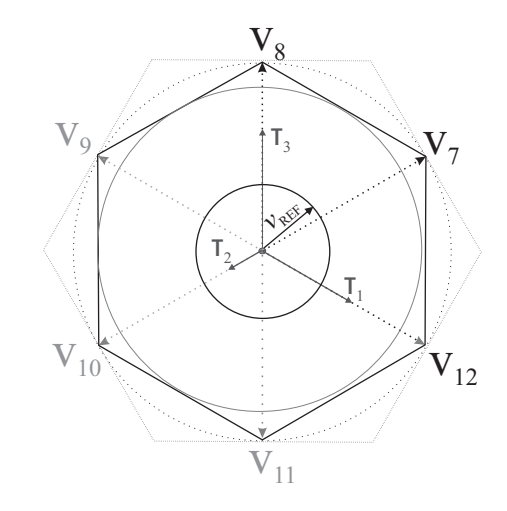

Figura 4.5: Representação dos tempos de aplicação dos vetores (em cinza escuro) para a técnica 3MV60, com  $m = 0, 4$  e  $\theta = 40^{\circ}$ .

Uma outra alternativa é usar as combinações de vetores grandes com pequenos que apresentam a mesma  $V_{CM}$  (large and small vector - LSV). Na Fig. 4.8 é possível verificar a máxima região linear e comprovar que é igual a obtida para o inversor de dois níveis, utilizando os vetores delimitados pelo triângulo com linha contínua ou com linha tracejada. Logo, não seria a melhor alternativa para ser implementada.

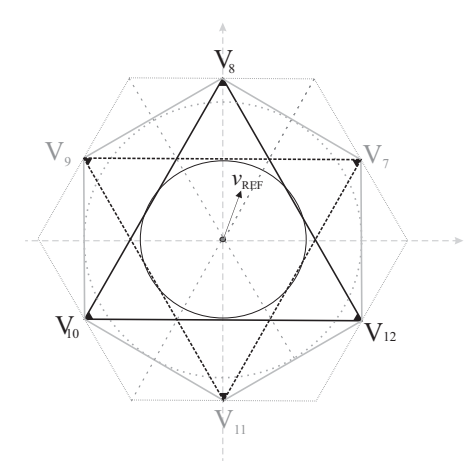

Figura 4.6: Espaço vetorial utilizando os vetores médios defasados de 120<sup>0</sup>.

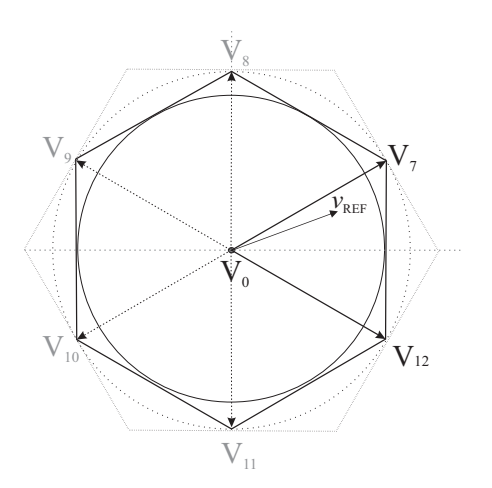

Figura 4.7: Espaço vetorial utilizando os vetores médios mais próximos da referência e o vetor nulo.

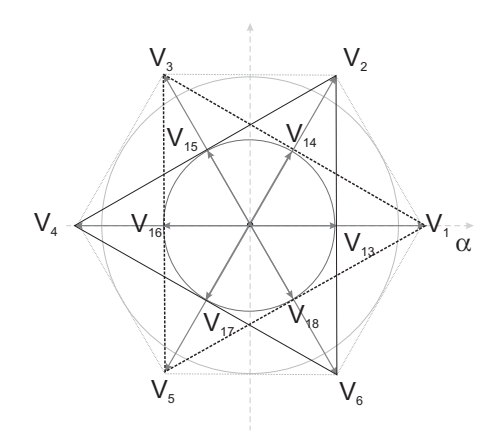

Figura 4.8: Espaço vetorial utilizando os vetores grandes com pequenos.

A última proposta possível é uma combinação entre as duas técnicas apresentadas anteriormente (3MV ou 2MV1Z com o LSV, Fig. 4.9). O período de aplicação das duas técnicas não é igual, como é mostrado na Fig. 4.10. A aplicação do LSV é menor, como pode ser visto nos primeiros  $90^{\circ}$  do plano vetorial, onde ele é aplicado somente nos primeiros e últimos  $10^0$  de um setor de  $60^0$ . Então a implementação dessa técnica é feita aplicando o LSV de  $0^0$  a  $10^0$ , em seguida aplica-se o 3MV de  $10^0$  a  $50^0$  e em seguida, aplica-se novamente o LSV nos últimos 10<sup>0</sup>.

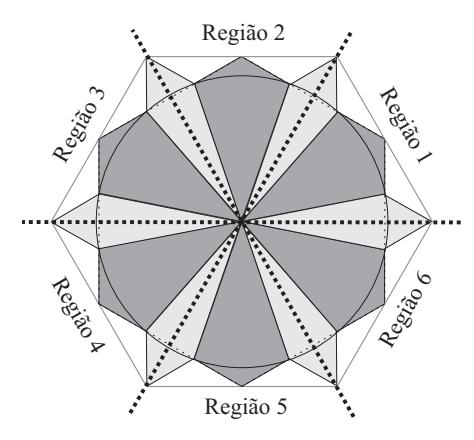

Figura 4.9: Combinação das técnicas para o controle da  $i_{PV}$ : LSV em cinza claro e 3MV ou 2MV1Z em cinza escuro.

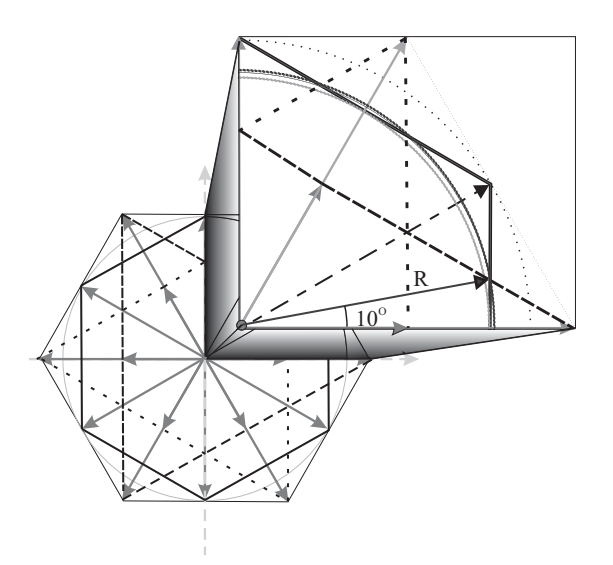

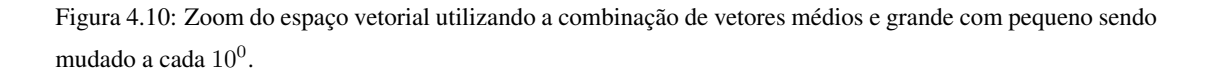

O valor do raio da região linear para essa configuração é calculado por:

$$
R = \frac{V_{PN} R_{MV60}}{\cos 10} = 0,5077 V_{PN}
$$
\n(4.2)

A partir do valor do raio obtido em (4.2), é possível calcular o ganho dessa técnica com relação a que utiliza só vetores médios em <sup>1</sup>, 54%. Porém o esforço computacional exigido para aplicar essa configuração é maior que o obtido utilizando os vetores médios, não compensando o pequeno ganho obtido. Com isso, a melhor alternativa encontrada é utilizar o padrão 3MV ou o 2MV1Z.

## 4.3 Desenvolvimento da técnica proposta

A técnica utilizando vetores médios é a melhor alternativa para o controle da corrente de dispersão no arranjo PV para o inversor NPC. Porém a utilização desses vetores provoca um desbalanceamento dos capacitores do barramento CC [48]. Para solucionar este problema, muitas análises foram feitas de forma a verificar como se comportava a tensão do barramento. Foi observado em uma das análises, que as técnicas 3MV e 2MV1Z provocam formas de onda opostas na tensão  $V_{C_{PV_1}}$  (Fig. 4.11). Para este resultado, a frequência da fundamental foi fixada em  $f = 50Hz$  para facilitar a visualização do gráfico. A forma de onda gerada tem uma frequência três vezes a da fundamental e uma oscilação de quase <sup>60</sup>V para a configuração com 3MV e <sup>40</sup>V para a configuração com 2MV1Z, ambas medidas de pico a pico. O gráfico foi obtido para um barramento com tensão total fixa em  $V_{PN} = 650V$ .

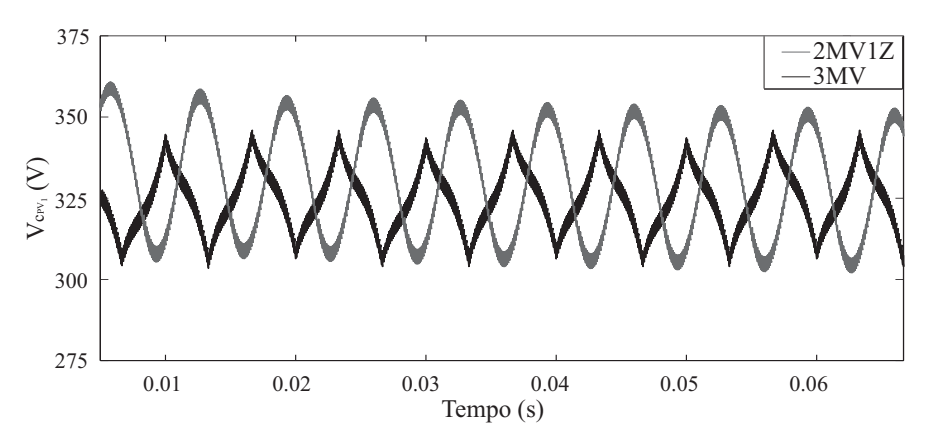

Figura 4.11: Tensão no barramento superior  $V_{C_{PV_1}}$ .

A cada 60<sup>0</sup> da fundamental, é observado que sempre uma das técnicas está no seu ponto de maior amplitude e a outra de menor amplitude. Logo, pode-se usar essa relação para manter a  $V_{C_{PV_1}}$  no ponto que se deseja e assim, fazer o balanceamento do barramento com os vetores médios. Para verificar essa lógica, o circuito foi simulado utilizando o PWM com a mudança de 3MV para 2MV1Z (Fig. 4.12a) e de 2MV1Z para 3MV (Fig. 4.12b), havendo a mudança de padrão a cada  $60^0$ . A Figura 4.12c mostra a mudança de  $2MV1Z$  para  $3MV$  na primeira metade da simulação e em seguida, o padrão é invertido. Com esse teste é possível desenvolver uma técnica para o controle da  $V_{PN}$ .

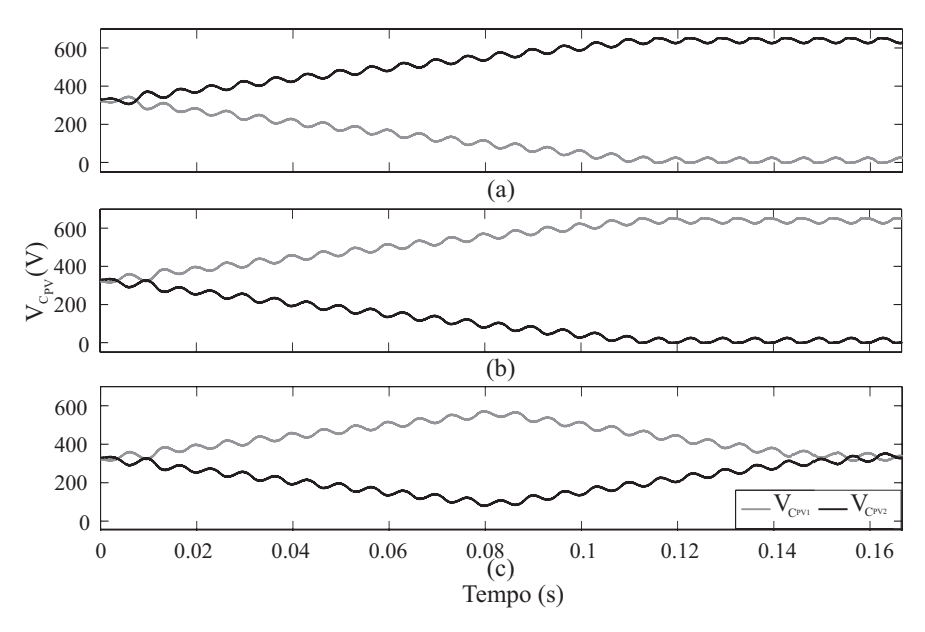

Figura 4.12: Controle do barramento mudando o padrão a cada 60<sup>0</sup>: (a) 3MV para 2MV1Z, (b) 2MV1Z para 3MV e (c) 2MV1Z para 3MV e no meio da simulação, 3MV para 2MV1Z.

A Figura 4.13 mostra o controle da tensão do barramento usando a combinação das duas ondas (3MV e 2MV1Z), que recebeu o nome MSV (Medium-SV) . A lógica adotada é gerar um pulso com 1 ou 0 mudando a cada  $60^0$  e utiliza-la na entrada de uma porta lógica NXOR junto com o resultados da comparação da tensão de referência do barramento superior  $(V^*_{C_{PV_1}})$  e a própria tensão medida  $(V_{C_{PV_1}})$ . A saída é utilizada para habilitar o 3MV ou o 2MV1Z. Em seguida são feitos os cálculos dos tempos e finalmente os pulsos são gerados.

Para testar o método o sistema foi novamente simulado (Fig. 4.14) e o valor  $V_{C_{PV_1}}$  foi fixado em 400V para a primeira parte da simulação e  $300V$  na segunda parte. É notado que

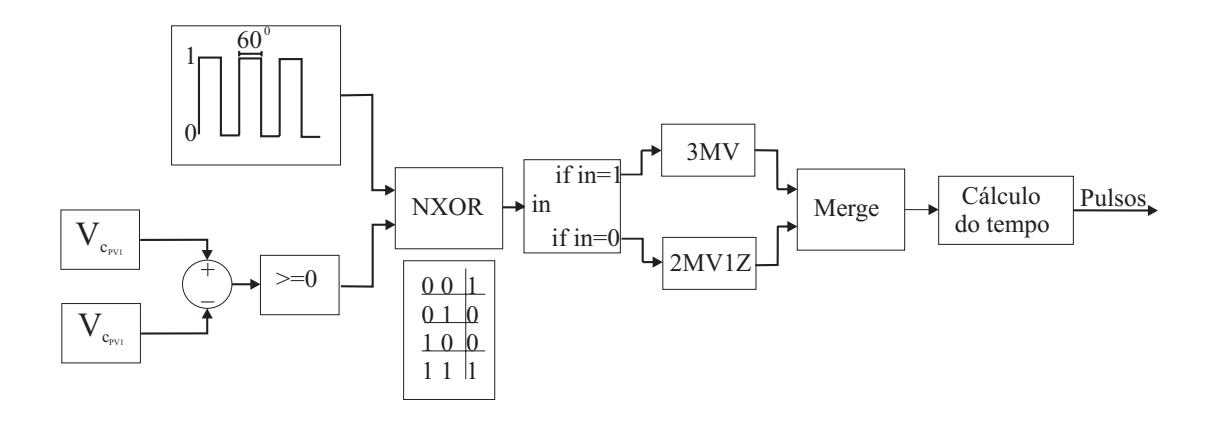

Figura 4.13: Diagrama de blocos para o controle da tensão do barramento.

 $V_{C_{PV_1}}$  segue a referência, comprovando a eficácia do método.

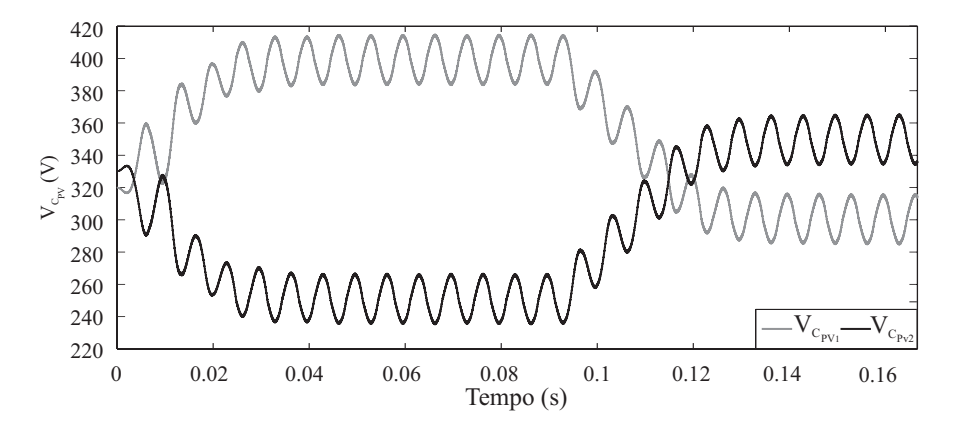

Figura 4.14: Simulação do controle da tensão do barramento.

Em dois arranjos PV que usam MPPT distintos,  $V_{C_{PV_1}}$  e  $V_{C_{PV_2}}$  podem variar de forma independente. Dessa forma, não é possível garantir que a  $V_{PN}$  esteja sendo controlada. Logo, para realizar o controle da tensão, essa limitação deve ser corrigida.

## 4.4 Controle independente do arranjo fotovoltaico

A possibilidade de um controle independente dos arranjos PV proporciona um aumento da eficiência da conversão PV, devido ao MPPT ser feito para cada parte isoladamente. O MPPT de um conjunto de painéis PV é comumente feito a partir da técnica de pertubação e observação (*Perturbation and Observation* - P*&*O) ou da condutância incremental (*Incremental Conductance* - IC) [49].

O P*&*O varia a tensão ou a corrente de referência de acordo com a potência que está sendo medida no arranjo (Fig. 4.15). O objetivo é fazer com que a potência mantenha o valor máximo possível (MPP) com a irradiância associada. Chegando ao redor do MPP, a potência será incrementada ou decrementanda durante os períodos de amostragem até que uma nova situação de irradiância apareça. O incremento não pode ser grande, pois quando a potência estiver próxima ao MPP, o incremento faz com que ela se desloque bastante do MPP. Porém, ele não pode ser pequeno, pois a resposta dinâmica do sistema fica lenta em regime permanente [7]. Em resumo, P*&*O trabalha bem quando a irradiância ou temperatura não varia rapidamente com o tempo. Se há variações rápidas de temperatura ou irradiância, a técnica não é eficiente.

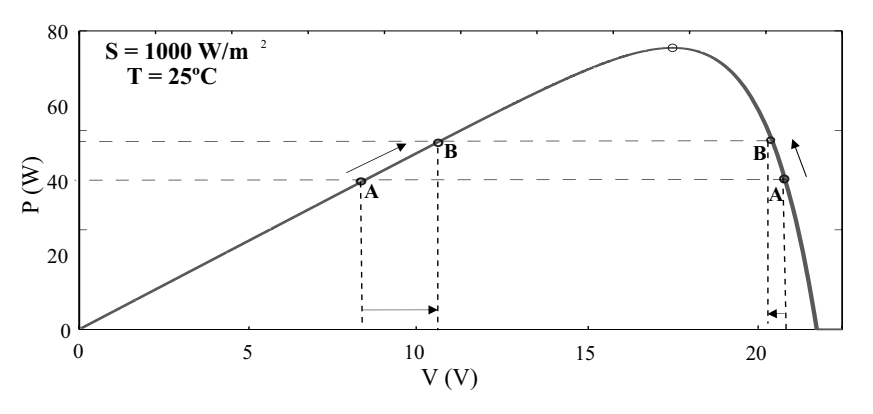

Figura 4.15: Esquema do P*&*O.

O IC foi desenvolvido para resolver os problemas associados ao P*&*O. De posse da curva característica da potência versus tensão, a derivada da potência com relação a tensão é calculada. A partir deste resultado, é possível identificar em que lado da curva a potência está e dessa forma o incremento ou o decremento é realizado (Fig. 4.16). A vantagem com relação ao P*&*O está na situação em que a derivada fornece o valor nulo. Nesse caso o valor incrementado/decrementado do passo anterior se mantem igual no passo seguinte, acabando com a oscilação da potência.

A Figura 4.17 ilustra um painel PV sendo submetido a uma faixa de irradiâncias. Pode ser observado que a cada variação, a potência e a tensão são modificadas.

Para um arranjo PV composto de vários painéis conectados em série/paralelo, o valor da

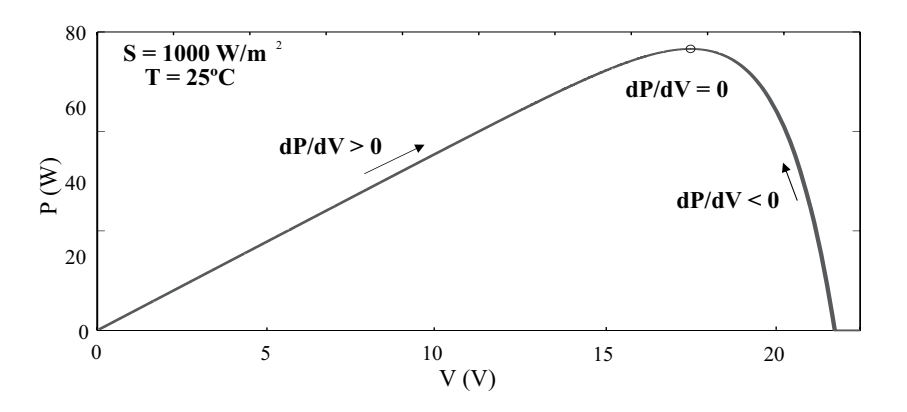

Figura 4.16: Esquema do IC.

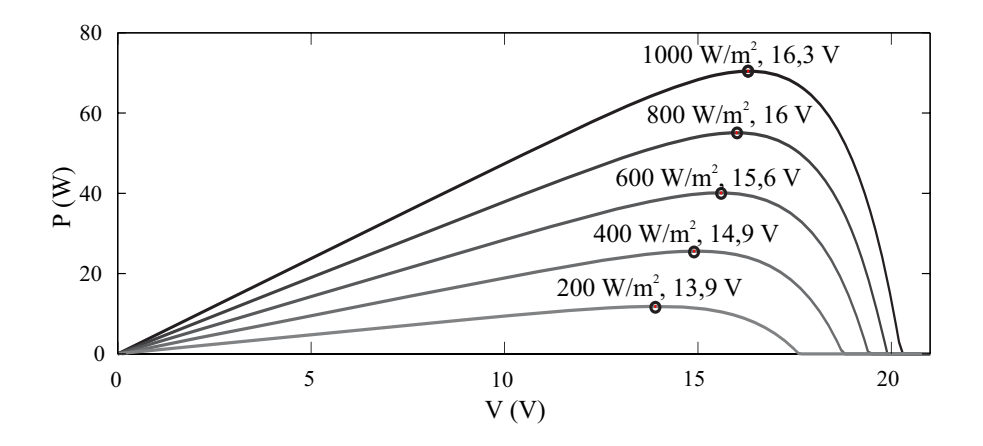

Figura 4.17: Variação da potência com o aumento da irradiância de 200 W/ $m^2$  para 1000 W/ $m^2$  no painel.

irradiância pode variar, fazendo com que uma parcela da potência que poderia alimentar o sistema se perca, devido ao MPPT. As Figuras 4.18 e 4.19 mostram condições de dois painéis trabalhando com MPPT separados e quando eles formam um arranjo em série. É possível observar que há uma limitação na corrente fornecida quando os dois painéis são ligados em série, fazendo com que o painel 1 trabalhe limitado a uma menor corrente que é definida pelo painel 2, que recebe uma menor irradiância. Com MPP diferentes, os dois painéis poderiam fornecerá máxima potência possível.

Motivado por essa vantagem, um controle independente dos arranjos proposto por [50] foi adaptado para ser usado no sistema estudado.

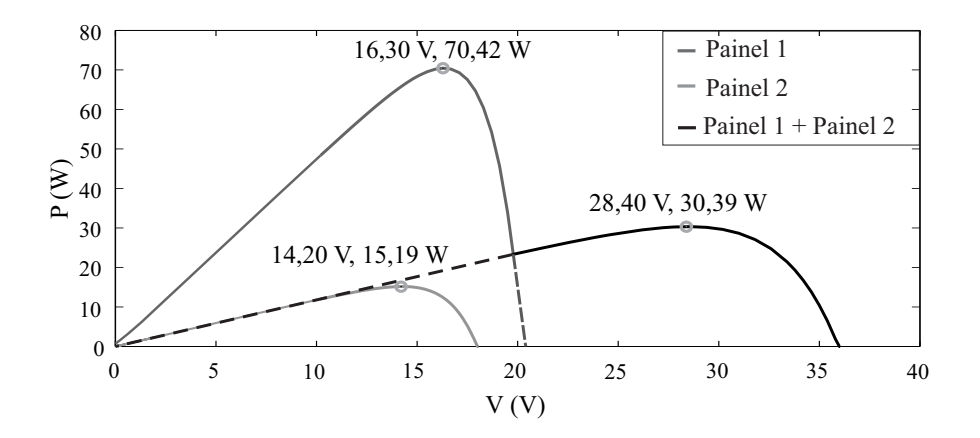

Figura 4.18: Características da potência versus tensão de um arranjo PV considerando dois painéis com irradiância diferentes (1000 e 250  $W/m^2$ ) e o conjunto completo em série.

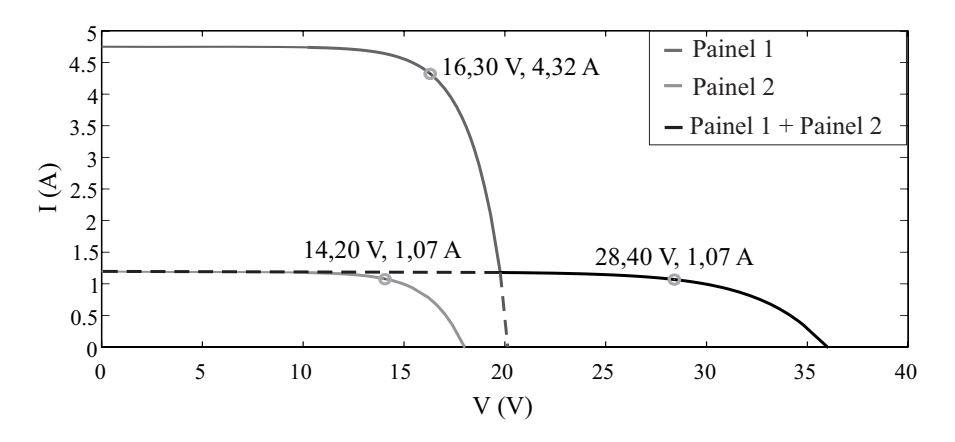

Figura 4.19: Características da corrente versus tensão de um arranjo PV considerando dois painéis com irradiância diferentes (1000 e 250 W/ $m<sup>2</sup>$ ) e o conjunto completo em série.

### 4.4.1 Descrição do método para o Controle independente dos painéis

Na seção 4.3 foram discutidas as técnicas de PWM que fazem o controle da  $i_{PV}$  e ao mesmo tempo alteram os padrões de PWM para fazer o controle da tensão  $V_{C_{PV_1}}$ , de acordo com a Fig. 4.13. Se o barramento  $V_{PN}$  for fixo, não há necessidade de modificações no controle, pois mantendo  $V_{C_{PV_1}}$  igual a referência,  $V_{C_{PV_2}}$  é fixada ao valor que falta para completar a tensão do barramento. Porém, como é proposto um controle independente dos arranjos PV, é necessário o acréscimo de uma nova malha para o controle da tensão total do barramento.

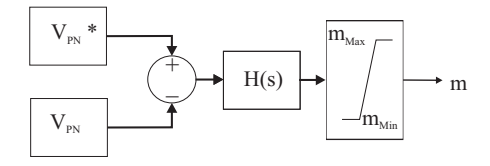

Figura 4.20: Controle da tensão total do barramento  $V_{PN}$ .

A Figura 4.20 mostra a forma utilizada para controlar  $V_{PN}$ . A tensão de referência do barramento ( $V_{PN}^*$ ) é subtraída da tensão medida ( $V_{PV}$ ) e o resultado passa por uma função de transferência que fornece como resposta o índice de modulação  $(m)$  do sistema. Como m só pode variar na faixa de  $0 \le m \le \frac{\sqrt{3}}{2}$ , devido a limitação dos vetores médios, um saturador foi inserido no controle. A função transferência foi calculada e a resposta é

$$
H_{Total}(s) = -100 \frac{s + 10\pi}{s + 1000\pi}.
$$
\n(4.3)

Finalmente, o sistema de controle completo é representado na Fig. 4.21. Para verificar a atuação do controle, dois arranjos compostos por 8 painéis foram inseridos no sistema e uma condição de irradiâncias diferentes para os dois arranjos foi adotada ( $G_1 = 1000$  W/m<sup>2</sup> e  $G_2 = 700$  W/m<sup>2</sup>) para verificar a eficácia do controle completo. A Figura 4.22 mostra o resultado de simulação para as tensões  $V_{C_{PV_1}}$  e  $V_{C_{PV_2}}$  e suas respectivas referências de tensão obtidas a partir do MPPT de cada arranjo. É observado que o controle atua de forma correta, fazendo com que as tensões do barramento acompanhem as referências dos arranjos. Porém, devido ao valor de referencia do MPPT oscilar em alguns pontos, o controle é prejudicado. Uma nova simulação foi realizada (Fig. 4.23) considerando os mesmos pontos obtidos pelo MPPT e foi possível observar um melhor comportamento na tensão do barramento.

### 4.5 Análise comparativa entre as técnicas de PWM

Para fazer uma comparação entre a técnica desenvolvida e as demais técnicas conhecidas de PWM, foram escolhidas duas modulações que tem como base a estrutura do SVPWM.

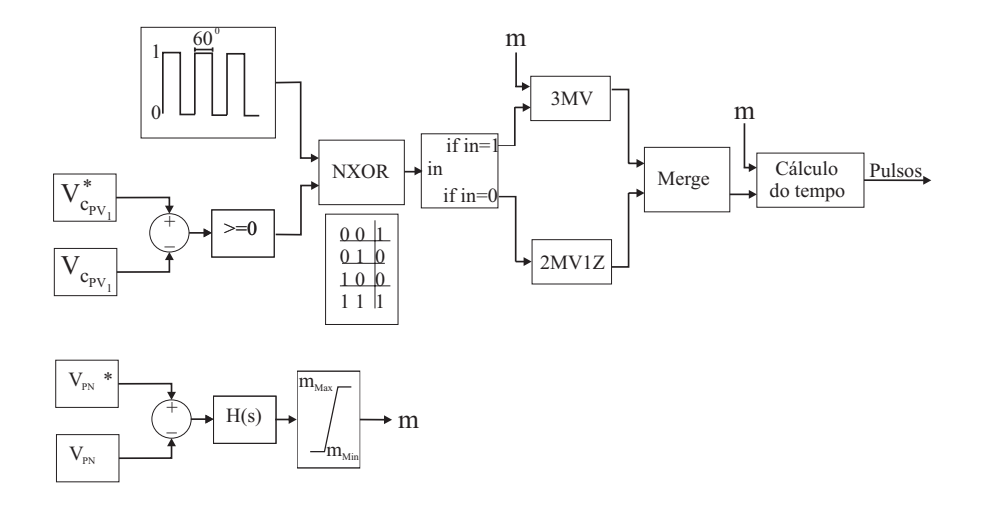

Figura 4.21: Esquema de controle completo.

### 4.5.1 Modulação proposta por Severo

O procedimento para a obtenção dos pulsos das chaves do inversor pelo SVPWM proposto em [31] é feito com os seguintes passos:

- 1. Inicialmente deve-se obter as tensões usadas como referência para as três fases do inversor.
- 2. Elas devem ser ordenadas de modo que a fase a seja sempre a maior das tensões, a fase b seja sempre a intermediária e a fase c seja a menor delas. Isso garante que as tensões sempre fiquem dentro dos limites do primeiro setor do plano vetorial (Fig. 4.24) fazendo com que os limites definidos sejam usados corretamente. Nessa etapa as definições das tensões são trocadas, sendo  $v_a^*$ ,  $v_b^*$  e  $v_c^*$  chamadas de  $v_1^*$ ,  $v_2^*$  e  $v_3^*$ respectivamente.
- 3. O próximo passo é verificar se  $V_{ref}$  está na região de sobremodulação. Isso acontece se a resposta da comparação  $v_1^* - v_3^* > V_{PN}$  for positiva. Desse modo, aplica-se uma "saturação" na  $V_{ref}$  do plano vetorial:

$$
K_1 = \frac{V_{PN}}{v_1^* - v_3^*}
$$
\n(4.4)

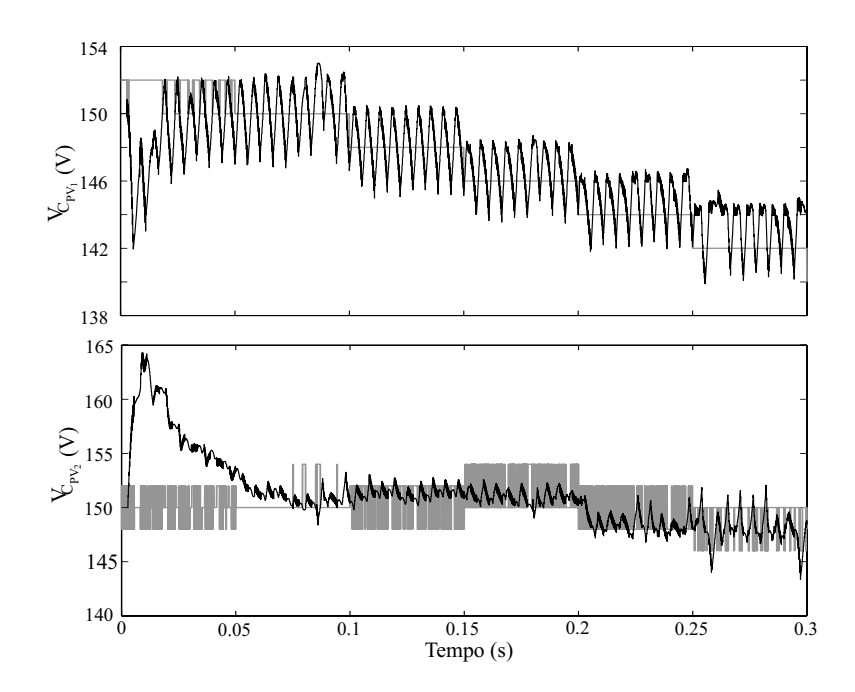

Figura 4.22: Resultado de simulação para a tensão do barramento CC (em cinza) e a referência de tensão do MPPT (em preto).

$$
\begin{cases}\nv_1^* = K_1 v_1^* \\
v_2^* = K_1 v_2^* \\
v_3^* = K_1 v_3^*\n\end{cases} \tag{4.5}
$$

4. Se a  $V_{ref}$  não se encontra na região de sobremodulação, ela pode estar em uma das quatro regiões mostradas na Fig. 4.24. Em cada região, um conjunto de equações define os tempos de aplicação dos pulsos nas chaves. De acordo com a Fig. 4.25, uma tensão positiva na saída do inversor é definida pelo estado de chave  $P$ , que aciona  $S_{1x}$ e  $S_{2x}$  pelo período de tempo  $\tau_{px}$ . A tensão nula é definida pelo estado de chave O, que aciona $S_{2x}$ e $\overline{S}_{1x}$ pelo período de tempo  $\tau_{ox}$ . Finalmente, a tensão negativa é definida por N, enquanto as chaves  $\overline{S}_{1x}$  e  $\overline{S}_{2x}$  são acionadas pelo período de tempo  $\tau_{nx}$ . Dessa forma cada região apresenta o seguinte conjunto de equações:

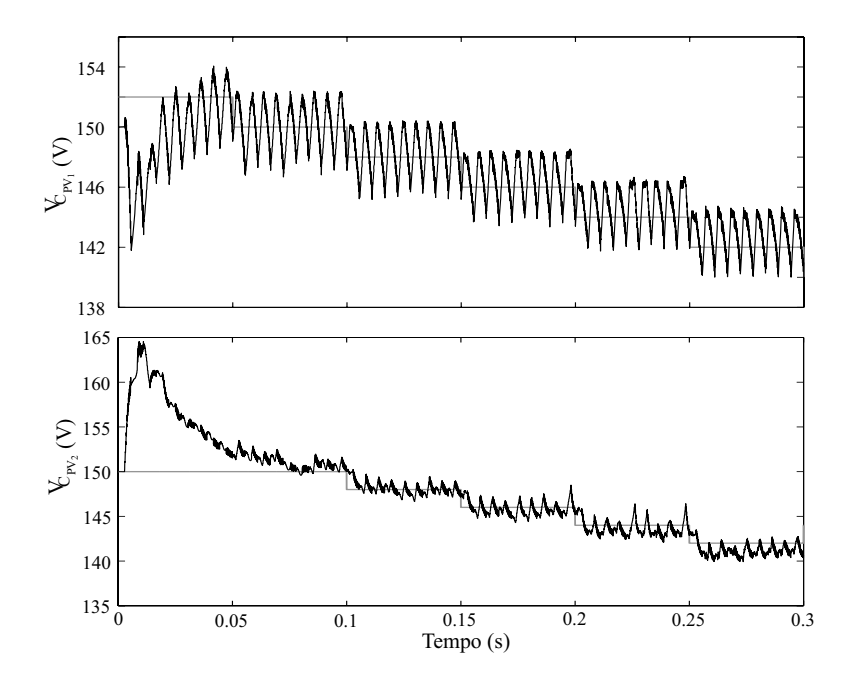

Figura 4.23: Resultado de simulação para a tensão do barramento CC (em cinza) e a referência de tensão em degrau (em preto).

• Para a região 1 ( $v_1^* - v_3^* < \frac{V_{PN}}{2}$ ):

$$
\begin{cases}\n\tau_{p1} = \frac{T_s}{4} + \frac{T_s}{2V_{PN}} [v_1^* - v_3^*] \\
\tau_{n1} = \frac{T_s}{4} - \frac{T_s}{2V_{PN}} [v_1^* - v_3^*] \\
\tau_{p2} = \frac{T_s}{4} + \frac{3T_s}{2V_{PN}} v_2^* \\
\tau_{n2} = \frac{T_s}{4} - \frac{3T_s}{2V_{PN}} v_2^* \\
\tau_{p3} = \tau_{n1} \\
\tau_{n3} = \tau_{p1}\n\end{cases}
$$
\n(4.6)

• Para a região 2 ( $v_1^* - v_2^* > \frac{V_{PN}}{2}$ ):

$$
\begin{cases}\n\tau_{p1} = \frac{T_s}{V_{PN}} [v_1^* - v_3^*] \\
\tau_{n1} = 0 \\
\tau_{p2} = 0 \\
\tau_{n2} = -\frac{3T_s}{V_{PN}} v_2^* \\
\tau_{p3} = 0 \\
\tau_{n3} = \tau_{p1}\n\end{cases}
$$
\n(4.7)

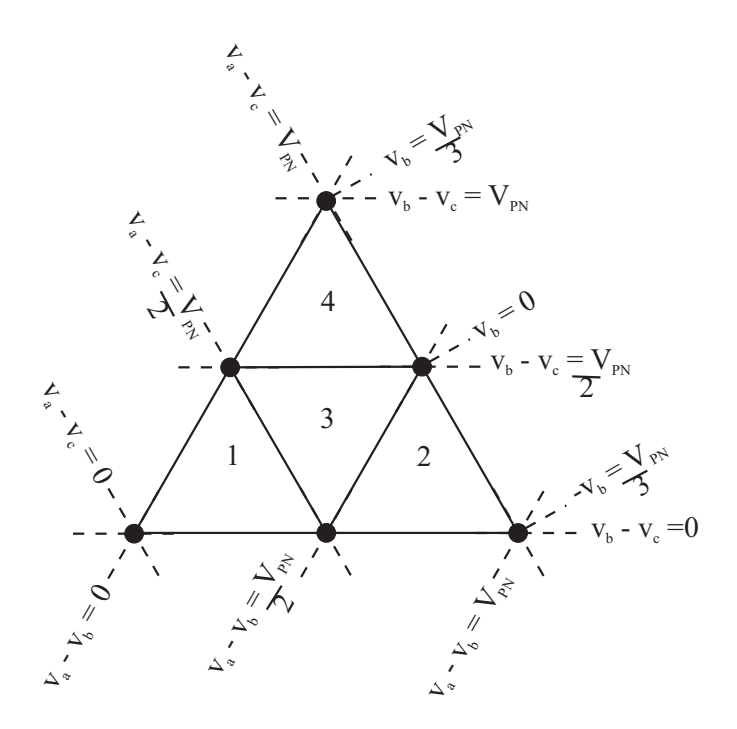

Figura 4.24: Limites para o método SVPWM [31].

• Para a região 4 ( $v_2^* - v_3^* > \frac{V_{PN}}{2}$ ):

$$
\begin{cases}\n\tau_{p1} = \frac{T_s}{V_{PN}} [v_1^* - v_3^*] \\
\tau_{n1} = 0 \\
\tau_{p2} = \frac{3T_s}{V_{PN}} v_2^* \\
\tau_{n2} = 0 \\
\tau_{p3} = 0 \\
\tau_{n3} = \tau_{p1}\n\end{cases}
$$
\n(4.8)

 $\bullet\,$  Se o valor encontrado para  $V_{ref}$ não pertence a nenhuma das regiões apresentadas, ela estará na região 3 que é definida com as seguintes equações:

$$
\begin{cases}\n\tau_{p1} = \frac{T_s}{V_{PN}} [v_1^* - v_3^*] \\
\tau_{n1} = 0 \\
\tau_{p2} = \frac{T_s}{2} + \frac{T_s}{V_{PN}} [v_2^* - v_1^*] \\
\tau_{n2} = \frac{T_s}{2} + \frac{T_s}{V_{PN}} [v_3^* - v_2^*] \\
\tau_{p3} = 0 \\
\tau_{n3} = \tau_{p1}\n\end{cases}
$$
\n(4.9)

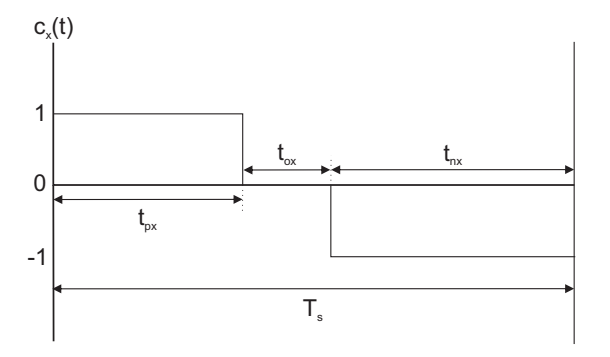

Figura 4.25: Aplicação dos tempos para um período de chaveamento no SVPWM [31].

5. Após obter os  $\tau_{px}$  e  $\tau_{nx}$ , eles devem ser realocados para as suas respectivas fases e finalmente, os pulsos são aplicados.

Esta técnica apresenta bons resultados no controle das tensões  $V_{C_{PV_1}}$  e  $V_{C_{PV_2}}$ , mas a fim de se ter um controle eficiente da tensão no ponto central do barramento, o autor [31] modificou as equações de cálculo dos tempos, adicionando um controlador PI (proporcional integrador) que compara a média das tensões do barramento com o valor medido de  $V_{C_{PV_1}}$ e multiplica o resultado pelos valores do sinal da corrente nas fases a <sup>e</sup> c, obtendo como resposta as variáveis p <sup>e</sup> q, como mostra a Fig. 4.26. Após esta modificação, as equações citadas são reescritas da seguinte forma:

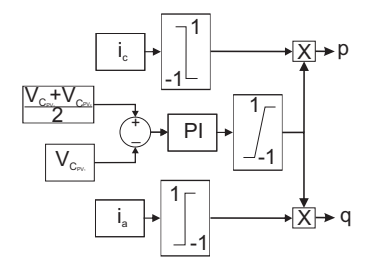

Figura 4.26: Controle da tensão no ponto central do barramento para o SVPWM [31].

• Para a região 1:

$$
\begin{cases}\n\tau_{p1} = \frac{T_s}{4} + \frac{T_s}{2V_{PN}} [(1 - 2p + 4q)v_1^* - (1 + 4p - 2q)v_3^*] \\
\tau_{n1} = \frac{T_s}{4} - \frac{T_s}{2V_{PN}} [v_1^* - v_3^*] \\
\tau_{p2} = \frac{T_s}{4} + \frac{T_s}{2V_{PN}} [(3 + 2p)v_1^* + (3 + 4p)v_3^*] \\
\tau_{n2} = \frac{T_s}{4} - \frac{T_s}{2V_{PN}} [(3 - 4q)v_1^* + (3 - 2q)v_3^*] \\
\tau_{p3} = \frac{T_s}{4} + \frac{T_s}{2V_{PN}} [(1 - 4q + 2p)v_1^* - (1 + 2q - 4p)v_3^*] \\
\tau_{n3} = \tau_{p1}\n\end{cases}
$$
\n(4.10)

• Para a região 2:

$$
\begin{cases}\n\tau_{p1} = qT_s + \frac{T_s}{V_{PN}}[(1-q)v_1^* - (1-q)v_3^*] \\
\tau_{n1} = 0 \\
\tau_{p2} = 0 \\
\tau_{n2} = -qT_s + \frac{T_s}{V_{PN}}[(3+q)v_1^* + (3-q)v_3^*] \\
\tau_{p3} = 0 \\
\tau_{n3} = -qT_s + \frac{T_s}{V_{PN}}[(1+q)v_1^* - (1+q)v_3^*]\n\end{cases}
$$
\n(4.11)

• Para a região 3:

$$
\begin{cases}\n\tau_{p1} = \frac{[p-q]T_s}{2} + \frac{T_s}{V_{PN}} [(1 - 2p - q)v_1^* - (1 + p + 2q)v_3^*] \\
\tau_{n1} = 0 \\
\tau_{p2} = \frac{[1+p]T_s}{2} + \frac{T_s}{V_{PN}} [(1 + p)v_2^* - (1 + p)v_1^*] \\
\tau_{n2} = \frac{[1+q]T_s}{2} - \frac{T_s}{V_{PN}} [(1 + q)v_2^* - (1 + q)v_3^*] \\
\tau_{p3} = 0 \\
\tau_{n3} = \frac{[p-q]T_s}{2} + \frac{T_s}{V_{PN}} [(1 + 2p + q)v_1^* - (1 - p - 2q)v_3^*]\n\end{cases}
$$
\n(4.12)

• Para a região 4:

$$
\begin{cases}\n\tau_{p1} = pT_s + \frac{T_s}{V_{PN}}[(1-p)v_1^* - (1-p)v_3^*] \\
\tau_{n1} = 0 \\
\tau_{p2} = pT_s - \frac{T_s}{V_{PN}}[(3+p)v_1^* + (3-p)v_3^*] \\
\tau_{n2} = 0 \\
\tau_{p3} = 0 \\
\tau_{n3} = -pT_s + \frac{T_s}{V_{PN}}[(1+p)v_1^* - (1+p)v_3^*]\n\end{cases}
$$
\n(4.13)

O cálculo dos tempos de aplicação dos pulsos nas chaves para esta técnica é um pouco diferente das utilizadas normalmente para o SVPWM, que usa as amplitudes dos vetores, como foi mostrado no capítulo 2. Se a mesma estratégia fosse adotada para o inversor multinível, o esforço computacional seria bem maior, pois o aumento do número de setores faria com que o controle trabalhasse com várias matrizes dependo do setor onde a  $V_{ref}$ estivesse. Ao analisar a  $V_{CM}$ , é possível dizer que ela é variável, pois utiliza todos os vetores do SVPWM e em consequência, a  $i_{PV}$  é alta.

### 4.5.2 Modulação proposta por Leon

A segunda técnica de modulação estudada foi discutida por Leon et al. [51], [52] e é conhecida pelo nome 1DM. Mesmo que a ideia seja adotada para um inversor monofásico, ela pode facilmente ser estendida para inversores trifásicos. O cálculo dos tempos de aplicação dos pulsos e os vetores que serão utilizados, são feitos a partir do seguinte conjunto de equações:

$$
\begin{cases}\n a_p = \frac{(V_{p_{ref}} + \frac{V_{PN}}{\sqrt{3}})}{\frac{V_{PN}}{\sqrt{3}}} \\
 a_{pi} = integer(a_p) \\
 r_p = a_p - a_{pi}\n\end{cases} (4.14)
$$

Com os resultados de (4.14) é obtido

,

$$
\begin{cases}\nS_{p1} = a_{pi} \\
S_{p2} = a_{pi} + 1 \\
\tau_{p1} = 1 - r_p \\
\tau_{p2} = r_p\n\end{cases}
$$
\n(4.15)

mostrando que a dificuldade da modulação SVPWM que dá origem a 1DM é reduzida a cálculos simples.

Após a apresentação de (4.14) e (4.15) é possível verificar como funciona a técnica. Inicialmente a região onde se encontra a tensão de referência é identificada através de  $a_p$ , onde o índice  $p$  indica a fase que está sendo analisada. Em seguida o número inteiro mais próximo de  $a_p$  é obtido e chamado de  $a_{pi}$ , que é usado para identificar qual pulso ( $S_{p1}$  ou  $S_{p2}$ ) é aplicado no inversor. Para ambos os padrões de pulso  $S_{p1}$  e  $S_{p2}$ , podem ser atribuídos três estados nas duas chaves controladas do braço do NPC. Se a resposta de  $S_{p1}$  ou  $S_{p2}$  foi 0, são atribuídos às chaves os pulsos  $[00]$  (primeiro número está associado à chave  $S_{1x}$  e o segundo à chave  $S_{2x}$ ) que indicam o estado N na fase. Tendo como resposta o valor 1, as chaves recebem os pulsos [01] e o estado associado é O. Por último, para um NPC de três níveis, se a resposta for <sup>2</sup>, os pulsos são [11] e o estado é P.

Os tempos de chaveamento da fase  $p$  ( $\tau_{p1}$  e  $\tau_{p2}$ ) são obtidos a partir de  $r_p$ . O tempo total está limitado ao período de chaveamento. Logo a soma dos tempos deve ser sempre 1, como mostra (4.15).

Para as demais fases, a mesmas equações podem ser usadas bastando apenas usar a  $V_{p_{ref}}$ correspondente. O esforço computacional da 1DM é reduzido e independe do número de níveis [51]. Ao se fazer a análise da  $V_{CM}$ , é possível notar que essa técnica não utiliza todos os vetores do SVPWM. A diferença da  $V_{CM}$  da 1DM sendo comparada a obtida pela SVPWM é significativa, mas a  $i_{PV}$  ainda apresenta níveis acima dos limites permitidos pelas normas internacionais.

### 4.6 Análise comparativa das técnicas de modulação

Após a descrição da técnica MSV, a primeira validação da ideia é compará-la com as técnicas mostradas na seção anterior (SVPWM [31] e 1DM [51]). Para esta verificação, o sistema mostrado na Fig. 4.27 foi simulado usando como controle dos pulsos das chaves as três modulações estudadas. Os parâmetros usados para obter os resultados foram os seguintes: período de chaveamento  $T_s = 200 \mu s$ , frequência fundamental  $f = 60 Hz$ , indutância (filtro mais carga)  $L = 11, 4mH$ , resistência de carga  $R = 16\Omega$ , tensão do barramento CC  $V_{PN} = 650V$ , capacitância equivalente para metade do barramento  $C_{PV}$  = 2, 35mF, índice de modulação  $m = 0, 8$ , capacitância de dispersão  $C_{G-PV} = 220nF$  e resistência de terra  $R_G = 7, 5\Omega$ .

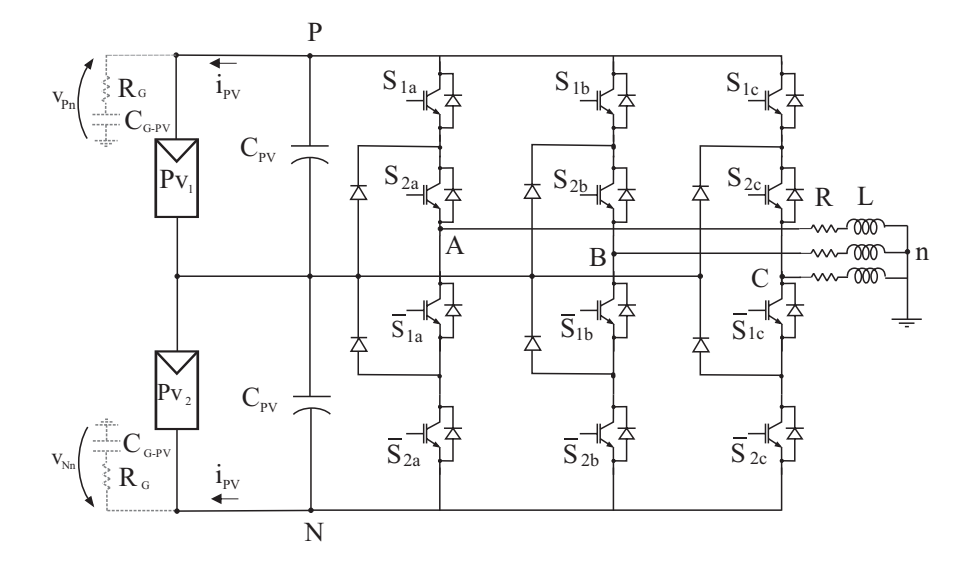

Figura 4.27: Sistema PV utilizando nas simulações.

A Figura 4.28 mostra a  $V_{CM}$  ao se modificar a modulação. A  $V_{Nn}$  para o SVPWM apresenta a maior variação, como era esperado. Em 1DM a variação é um pouco menor. A única técnica que manteve  $V_{CM}$  constante foi MSV. A corrente  $i_{PV}$  para o SVPWM fica em torno de <sup>7</sup>A e 1DM apresenta resultados de corrente um pouco melhores (cerca de 71% de SVPWM). Já o MSV apresenta o melhor resultado, sendo posto na mesma escala das outras. Sua corrente fica em torno de poucos  $mA$ .

A tensão na saída do inversor  $(V_{an})$  e a corrente na rede são mostradas na Fig. 4.29 e pode ser observado que mesmo utilizando apenas vetores médios foi possível obter correntes senoidais na saída do inversor.

### 4.7 Conclusão

Neste capítulo foi feita a adaptação da técnica de modulação proposta no capítulo 2 para o inversor NPC. Como foi vista, a tensão de modo comum e a corrente de dispersão apresentam ótimos resultados e além disso, foi verificado que a técnica apresenta uma menor perda de amplitude sendo comparada com a aplicada num inversor de dois níveis. Para consolidar a proposta da modulação MSV, resultados experimentais são mostrados no próximo capítulo.

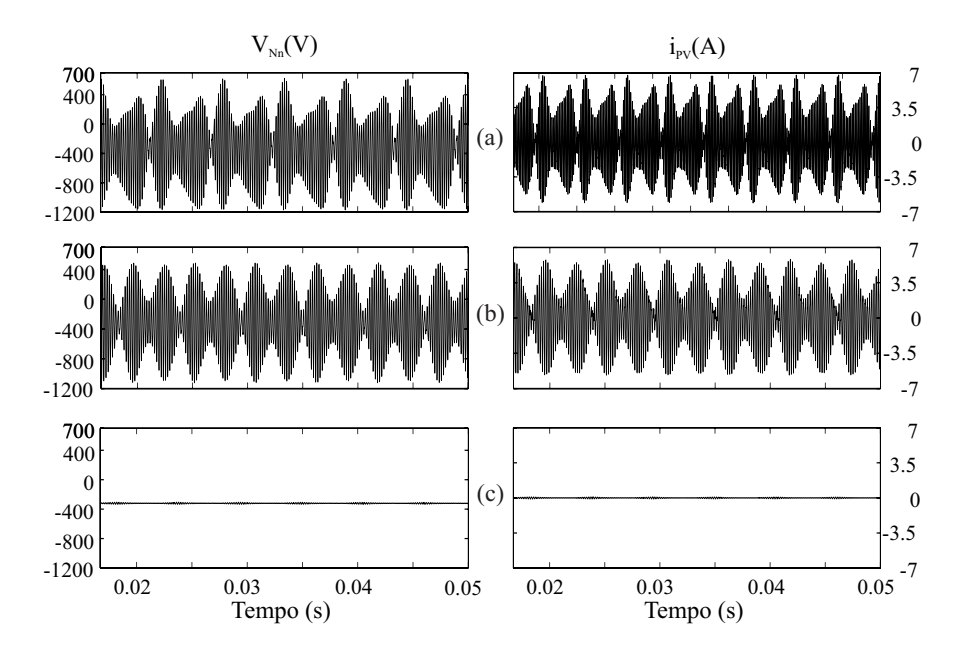

Figura 4.28: Resultados de simulação da  $V_{Nn}$  e  $i_{PV}$  para o inversor NPC usando: (a) SVPWM, (b) 1DM, (c) MSV.

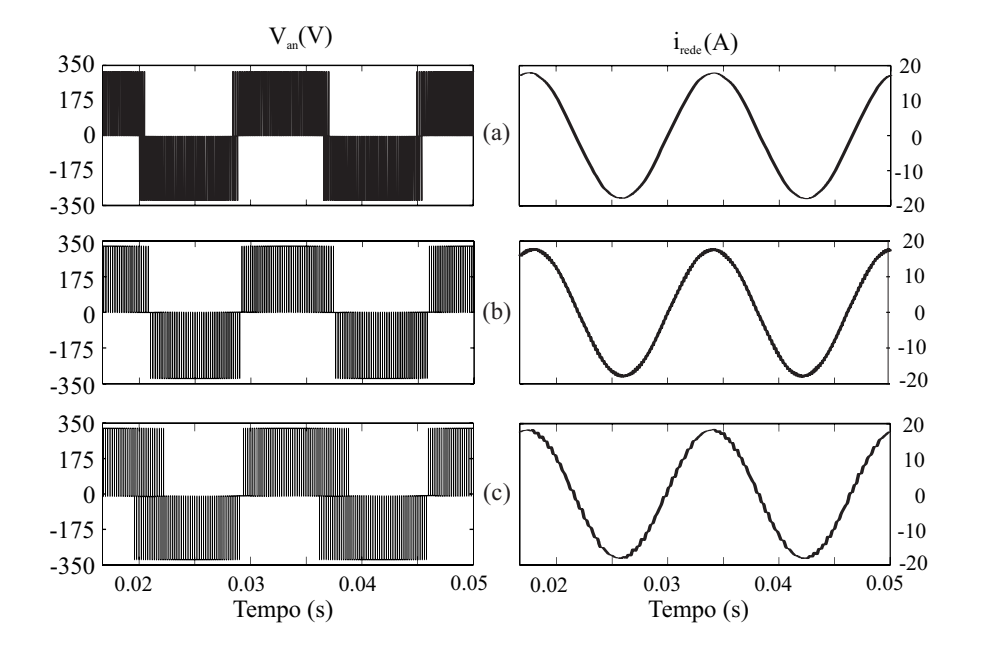

Figura 4.29: Resultados de simulação da  $V_{an}$  e  $i_a$  para o inversor NPC usando: (a) SVPWM, (b) 1DM, (c) MSV.

## 5 RESULTADOS EXPERIMENTAIS PARA O INVERSOR PROPOSTO

Após a apresentação da técnica proposta para a correção do problema da corrente de dispersão pelo modulo PV  $(i_{PV})$ , o sistema simulado foi implementado experimentalmente para obter resultados do controle. Nesse capítulo, é abordado todo o processo para a confecção da bancada de testes, o controle desenvolvido e finalmente, os resultados experimentais obtidos.

## 5.1 Detalhamento da montagem experimental

O experimento realizado foi feito de forma que o inversor trabalhe de duas formas diferentes: inversor alimentando uma carga ou inversor conectado a rede. Nela, circuitos de proteção foram projetados para manter a segurança do sistema em caso de falhas e circuitos de aquisição de sinais foram inseridos para o controle. A Figura 5.1 mostra o diagrama esquemático unifilar na montagem experimental realizada que será detalha para um um melhor entendimento do processo de confecção da bancada, as placas e componentes.

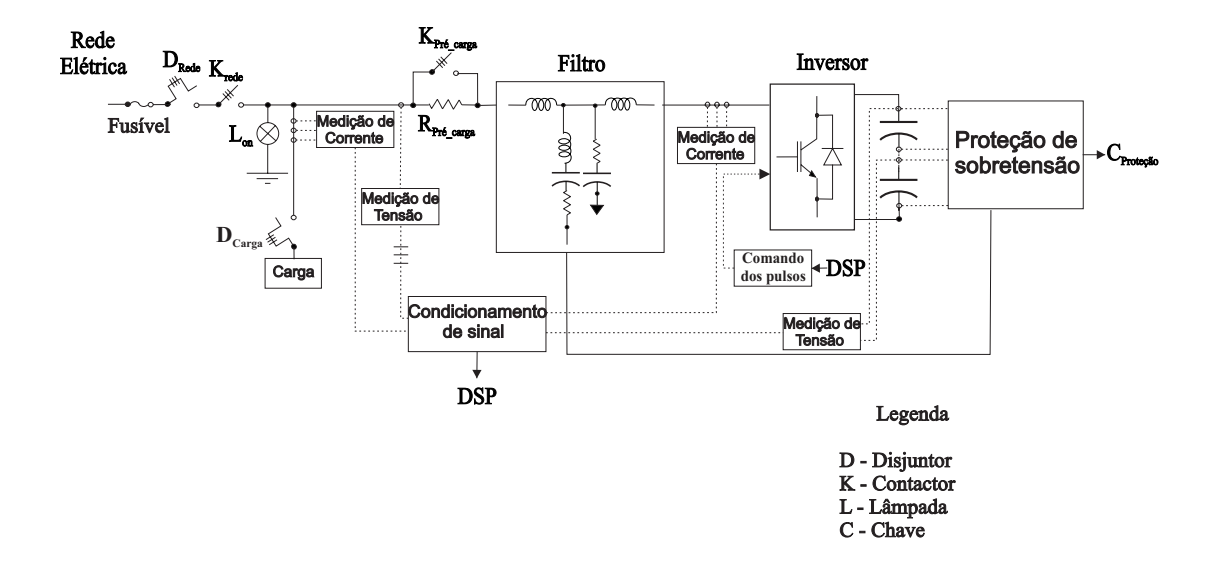

Figura 5.1: Diagrama unifilar do esquema de montagem do inversor usado para os testes.

### 5.1.1 Inversor multinível com o ponto de neutro grampeado

O inversor NPC foi confeccionado a partir da adaptação de dois inversores de dois níveis de modelo  $Semikron B6CI + E1CIF800/380$ , por causa da utilização do dobro de chaves. A Figura 5.2 mostra detalhes do inversor montado. O experimento foi realizado para um NPC de três níveis. Para a confecção do inversor foram inseridos seis pares de chaves para realizar o controle trifásico da tensão de saída (Fig. 5.2a), três pares de diodos rápidos para fazer o grampeamento da tensão do ponto central e um capacitor de equalização por fase para diminuir o estresse de tensão nas chaves (Fig. 5.2b e 5.2c). A placa para a ligação dos circuitos do inversor foi feita para que ela estivesse totalmente adaptada ao NPC (Fig. 5.2d). Quatro capacitores  $EpcosB43875-A5478-Q5$  com uma capacitância  $C = 4700 \mu F$ <sup>e</sup> <sup>450</sup>V foram ligados em série, dois para cada metade do barramento, fazendo com que o inversor trabalhe com uma tensão de até <sup>900</sup>V para cada metade do barramento. Seis gate drivers completam a montagem para enviar os doze pulsos para as respectivas chaves do inversor.

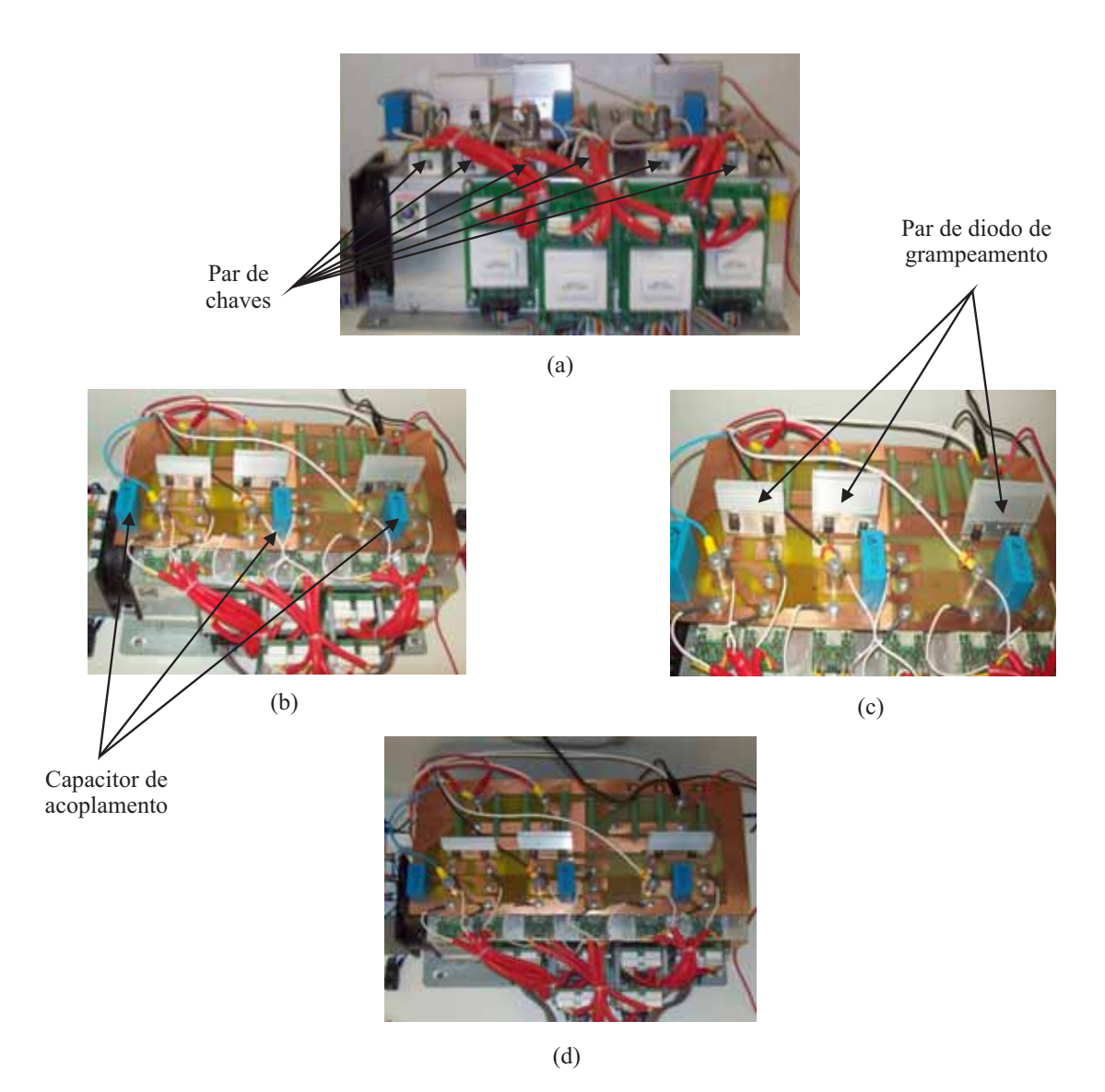

Figura 5.2: Inversor NPC (a) vista frontal, (b) vista superior, (c) detalhe dos componentes da placa e (d) placa para os circuitos do inversor.

Foi usado na montagem o gate driver de modelo Semikron SKHI22A, que controla um par de chaves do inversor e possui uma proteção de envio de sinais para as chaves de forma que sua saída nunca envia o mesmo pulso às duas chaves. Esta proteção é ótima para os inversores de dois níveis pois descarta a possibilidade do barramento CC ser curtocircuitado. Porém, para o multinível, essa proteção não estaria correta pois os dois módulos com o par de chaves de uma fase estão ligados em série e assim, a disposição das chaves complementares estaria errada. Para corrigir esse problema de envio dos pulsos, os sinais

de saída dos gates foram invertidos como mostra a Fig. 5.3. Dessa forma, o gate driver  $1x$ envia os pulsos  $S_{1x}$  e  $\overline{S}_{1x}$  e o gate driver  $2x$  envia os pulsos  $S_{2x}$  e  $\overline{S}_{2x}$ , mas o par de chaves 1 recebe  $S_{1x}$  e  $S_{2x}$  e o par de chaves 2 recebe  $\overline{S}_{1x}$  e  $\overline{S}_{2x}$ , onde x representa a fase A, B ou C.

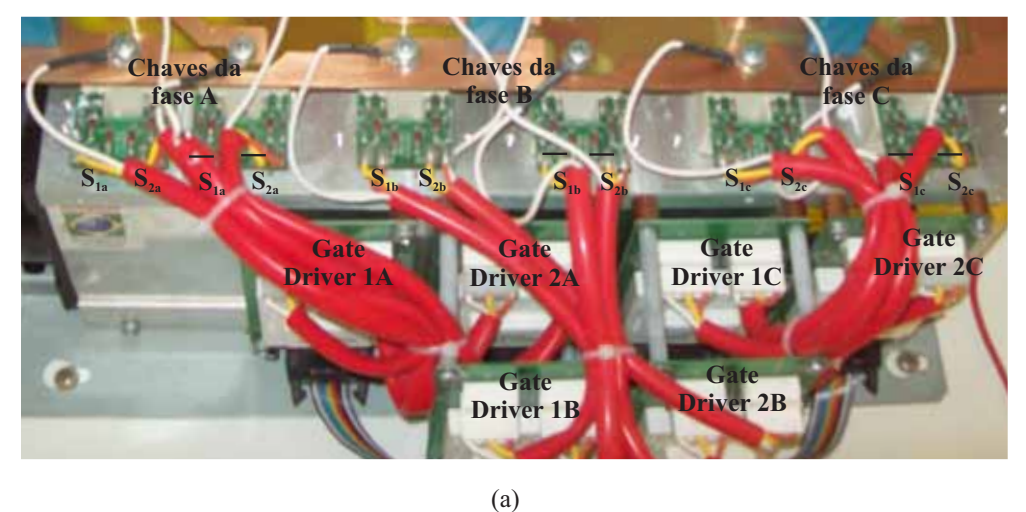

Figura 5.3: Esquema de envio dos pulsos dos gate drivers para as chaves do inversor.

### 5.1.2 Filtro trifásico

Na saída do inversor, um filtro foi projetado para melhorar a tensão e a corrente que vai para a rede elétrica ou carga. Originalmente, só seria necessário o filtro LCL que faria a filtragem de corrente através dos indutores em série e da tensão através dos capacitores em paralelo. Porém para melhorar a filtragem, um ramo ressonante em paralelo com o filtro foi adicionado para ser conectado ao ponto P ou N do barramento CC com o objetivo de criar um caminho de baixa impedância e filtrar os harmônicos próximos a frequência de chaveamento. Para essas aplicações, o ramo LCL deve ter uma frequência de corte 1 década abaixo da frequência de chaveamento do inversor. Já o ramo ressonante deve ter a frequência de corte o mais próximo possível da frequência de chaveamento. Para o experimento foi adotada uma frequência de corte  $f_c = 1, 46kHz$  e para o ramo ressonante, foi adotada uma frequência igual a de chaveamento  $F_s = 10kHz$ . Para esses valores de frequência, o filtro projetado tem como resultado dos cálculos das indutâncias, capacitâncias e resistências, os valores mostrados na Fig. 5.4.

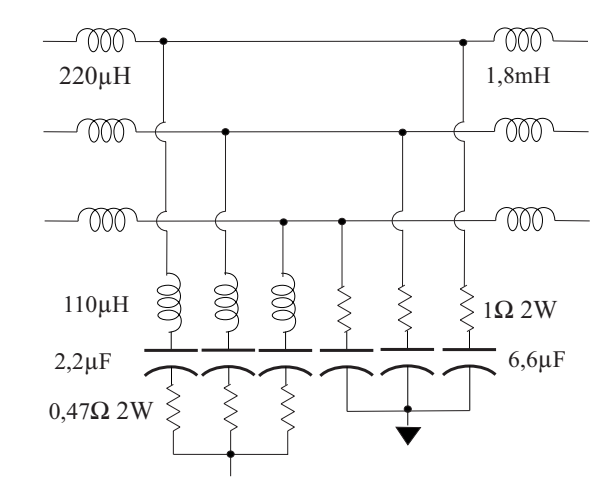

Figura 5.4: Filtro trifásico com os valores dos componentes adotados para  $f_c = 1, 46kHz$  e  $F_s = 10kHz$ .

### 5.1.3 Circuito de pré-carga

O circuito de pré-carga é inserido no projeto para auxiliar na dinâmica de carregamento do barramento CC, evitando *in-rush* de correntes e dessa forma, proporciona uma maior proteção do barramento. Este circuito é essencialmente composto de resistores de potência que ajustam o tempo máximo para o barramento atingir o valor de regime de tensão. Ao carregar o barramento, o circuito é desconectado através de uma botoeira.

### 5.1.4 Circuito de aquisição e acondicionador de tensão

Para se fazer o controle do envio dos pulsos para o inversor, as grandezas de tensão medidas devem ser enviadas para o DSP que é o hardware responsável por esse processo. Porém, devido ao DSP só conseguir ler sinais de 0 a 3,3 volts, todas as grandezas devem ser acondicionadas a esses valores. Os sinais de tensão medidos foram inicialmente reduzidos a níveis de <sup>15</sup>V através de uma montagem subtratora de um amplificador operacional (AOP) com ganho menor que um, definida pela relação de resistências  $-\frac{R_2}{R_1}$ , mostrada na primeira parte do circuito da Fig. 5.5. Em seguida, a saída do sinal passa por um novo circuito composto de uma montagem inversora (segunda parte da Fig. 5.5) e definido pelo ganho  $-\frac{R_3}{R_4}$ , que faz o acondicionamento da tensão para os níveis do DSP. Para diminuir o erro relativo aos componentes da montagem,  $J_1$  foi inserido no circuito para possibilitar a aplicação de dois níveis diferentes na tensão de entrada. Quando a grandeza da tensão é alternada, o valor obtido tem uma variação negativa que não é permitido no circuito condicionador. Assim, uma tensão de <sup>1</sup>, <sup>5</sup>V deve ser somada a montagem através do resistor <sup>R</sup><sup>5</sup> para que um offset seja aplicado ao sinal. Por fim, a resistência <sup>R</sup>*Saída* recebe o sinal que é enviado ao DSP. Para que a tensão enviada ao DSP não supere o valor permitido, um par de diodos Schottky ( $D_{Sct}$ ) foi inserido. Além disso, na entrada, os diodos D foram colocados para manter as tensões de entrada do AOP iguais, garantindo que as condições de funcionamento com realimentação negativa sejam satisfeitas. Capacitores de acoplamento  $(C_{Acopl})$  foram colocados próximo as alimentações do AOP com o objetivo de filtrar ruídos provenientes da rede. Para aquisições de tensão alternada, capacitores de filtragem  $(C_f)$ foram colocados em paralelo com  $R_4$  para diminuir ruídos provenientes do circuito.

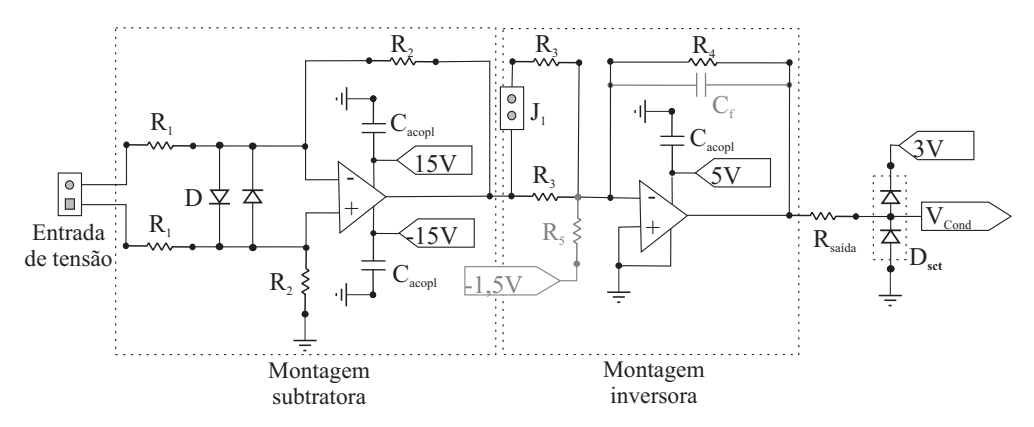

Figura 5.5: Circuito Acondicionador de tensão.

### 5.1.5 Circuito de aquisição e acondicionamento de corrente

O sinal de corrente já é previamente reduzido a faixa de  $mA$  ao passar pelo sensor hall LA25NP, que funciona como um transformador de corrente. Dessa forma, só é colocado um circuito acondicionador de corrente na placa (Fig. 5.6) para realizar o envio ao DSP. O mesmo circuito inversor usado para a aquisição da tensão é usado para a corrente, mas como o AOP só trabalha com ganhos em tensão, o sinal de entrada de corrente deve passar por uma resistência ( $R_{Entrada}$ ) para se adequar a essa situação.

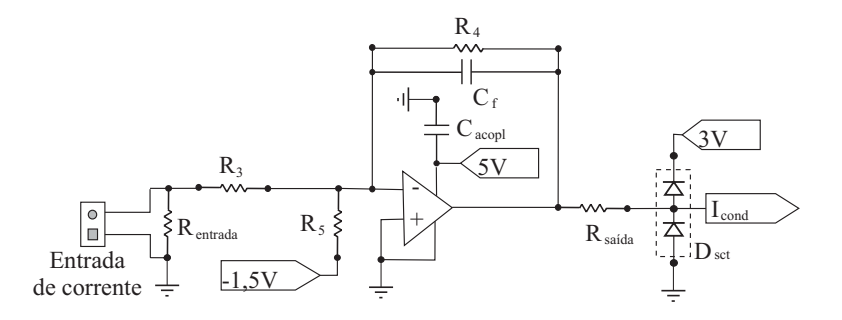

Figura 5.6: Circuito acondicionador de corrente.

### 5.1.6 Circuito de comando dos pulsos

Este circuito é o responsável pelo envio do sinal que controla as chaves do inversor. Após realizar os cálculos do controle, o DSP envia para a saída do PWM os sinais digitais que tem nível lógico zero e um, iguais a  $0V \in 3V$ , respectivamente. Porém, os gate drivers geralmente trabalham com <sup>−</sup>7V para o nível zero e <sup>15</sup>V para o nível um. Logo, o principal objetivo dessa placa é levar a tensão dos pulsos para estes níveis e atuar proteção se os sinais enviados forem iguais.

### 5.1.7 Circuito de proteção contra sobretensão

É inserido com a finalidade de evitar problemas de elevações rápidas na tensão do barramento do inversor. Este circuito desliga toda a alimentação do inversor quando a medição das tensões do barramento ultrapassar um valor máximo, que pode ser ajustado de acordo com um resistor variável colocado na entrada de um circuito comparador (Fig. 5.7). No momento que o barramento atingir a tensão máxima permitida, um circuito flip flop aciona um relé, permitindo o acionamento do contactor que efetua o desligamento.

## 5.2 Aquisição dos pulsos para a técnica proposta

O DSP de modelo *DSC TMS320F28335* foi o hardware escolhido para a obtenção dos pulsos que são enviados as chaves do NPC. O bloco enhanced Pulse Width Modulation (ePWM) é a forma usada no DSP de enviar os sinais dos pulsos para as chaves do inversor.

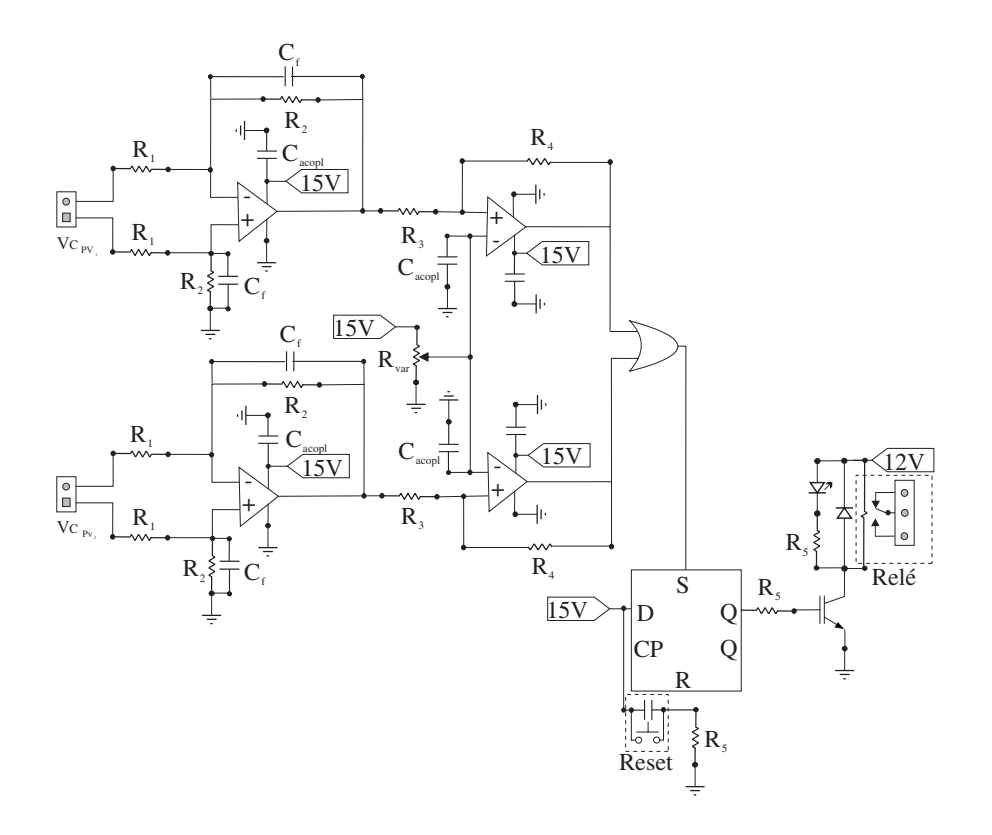

Figura 5.7: Circuito de proteção contra sobretensão no barramento CC.

Ele permite que sejam realizadas até duas comparações durante o período de chaveamento para cada chave, possibilitando sua mudança de estado duas vezes nesse período. A Fig. 5.8 mostra como é feita a aquisição do pulso de saída do DSP para o ePWM com os comparadores e envio de sinais.

A Figura 5.9 mostra o esquema da aplicação dos vetores em cada setor para a composição da técnica MSV. A Figura 5.9a mostra a técnica 3MV60 com o padrão de vetores mudando a cada  $60^\circ$ . A ideia é aplicar sempre o vetor médio que está interno ao setor e os dois externos mais próximos. A técnica 3MV120 está ilustrada na Fig. 5.9b, onde o triângulo em cinza é usado nos setores de mesma coloração e o triângulo em preto é usado nos setores em branco. Como foi discutido no capítulo anterior, esta técnica só é usada para índices de modulação menores que  $\frac{1}{\sqrt{3}}$  e o padrão de aplicação é semelhante ao do 3MV60 (mudanças a cada  $60^{\circ}$ ), mas o vetor interno ao setor é substituído por seu complementar. A técnica  $2MV1Z$  é representada na Fig. 5.9c. A disposição dos setores para a aplicação dos vetores é diferente das duas anteriormente apresentadas. Nela, as mudanças também acontecem a cada  $60^{\circ}$ ,

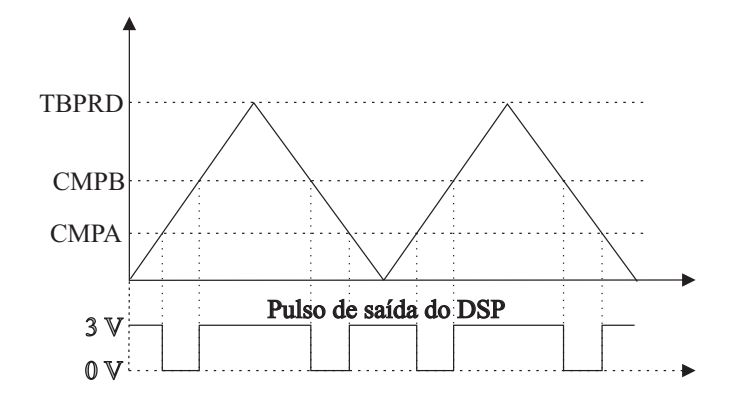

Figura 5.8: Esquema de aquisição dos pulsos no DSP28335.

porém os setores estão defasados em −30°. Dessa forma, o primeiro setor está localizado entre −30<sup>o</sup> e 30<sup>o</sup>, o segundo entre 30<sup>o</sup> e 90<sup>o</sup> e assim por diante.

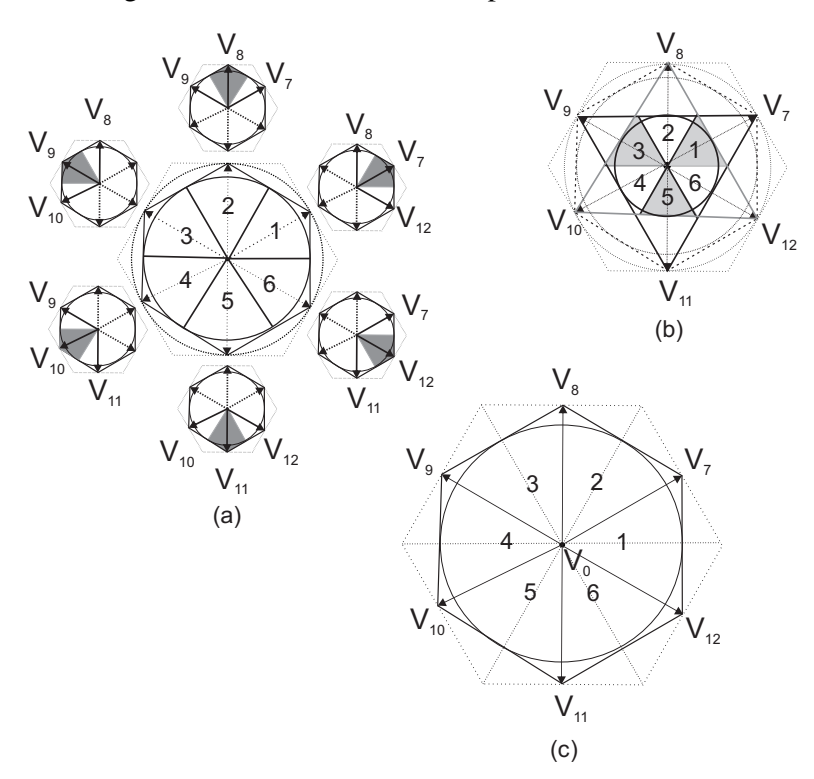

Figura 5.9: Esquema de aplicação dos vetores para a técnica: (a)3MV60, (b)3MV120 e (c)2MV1Z.

Para compreender melhor a aplicação dos pulsos, a Fig. 5.10 foi elaborada para mostrar o padrão completo das três técnicas nos 360° do plano vetorial. Nota-se que para as técnicas  $2MV1Z$  e 3MV120, em algumas chaves acontecem duas mudanças em  $T_s$ . Dessa forma, a utilização da duas comparações do ePWM é fundamental para o funcionamento.

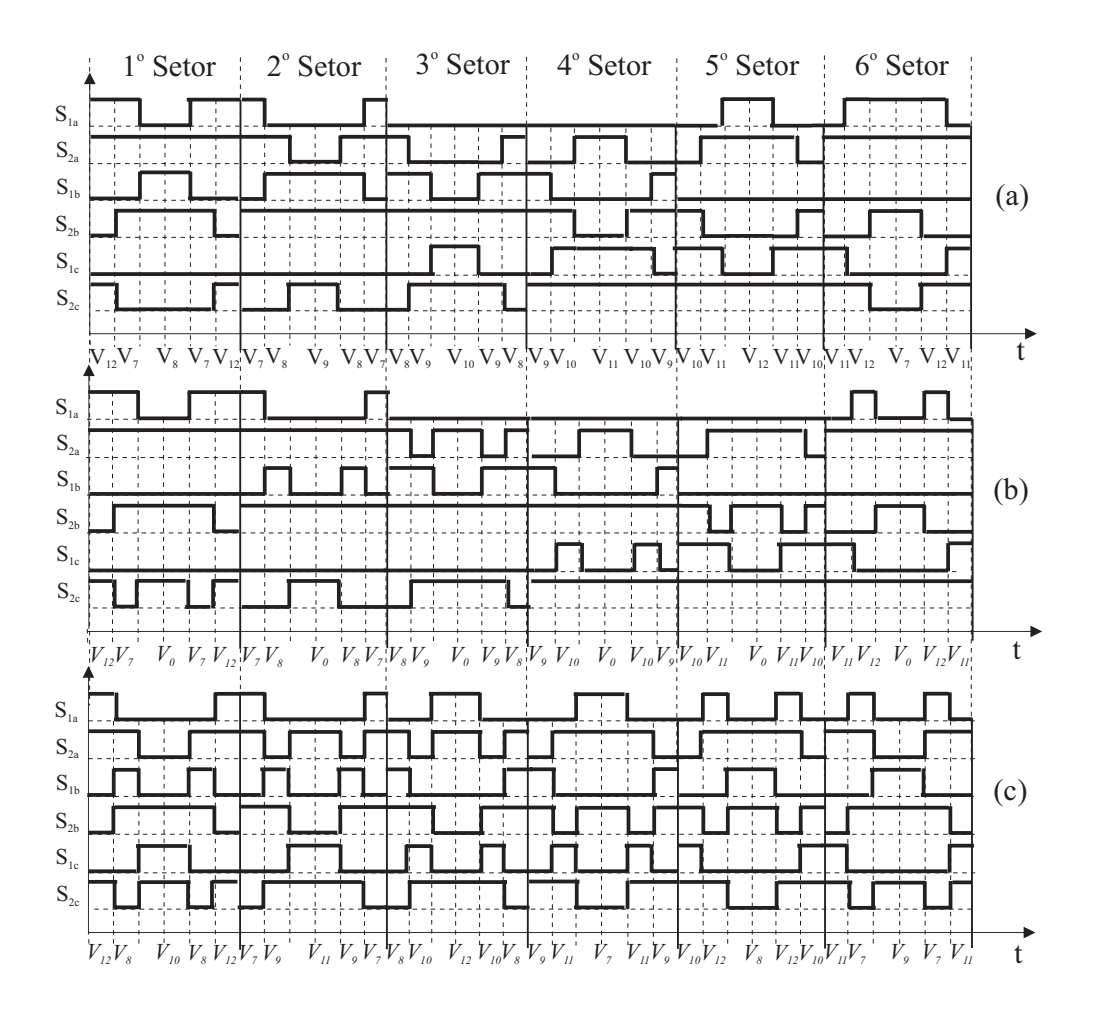

Figura 5.10: Padrão dos pulsos nos  $360^\circ$  para a técnica (a) $3MV60$ , (b) $2MVIZ$  e (c) $3MVI20$ .

A Figura 5.10 foi usada como base para se obter os pulsos do ePWM para as chaves do NPC. Para cada setor as definições de cada comparação do ePWM foram modificadas para que o pulsos de saída tivessem a mesma forma mostrada na figura.

## 5.3 Resultados de simulação e experimentais

Após a realização da montagem e a programação do controle no DSP para as técnicas estudadas, o sistema da Fig. 5.1 foi simulado com os seguintes parâmetros: período de chaveamento  $T_s = 200\mu s$ , tempo morto  $t_d = 3, 5\mu s$ , frequência fundamental  $f = 60Hz$ , indutância  $L = 11, 4mH$ , resistência da carga  $R_c = 16\Omega$ , capacitância equivalente para metade do barramento  $C = 2,35mF$ , tensão total no barramento  $V_{PN} = 240V$ , índice de modulação  $m = 0, 6$ , capacitância de dispersão  $C_{G-PV} = 220nF$  e resistência de terra  $R_G = 7, 5\Omega$ . O tempo morto inserido nas chaves do inversor é fundamental para que se tenha uma proteção contra curto-circuito no barramento CC. A indutância da carga é o equivalente do ramo série do filtro  $L_f = 1, 8mH$  mais a indutância da carga  $L_c = 9, 6mH$ .

### 5.3.1 Resultados de simulação para o sistema proposto

A simulação foi realizada para as técnicas SVPWM [31] e 1DM [51] [52] e propostas 3MV e 2MV1Z. Para os resultados, foi considerado um barramento CC conectado ao inversor NPC, alimentando uma carga. Mesmo com a inserção de  $t_d$  as técnicas propostas apresentam ótimos resultados para a corrente de dispersão, como pode ser visto na Fig. 5.11.

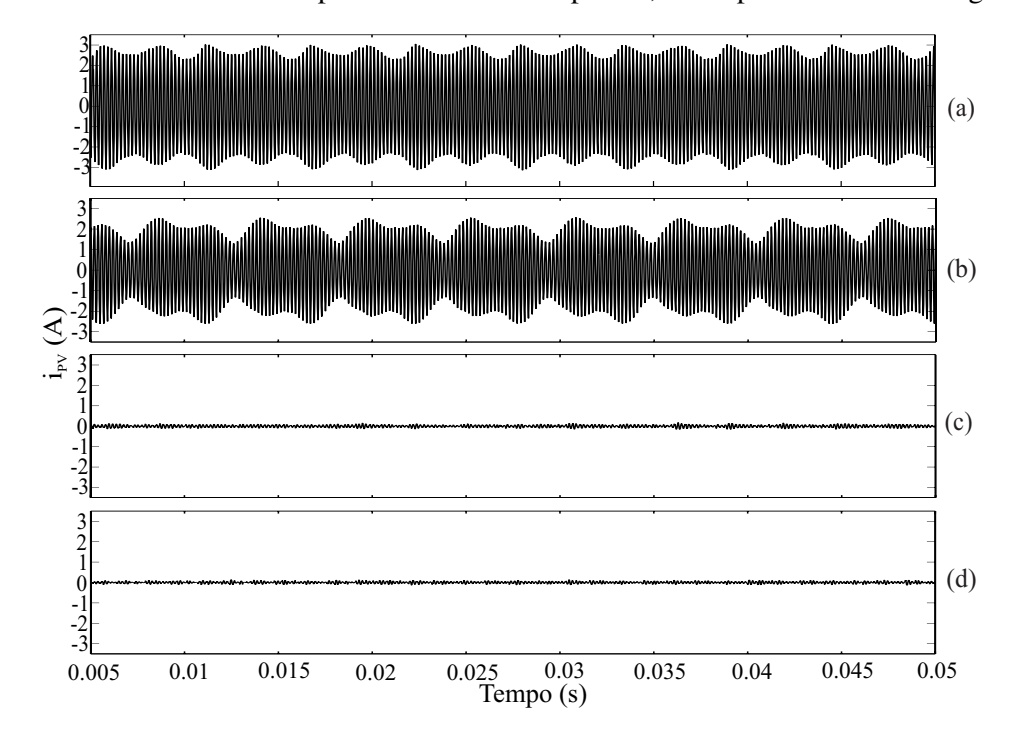

Figura 5.11: Resultado de simulação para a corrente de dispersão usando a técnica: (a)SVPWM, (b)1DM, (c)3MV e (d)2MV1Z.

A escala da Fig. 5.11 priorizou a maior corrente, fazendo com que as técnicas 3MV e 2MV1Z apresentassem valores praticamente nulos. Os valores de pico da corrente para essas técnicas nesse nível de tensão, ficam em torno de  $150mA$ , respeitando os limites da norma alemã [29] que exige uma  $i_{PV}$  eficaz abaixo de 300 mA no arranjo PV.
A tensão de saída do inversor na fase a  $(v_{ao})$  e a corrente da carga referente a mesma fase  $(i_a)$  podem ser vistas na Fig. 5.12. Mesmo com a limitação de uso de vetores, a corrente na carga apresenta bons resultados, sendo comparadas ao SVPWM e ao 1DM. Um resumo das técnicas é mostrado na Tabela 5.1, e é verificado que o único problema apresentado pela proposta é a redução da amplitude de saída do inversor. É importante observar que o  $THD$ de corrente obtido de acordo com a expressão:

$$
THD = \sqrt{\frac{\sum_{h=2}^{\infty} F_h^2}{F_1^2}} 100\%,\tag{5.1}
$$

onde  $F_h$  é o valor eficaz de cada componente harmônica da corrente de saída do inversor, apresenta um resultado melhor para as técnicas propostas, devido a injeção de sequência zero no sistema PV proveniente da corrente  $i_{PV}$ .

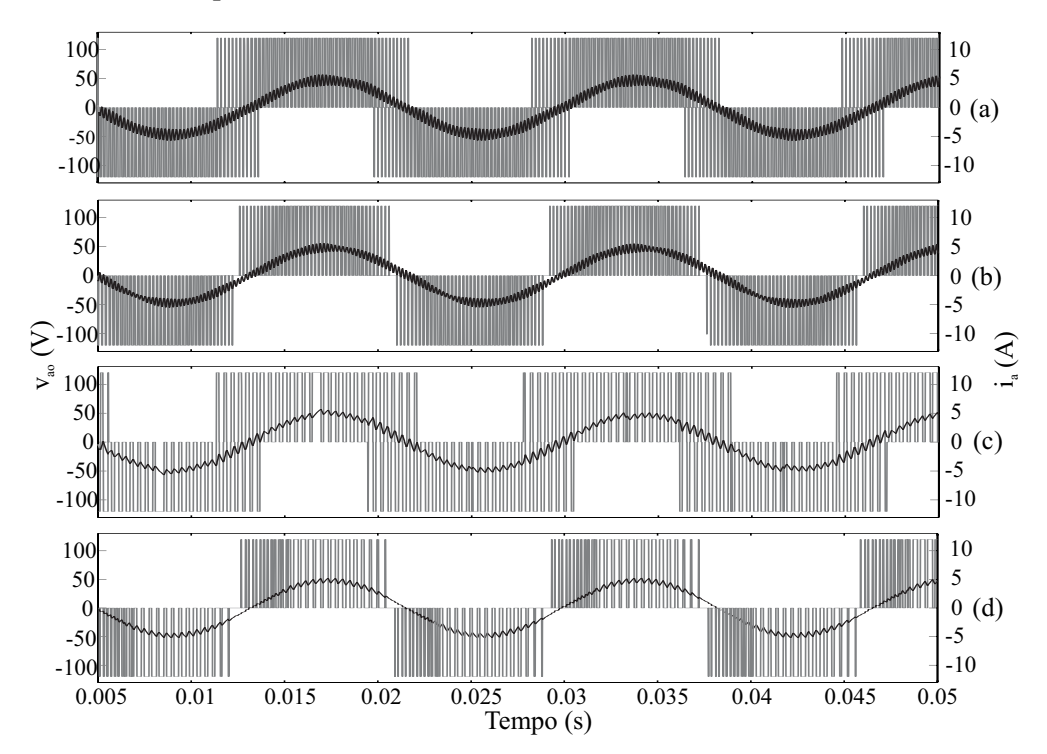

Figura 5.12: Resultado de simulação para a tensão na saída do inversor e para a corrente na carga usando a técnica: (a)SVPWM, (b)1DM, (c)3MV e (d)2MV1Z.

| <b>PWM</b>            | <b>SVPWM</b> | 1DM      | 3MV       | 2MV1Z            |
|-----------------------|--------------|----------|-----------|------------------|
| $m$ máximo            |              |          | 0,866     | 0,866            |
| $V_{CM}$              | variável     | variável | constante | constante        |
| Corrente de dispersão | >300mA       | >300mA   | <300mA    | $<300 \text{mA}$ |
| THD de corrente       | 2,67         | 1.77     | 1,75      | 1,39             |

Tabela 5.1: Comparação para as técnicas apresentadas e estudadas.

#### 5.3.2 Resultados experimentais para o sistema proposto

Para validação experimental, resultados foram obtidos a partir da montagem para as modulações propostas (3MV e 2MV1Z) e para o SVPWM. Nos testes, o arranjo PV que alimenta o barramento CC, foi substituído por fontes de tensão reguladas. A medição da  $i_{PV}$ e  $V_{Pn}$  para as modulações propostas são mostradas na Fig. 5.13. É possível observar que a  $V_{Pn}$  se mantém praticamente constante, e dessa forma a  $i_{PV}$  é pequena, tendo um valor eficaz menor que 100mA. O mesmo não acontece com o resultado da  $i_{PV}$  obtido para o SVPWM, mostrado na Fig. 5.14 que apresenta um valor de corrente maior que <sup>300</sup>mA.

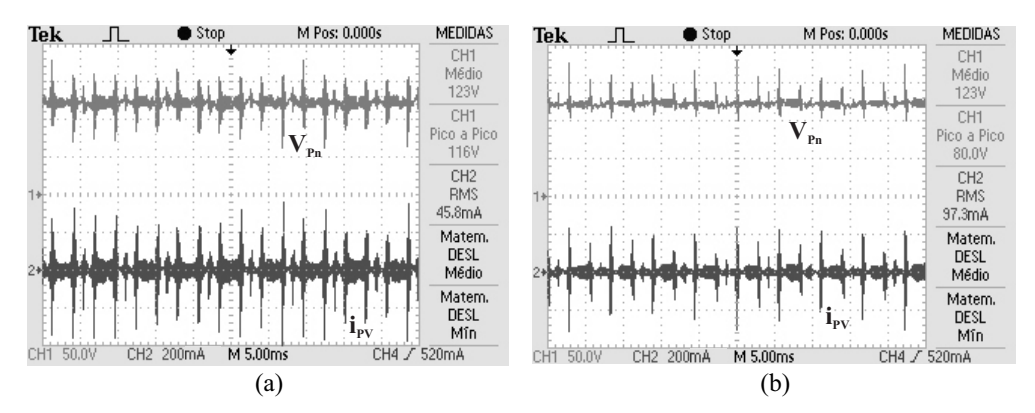

Figura 5.13: Resultado experimental para a tensão e a corrente de dispersão usando a técnica: (a)3MV e (b)2MV1Z.

A tensão na saída do inversor e a corrente na carga da fase a também foram analisadas e as formas de onda estão representadas na Fig. 5.15.

Para finalizar, o controle do balanceamento da  $V_{PN}$  proposto no capítulo 4 foi implementado. A análise foi feita para uma variação de 10% da  $V_{PN}$ , ou seja, inicialmente

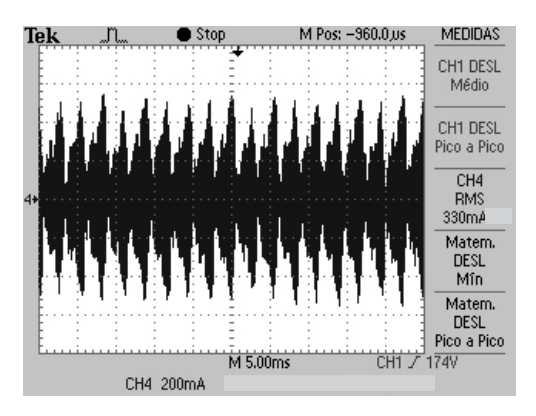

Figura 5.14: Resultado experimental para a corrente de dispersão usando a técnica SVPWM.

a tensão do barramento superior  $(V_{C_{PV_1}})$  é  $0, 6V_{PN}$  e em seguida, uma mudança da tensão  $V^*_{C_{PV_1}}$  deve levar a  $V_{C_{PV_1}}$  para 0,  $5V_{PN}$ . Os resultados de simulação e experimentais (Fig. 5.16) mostram que o controle proposto conseguiu manter o valor da  $V_{C_{PV_1}}$  igual ao seu valor de referência.

A velocidade da resposta para a variação de 10% da  $V_{PN}$  ficou em torno de 400ms. Análises feitas em simulação mostraram que a carga alimentada pelo inversor tem uma relação direta nessa resposta. A Fig. 5.17 faz uma análise de duas condições de carga: a usada experimentalmente e uma com um quarto de  $R_c$ . A segunda condição de carga acarreta numa maior velocidade de resposta, devido a defasagem entre as duas tensões (3MV e 2MV1Z) ser maior em casos em que o ângulo da carga aumenta.

### 5.4 Conclusão

Os testes realizados mostram que a técnica proposta pode ser usada para corrigir o problema da corrente de dispersão em arranjos fotovoltaicos utilizando vetores médios sintetizando tensões e correntes balanceadas. Mesmo utilizando vetores médios foi possível controlar a tensão do barramento CC, apenas variando as técnicas de modulações propostas. A resposta da variação da tensão CC é satisfatória para aplicações fotovoltaicas, pois uma variação de <sup>20</sup>V num arranjo PV de <sup>240</sup>V equivale a uma variação da irradiância de  $200W/m^2$  para  $1000W/m^2$  que não acontece num intervalo menor que algumas horas.

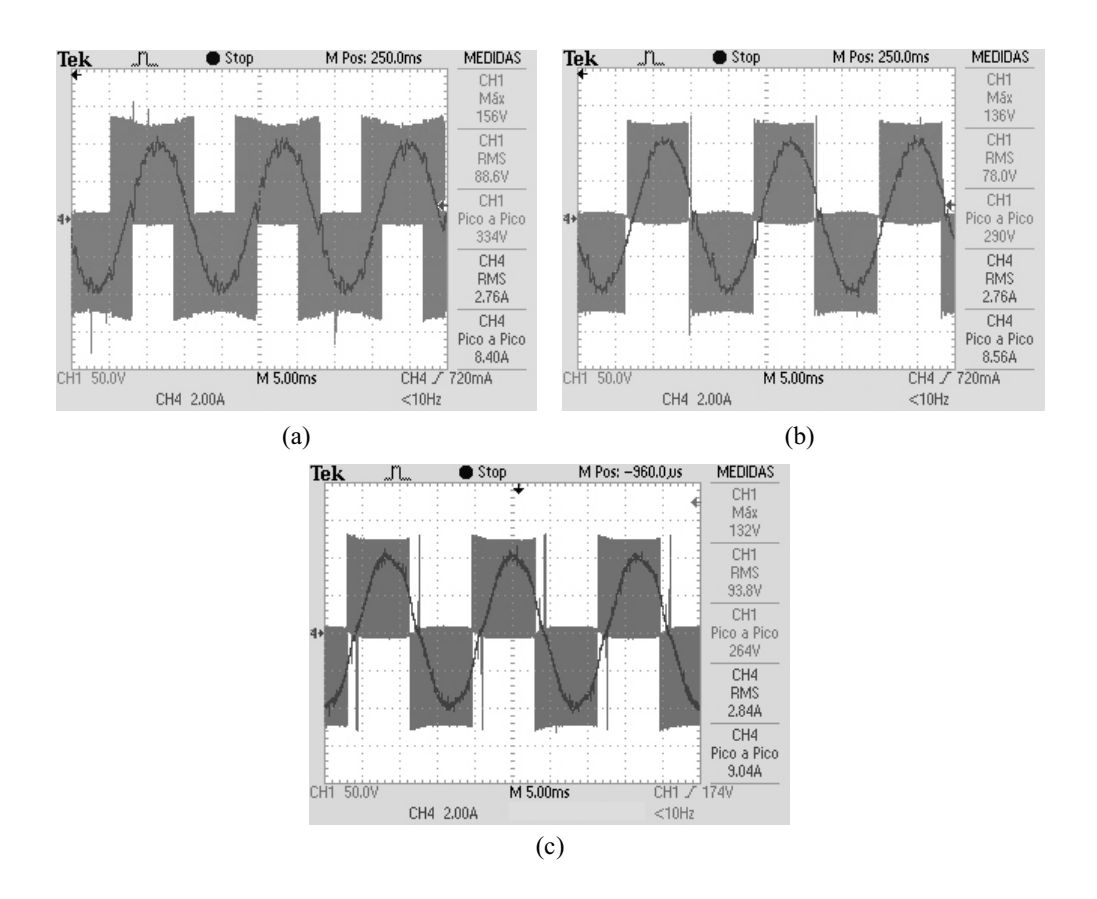

Figura 5.15: Resultado experimental para a tensão na saída do inversor e para a corrente na carga usando a técnica: (a)3MV, (b)2MV1Z e (c)SVPWM.

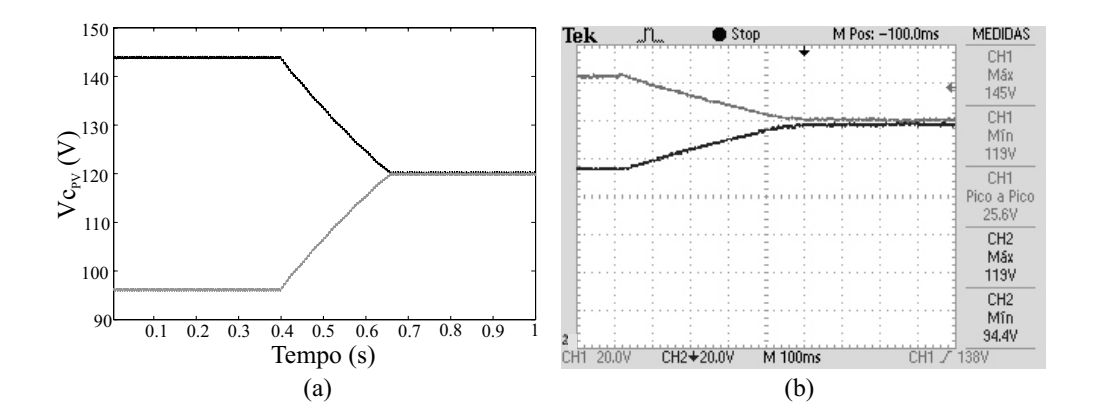

Figura 5.16: Resultado do controle da tensão do barramento CC usando a técnica proposta: (a) simulação e (b) experimental.

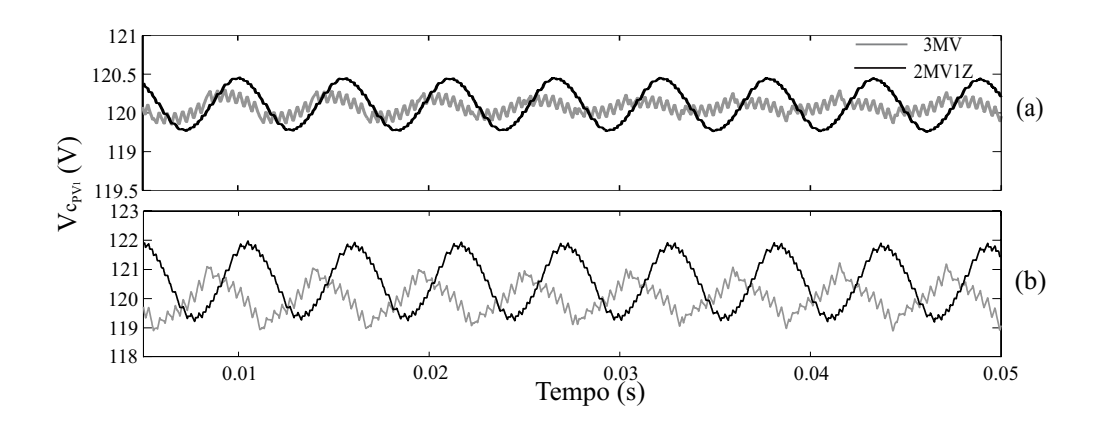

Figura 5.17: Resultado de simulação do comportamento da tensão  $V_{c_{PV_1}}$  para as técnicas 3MV e 2MV1Z ( $L = 11, 4mA$ ): (a) $R = 16\Omega$  e (b) $R = 4\Omega$ .

# 6 CONCLUSÕES E TRABALHOS FUTUROS

O problema da corrente de dispersão em arranjos fotovoltaicos foi a motivação para o desenvolvimento desse trabalho. Nos capítulos, pode ser observado um avanço no controle, de forma a resolver outros problemas que, por consequência começaram a aparecer. Inicialmente, a modulação proposta para o inversor de dois níveis, onde os primeiros resultados para a solução do problema foram bem satisfatórios. Por outro lado, a amplitude de saída da tensão do inversor sofreu um decréscimo devido a limitação de vetores da técnica.

Para a solução desse novo problema, foi visto que a elevação do número de níveis de um inversor proporciona um maior número de combinações de vetores. Por isso, um estudo sobre inversores multinível foi realizado para definir qual era a melhor topologia para ser feita a adaptação da técnica. Tendo o inversor cascata e o inversor com o neutro grampeado apresentado os melhores resultados, a escolha do segundo fez com que a adaptação acontecesse de forma mais direta.

Ao estudar a forma de implementação de controle da corrente de dispersão no inversor com neutro grampeado, foi possível notar uma elevação na amplitude da tensão de saída, mesmo usando um padrão de vetores médios. Porém, ela ainda continuava abaixo da amplitude máxima ao se utilizar todos os vetores do plano.

A utilização do inversor multinível proporcionou a vantagem de se trabalhar com arranjos fotovoltaicos divididos e assim, aumentar a eficiência na conversão da energia. Como consequência, um desbalanceamento natural de tensão do ponto central do inversor ao utilizar só os vetores médios, obrigou que o controle fosse modificado para se adequar ao problema.

Assim, a técnica utilizando os vetores médios resolveu o problema da corrente de dispersão e as tensões do barramento CC foram controladas. Experimentalmente, utilizando fontes reguladas de tensão, foi possível notar que o controle utilizando a técnica apresenta resultados próximos aos obtidos por meio de simulação.

Para finalizar o trabalho, o sistema foi simulado utilizando arranjos fotovoltaicos e como esperado, o controle da tensão do barramento CC proposto funcionou de forma satisfatória.

Em trabalhos futuros, a proposta é fazer os testes experimentais do controle do barramento CC usando arranjos fotovoltaicos com um rastreamento da máxima potência adequado. Novas ideias também podem ser discutidas para a realização do controle nos outros tipos de inversores multinível. E além disso, mudanças no sistema proposto podem ser feitas com o objetivo de eliminar a diminuição da tensão de saída do inversor proveniente da técnica estudada.

## REFERÊNCIAS BIBLIOGRÁFICAS

- [1] Vallêra, A. M. and Brito, M. C., "Meio século de história fotovoltaica," vol. 129, no. 2, Lisboa, Junho 2006, pp. 10–15.
- [2] King, R. R.; Fetzer, C. M.; Colter, P. C.; et al, "Lattice-matched and metamorphic gainp/gainas/ge concentrator solar cells," 3, Ed. Proceedings World Conference on Photovoltaic Energy Conversion, Maio 2003.
- [3] Viaud, M.; Hoffman, W.; Aulich H., "European pv industry roadmap," in *Proceedings 19th EPVSEC*, 2004.
- [4] Reiss, A., "Energia solar no brasil pode ser vantajosa a partir de 2013," Rio de Janeiro, Outubro 2008, acesso em: 22 Dez 2010. [Online]. Available: http://www.inovacaotecnologica.com.br/noticias/noticia.php?artigo= energia-solar-no-brasil-pode-ser-vantajosa-a-partir-de-2013&id=010115081002
- [5] *Atlas de Energia Elétrica do Brasil*, 3 ed. Brasília: Agência Nacional de Energia Elétrica - ANEEL, 2008.
- [6] A. Gimenes, "Novos caminhos para a energia," Rio de Janeiro, Fevereiro 2007, acesso em: 20 Jun 2006. [Online]. Available: http://jornalnacional.globo.com
- [7] Oliveira, Kleber Carneiro, "*Avaliação da Conversão da Energia Fotovoltaica em Sistemas Isolados*," Dissertação (Mestrado em Engenharia Elétrica), Centro de Tecnologia e Geociências, Universidade Federal de Pernambuco - UFPE, Brasil, Março 2007.
- [8] Salas, V.; Olias, E., "Overview of the state of technique for pv inverters used in low

voltage grid-connected pv systems: Inverters below 10 kw," *Renewable and Sustainable Energy Reviews*, pp. 1–10, 2009.

- [9] Rollier, S.; Richard, B.; Keller, M., "Earth leakage control in solar inverters," *Power System Design Europe*, Maio 2005.
- [10] *Real Decreto 1663/2000 Article 12*, Ministerio de economia, 2000.
- [11] Kerekes, T.; Teodorescu, R.; Liserre, M., "Common mode voltage in case of transformerless pv inverters connected to the grid," *Proceedings IEEE International Symposium on industrial Electronics*, Julho 2008.
- [12] Ishikawa, T., "Grid connected photovoltaic power systems: Survey of inverter and related protection equipments," Agencia Internacional de Energia, T5 05, 2006.
- [13] Gertmar, L.; Karlsson, P.; Samuelsson O., "On dc injection to ac grids from distributed generation," in *Proceedings 11th European Conference on Power Electronics and Applications*, Alemanha, Setembro 2005, pp. 1–10.
- [14] Haberlin, H., "Evolution of inverters for grid connected pv-systems from 1989 to 2000," *Proceedings 17th European Photovoltaic Solar Energy Conference*, pp. 22–26, 2002.
- [15] Haberlin, H.; Borgna, L.; Kaempfer, M.; et al, "New tests at grid connected pv inverters: Overview over test results and measured values of total efficiency," in *Proceedings 21st European Photovoltaic Solar Energy Conference*, Setembro 2006, pp. 4–8.
- [16] K. C. Oliveira, "Sistemas fotovoltaicos sem transformador conectados à rede elétrica," 2009, exame de Qualificação para obtenção do título de doutor, submetido ao Programa de Pós-Graduação em Engenharia Elétrica - PPGEE, UFPE.
- [17] Lindgren, B., "Topology for decentralized solar energy inverters with a low voltage ac bus," *Proceedings European Conference on Power Electronics and Applications*, 1999.
- [18] Gonzalez R.; J. Sanchis; Lopezand P.; Marroyo, L., "Transformerless inverters for single-phase photovoltaic systems," *IEEE Transactions on Power Electronics*, vol. 22, no. 2, pp. 693–697, Março 2007.
- [19] Myrzik, J. M. A.; Calais, M., "String and module integrated inverters for single-phase grid connected photovoltaic systems - a review," in *Proceedings IEEE Bologna Power Tech Conference Proceedings*, vol. 2, Junho 2003, p. 8.
- [20] Cavalcanti, M. C.; Oliveira, K. C.; Farias, A. M.; et al, "Modulation techniques to eliminate leakage currents in transformerless three-phase photovoltaic systems," *IEEE Transactions on Industrial Electronics*, vol. 57, no. 4, pp. 1360–1368, Abril 2010.
- [21] Calais, M.; Agelidis, V. G., "Multilevel converters for single-phase grid connected photovoltaic systems-an overview," in *Proceedings IEEE International Symposium on Industrial Electronics - ISIE '98*, vol. 1, África do Sul, Julho 1998, pp. 224–229.
- [22] Kerekes, Tamás, "*Analysis and Modeling of Transformerless Photovoltaic Inverter Systems*," Tese (Doutorado em Engenharia Elétrica), Instituto de energia e tecnologia, Universidade de Aalborg, Dinamarca, Agosto 2009.
- [23] Lopez, O.; Teodorescu, R.; Freijedo, F.; et al, "Eliminating ground current in a transformerless photovoltaic application," *Proceedings IEEE Power Engineering Society General Meeting*, pp. 1–5, Junho 2007.
- [24] Lopez, Oscar; Teodorescu, Remus; Freijedo, Francisco; et al, "Leakage current evaluation of a singlephase transformerless pv inverter connected to the grid," in *Proceedings 22nd Annual IEEE Applied Power Electronics Conference - APEC 2007*, USA, 2007.
- [25] Cacciato, M.; Consoli, A.; Scarcella, G.; et al, "Reduction of common mode currents in pwm inverter motor drives," *Proceedings 34th Annual Meeting IEEE Industry Applications Conference - IAS '97*, vol. 1, pp. 707–714, Outubro 1997.
- [26] Un, E.; Hava, A. M., "Performance analysis and comparison of reduced common mode voltage pwm and standard pwm techniques for three-phase voltage source inverters," *Proceedings 25th IEEE Applied Power Electronics Conference and Exposition - APEC '06*, p. 7, Março 2006.
- [27] Malesani, L.; Tomasin, P.; Toigo, V., "Space vector control and current harmonics in quasi-resonant soft-switching pwm conversion," *IEEE Transactions on Industry Applications*, vol. 32, no. 2, pp. 269–278, Março 1996.
- [28] "Ieee recommended practices and requirements for harmonic control in electrical power systems," in *IEEE Std 519-1992*, 1993.
- [29] *Automatic Disconnection Device Between a Generator and the Public Low-Voltage Grid*, DIN VDE 0126-1-1, Fevereiro 2006.
- [30] Busquets, S.; Rocabert, J.; Rodriguez, P.; et al., "Multilevel diode-clamped converter for photovoltaic generators with independent voltage control of each solar array," *IEEE Transactions on Industrial Electronics*, vol. 55, no. 7, pp. 2713–2723, Julho 2008.
- [31] Severo, Marcos Antônio Mendes, "*Técnicas de Modulação em Largura de Pulso Vetoriais para Inversores Multiníveis*," Tese (Doutorado em Engenharia Elétrica), Escola de Engenharia, Universidade Federal de Minas Gerais - UFMG, Brasil, 2000.
- [32] Nabae, Akira; Takahashi, Isao; Akagi, Hirofumi, "A new neutral-point-clamped pwm inverter," *IEEE Transactions on Industry Applications*, vol. IA-17, no. 5, pp. 518–523, Setembro 1981.
- [33] Bhagwat, Pradeep M.; Stefanovic, V. R., "Generalized structure of a multilevel pwm inverter," *IEEE Transactions on Industry Applications*, vol. IA-19, no. 6, pp. 1057– 1069, Novembro 1983.
- [34] Choi, N. S.; Cho, J. G.; Cho, G. H., "A general circuit topology of multilevel inverter," in *Proceedings 22nd Annual IEEE Power Electronics Specialists Conference - PESC '91*, Inglaterra, Junho 1991, pp. 96–103.
- [35] Meynard, T. A.; Foch, H., "Multi-level conversion: high voltage choppers and voltage-source inverters," *Proceedings 23rd Annual IEEE Power Electronics Specialists Conference - PESC '92 Record*, vol. 1, pp. 397–403, Junho 1992.
- [36] Negroni, J.J.; Guinjoan, F.; Meza, C.; et al, "Energy-sampled data modeling of a

cascade h-bridge multilevel converter for grid-connected pv systems," *Proceedings IEEE 10th International Power Electronics Congress*, pp. 1–6, Outubro 2006.

- [37] Pereira, Ivo de Freitas, "*Projectar, Simular e Implementar um Inversor Multinível*," Dissertação (Mestrado em Engenharia Elétrica), Escola de Engenharia, Faculdade de Engenharia da Universidade do Porto - FEUP, Portugal, Junho 2008.
- [38] sourkounis, Constantinos; Al-Diab, Ahmad, "A comprehensive analisis and comparison between multilevel space-vector modulation and multilevel carrier based pwm," *Proceedings EPE 13rd Power Electronics and Motion Control Conference - PEMC 2008*, pp. 1710–1715, Setembro 2008.
- [39] Encarnação, Lucas Frizera, "*Compensador Síncrono Estático Multinível para Sistemas de Distribuição em Média Tensão*," Tese (Doutorado em Engenharia Elétrica), Escola de Engenharia, Universidade Federal do Rio de Janeiro - UFRJ, Brasil, Agosto 2009.
- [40] Franquelo, L. G.; Rodriguez, J.; Leon, J. I.; et al, "The age of multilevel converters arrives," *IEEE Industrial Electronics Magazine*, vol. 2, no. 2, pp. 28–39, Junho 2008.
- [41] Braga, H. A. C.; Barbi, I., "Conversores estáticos multiníveis uma revisão," *SBA Controle e Automação*, vol. 11, no. 1, pp. 20–28, Abril 2000.
- [42] Lai, J. S.; Peng, F. Z., "Multilevel converters-a new breed of power converters," *IEEE Transactions on Industry Applications*, vol. 32, no. 3, pp. 509–517, Junho 1996.
- [43] Akagi, H.; Inoue, S.; Yoshii, T., "Control and performace of a transformerless cascade pwm statcom with star configuration," *IEEE Transactions on Industry Applications*, vol. 43, no. 4, pp. 1041–1049, Julho 2007.
- [44] Suh, Bum-Seok; Hyun, Dong-Seok, "A new n-level high voltage inversion system," *IEEE Transactions on Industrial Electronics*, vol. 44, no. 1, pp. 107–115, 1997.
- [45] Panagis, P.; Stergiopoulos, F.; Marabeas, P.; et al, "Comparison of state of the art multilevel inverters," *Proceedings IEEE Power Electronics Specialists Conference - PESC 2008*, pp. 4296–4301, Junho 2008.
- [46] Alonso, O.; Sanchis, P.; Gubia, E.; et al, "Cascaded h-bridge multilevel converter for grid connected photovoltaic generators with independent maximum power point tracking of each solar array," *Proceedings IEEE 34th Annual Power Electronics Specialist Conference - PESC '03*, vol. 2, pp. 731–735, Junho 2003.
- [47] Oliveira, K. C.; Cavalcanti, M. C.; Afonso, J. L.; et al, "Transformerless photovoltaic systems using neutral point clamped multilevel inverters," in *Proceedings IEEE International Symposium on Industrial Electronics*, Itália, 2010.
- [48] Gupta, A. K.; Khambadkone, A. M., "A simple space vector pwm scheme to operate a three-level npc inverter at high modulation index including over-modulation region, with neutral point balancing," *Proceedings IEEE 40th Annual Meeting Industry Applications Conference*, vol. 3, pp. 1657–1664, Outubro 2005.
- [49] Seguel, Julio I.L., "*Projeto de um carregador de baterias para sistemas fotovoltaicos autônomos, a partir de um conversor Buck, usando técnica MPPT e controle digital, por meio de um processador digital de sinais*," Dissertação (Mestrado em Engenharia Elétrica), Escola de Engenharia, Universidade Federal de Minas Gerais - UFMG, Brasil, Agosto 2009.
- [50] Busquets, M. S.; Bordonau, J.; Boroyevich, D.; et al, "The nearest three virtual space vector pwm - a modulation for the comprehensive neutral-point balancing in the threelevel npc inverter," *IEEE Power Electronics Letters*, vol. 2, no. 1, pp. 11–15, Março 2004.
- [51] Leon, J.I.; Vazquez, S.; Sanchez, J.A.; et al, "Conventional space-vector modulation techniques versus the single-phase modulator for multilevel converters," *IEEE Transactions on Industrial Electronics*, vol. 57, no. 7, pp. 2473–2482, Julho 2010.
- [52] Leon, J.I.; Portillo, R.; Vazquez, S.; et al, "Simple unified approach to develop a timedomain modulation strategy for single-phase multilevel converters," *IEEE Transactions on Industrial Electronics*, vol. 55, no. 9, pp. 3239–3248, Setembro 2008.

### SOBRE O AUTOR

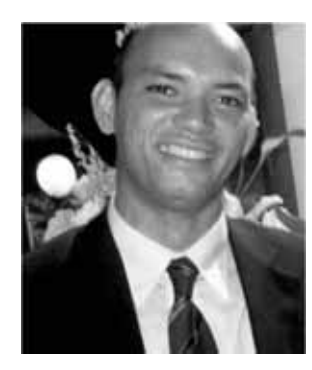

O autor nasceu em Recife-PE. Formado em Engenharia Elétrica, pela Universidade Federal de Pernambuco (UFPE). Durante seus estudos de Pós-Graduação o autor dedicou-se ao controle de sistemas fotovoltaicos, utilizando inversores multinível. Nessa área, o autor desenvolveu, em conjunto com seu orientador de mestrado, técnicas de modulação para

o controle da corrente de dispersão, que estão sendo detalhados no texto. Entre suas áreas de interesse estão Qualidade de Energia, inversores multinível, sistemas alternativos de energia, principalmente em conversão de energia fotovoltaica e suas aplicações.

Endereço: Rua Ilha Bela, 67, Iputinga Recife - Pernambuco - Brasil CEP.: 50731 − 320

*e-mail*: alexandre.farias@rocketmail.com

Esta dissertação foi diagramada usando  $\mathbb{E} \mathbb{E} \mathbb{E} \mathbb{E} \mathbb{E} \mathbb{E} \mathbb{E} \mathbb{E} \mathbb{E} \mathbb{E}$  pelo autor.

<sup>&</sup>lt;sup>1</sup>LATEX 2ε é uma extensão do LATEX. LATEX é uma coleção de macros criadas por Leslie Lamport para o sistema TEX, que foi desenvolvido por Donald E. Knuth. TEX é uma marca registrada da Sociedade Americana de Matemática (AMS). O estilo usado na formatação desta dissertação foi escrito por Dinesh Das, Universidade do Texas. Modificado em 2001 por Renato José de Sobral Cintra, Universidade Federal de Pernambuco, e em 2005 por André Leite Wanderley.